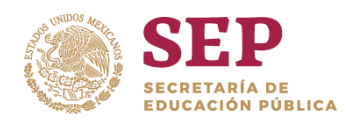

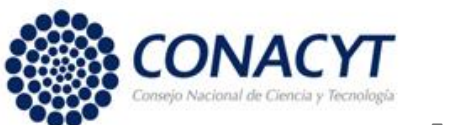

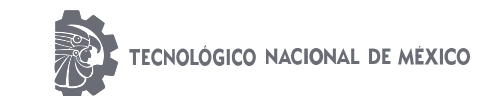

**Instituto Tecnológico de Ciudad Guzmán**

# PROGRAMA DE MAESTRÍA EN CIENCIAS DE LA COMPUTACIÓN TESIS CD. GUZMÁN JALISCO, MÉXICO, AGOSTO DE 2019  **INSTITUTO TECNOLÓGICO DE CD. GUZMÁN** TEMA: **PREDICCIÓN DE VENTAS PARA UN MODELO DE NEGOCIOS.** QUE PARA OBTENER EL GRADO DE: **MAESTRA EN CIENCIAS DE LA COMPUTACIÓN** PRESENTA: **ING. TERESITA MORENO RAMÍREZ** ASESOR(A): **Dra. Rosa María Michel Nava** CODIRECTOR(A): **Dra. María Guadalupe Sánchez Cervantes**

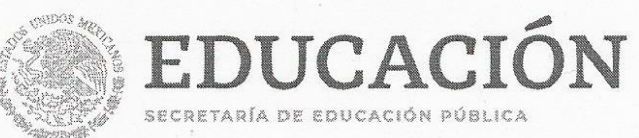

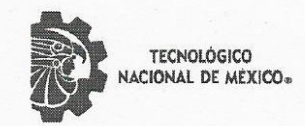

Instituto Tecnológico de Ciudad Guzmán

"2019, Año del Caudillo del Sur, Emiliano Zapata"

Cd. Guzmán, Jal. a 13/Agosto/2019

Oficio No. DEPI/50/19

ASUNTO: AUTORIZACIÓN DE IMPRESIÓN

#### C. TERESITA MORENO RAMÍREZ N.C. M17290010

En cumplimiento con el documento normativo de las disposiciones para la operación de estudios de posgrado del Tecnológico Nacional de México y con base en la aprobación del Comité Tutorial comisionado para su revisión; la División de Estudios de Posgrado e Investigación le otorga la autorización de impresión de su trabajo de tesis intitulado:

#### "PREDICCIÓN DE VENTAS PARA UN MODELO DE NEGOCIOS"

dirigido por el Dra. Rosa Maria Michel Nava, desarrollado como requisito parcial para la obtención del grado de Maestro en Ciencias de la Computación, de acuerdo al plan de estudios MCCOM-2011-05.

Sin otro asunto en particular, quedo de usted.

**ATENTAMENTE** 

Archivo

DR. HUMBERTO BRACAMONTES DEL TORO<br>JEFE DE LA DIVISIÓN DE ESTUDIOS DE POSGRADO E INVESTIGACIÓN

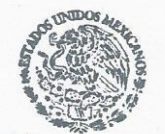

 $S.E.P.$ TecNM **INSTITUTO TECNOLOGICO** DE CD. GUZMAN **DIVISION DE ESTUDIOS** DE POSGRADO E **INVESTIGACION** 

 $C.p.$ 

Av. Tecnológico No. 100 C.P. 49100 A.P. 150 Cd. Guzmán, Jal. Tel. Conmutador (341) 5752050 www.tecnm.mx | www.itcg.edu.mx

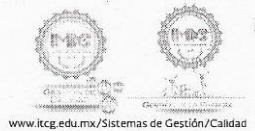

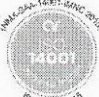

# Índice general

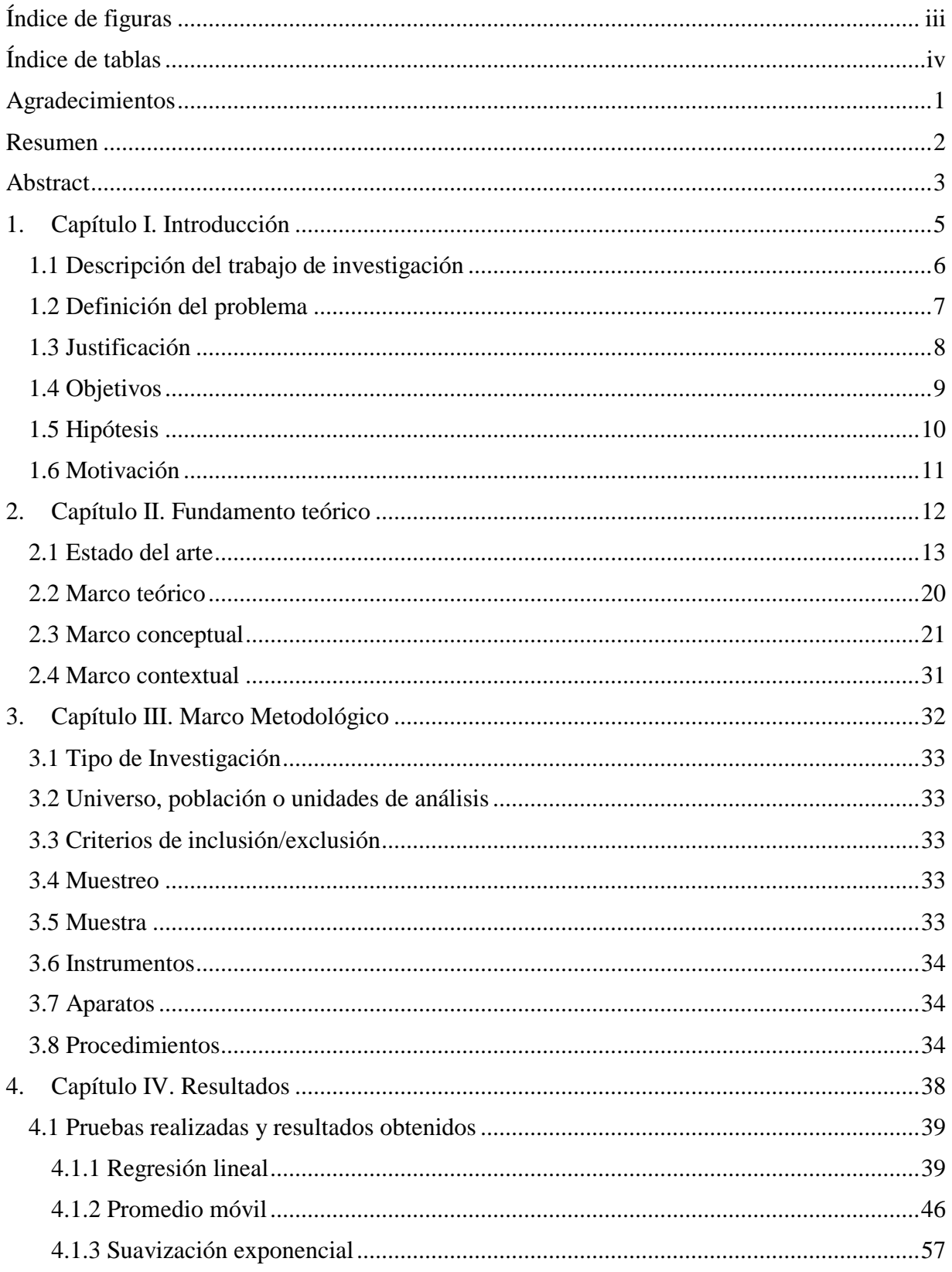

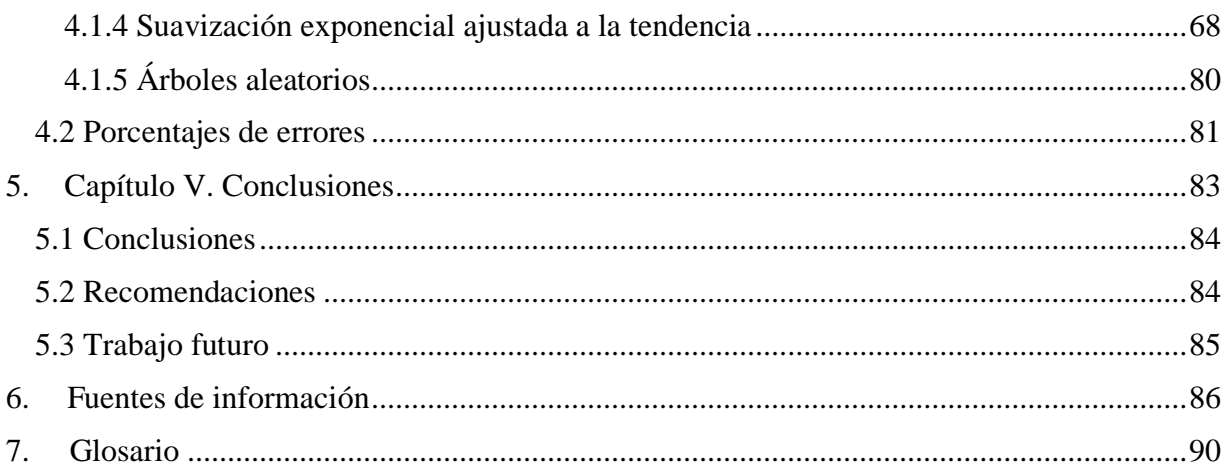

# <span id="page-4-0"></span>**Índice de figuras**

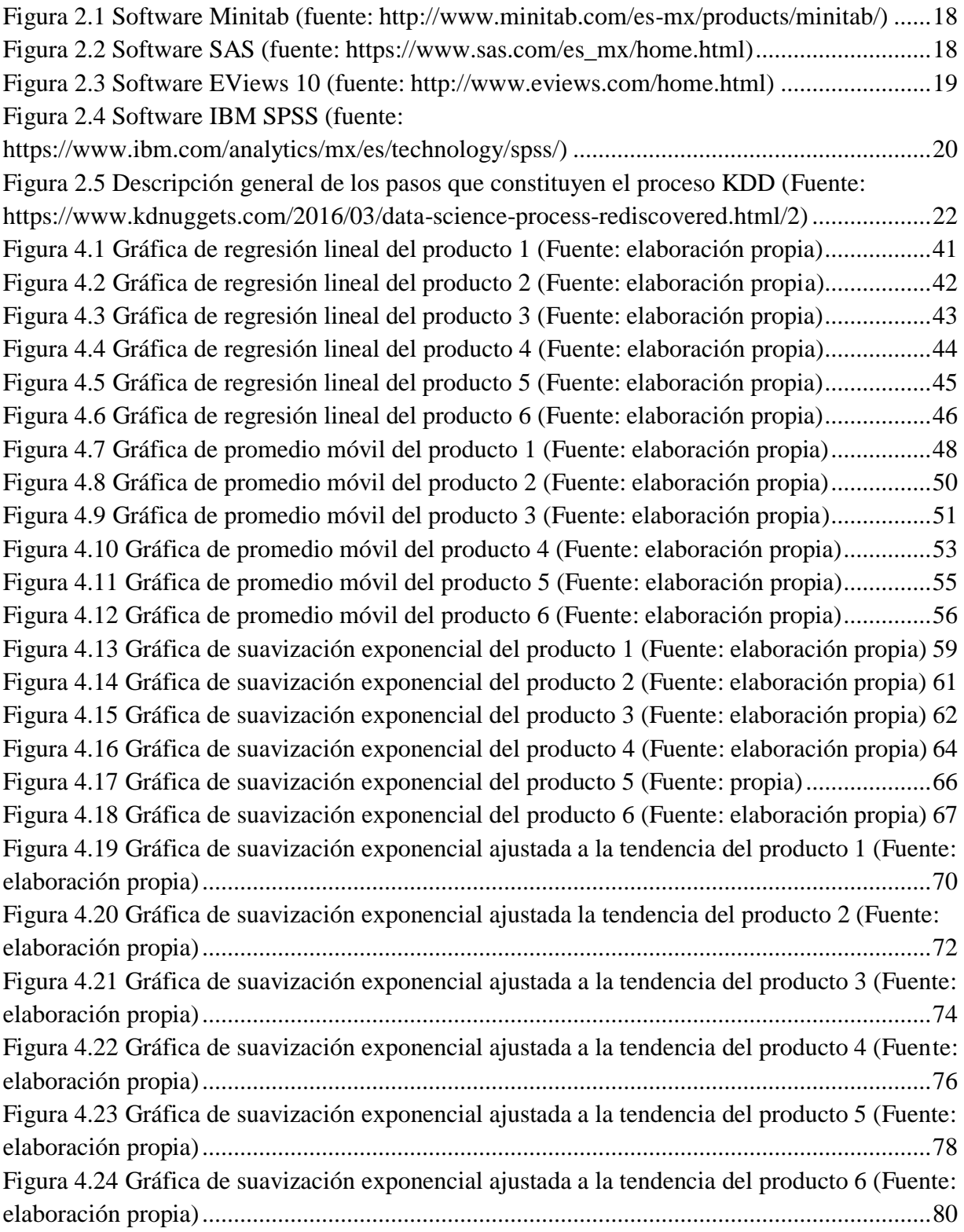

## <span id="page-5-0"></span>**Índice de tablas**

Tabla 3.1 Pasos para el [modelo de predicción \(Fuente: elaboración propia\)............................37](#page-43-0) [Tabla 4.1 Información de ventas correspondiente a cuatro años, la media aritmética y la](#page-46-0)  [predicción con regresión lineal del producto 1 \(Fuente: elaboración propia\)...........................40](#page-46-0) [Tabla 4.2 Información de ventas correspondiente a cuatro años, la media aritmética y la](#page-47-1)  [predicción con regresión lineal del producto 2 \(Fuente: elaboración propia\)](#page-47-1) ...........................41 [Tabla 4.3 Información de ventas correspondiente a cuatro años, la media aritmética y la](#page-48-1)  [predicción con regresión lineal del producto 3 \(Fuente: elaboración propia\)](#page-48-1) ...........................42 [Tabla 4.4 Información de ventas correspondiente a cuatro años, la media aritmética y la](#page-49-1)  [predicción con regresión lineal del producto 4 \(Fuente: elaboración propia\)](#page-49-1) ...........................43 [Tabla 4.5 Información de ventas correspondiente a cuatro años, la media aritmética y la](#page-50-1)  [predicción con regresión lineal del producto 5 \(Fuente: elaboración propia\)](#page-50-1) ...........................44 [Tabla 4.6 Información de ventas correspondiente a cuatro años, la media aritmética y la](#page-51-1)  [predicción con regresión lineal del producto 6 \(Fuente: elaboración propia\)](#page-51-1) ...........................45 [Tabla 4.7 Información de ventas correspondiente por mes, año y la predicción generada con](#page-54-1)  [promedio móvil del producto 1 \(Fuente: elaboración propia\)...................................................48](#page-54-1) [Tabla 4.8 Información de ventas correspondiente por mes, año y la predicción generada con](#page-55-0)  [promedio móvil del producto 2 \(Fuente: elaboración propia\)...................................................49](#page-55-0) [Tabla 4.9 Información de ventas correspondiente por mes, año y la predicción generada con](#page-57-1)  [promedio móvil del producto 3 \(Fuente: elaboración propia\)...................................................51](#page-57-1) [Tabla 4.10 Información de ventas correspondiente por mes, año y la predicción generada con](#page-59-1)  [promedio móvil del producto 4 \(Fuente: elaboración propia\)...................................................53](#page-59-1) [Tabla 4.11 Información de ventas correspondiente por mes, año y la predicción generada con](#page-60-0)  [promedio móvil del producto 5 \(Fuente: elaboración propia\)...................................................54](#page-60-0) Tabla 4.12 [Información de ventas correspondiente por mes, año y la predicción generada con](#page-62-1)  [promedio móvil del producto 6 \(Fuente: elaboración propia\)...................................................56](#page-62-1) [Tabla 4.13 Información de ventas correspondiente por](#page-65-1) mes, año y predicción con suavización [exponencial del producto 1 \(Fuente: elaboración propia\)](#page-65-1) .........................................................59 [Tabla 4.14 Información de ventas correspondiente por mes, año y predicción con suaviazación](#page-66-0)  [exponencial del producto 2 \(Fuente: elaboración propia\)](#page-66-0) .........................................................60 [Tabla 4.15 Información de ventas correspondiente por mes, año y predicción con suavización](#page-68-1)  [exponencial del producto 3 \(Fuente: elaboración propia\)](#page-68-1) .........................................................62 [Tabla 4.16 Información de ventas correspondiente por mes, año y predicción con suavización](#page-70-1)  [exponencial del producto 4 \(Fuente: elaboración propia\)](#page-70-1) .........................................................64 [Tabla 4.17 Información de ventas correspondiente por mes, año y predicción con suavización](#page-71-0)  [exponencial del producto 5 \(Fuente: elaboración propia\)](#page-71-0) .........................................................65 [Tabla 4.18 Información de ventas correspondiente por mes, año y predicción con suavización](#page-73-1)  [exponencial del producto 6 \(Fuente: elaboración propia\)](#page-73-1) .........................................................67 [Tabla 4.19 Información de ventas correspondiente por mes, año y predicción con suavización](#page-76-1)  [exponencial ajustada a la tendencia del producto 1 \(Fuente: elaboración propia\)](#page-76-1) ....................70

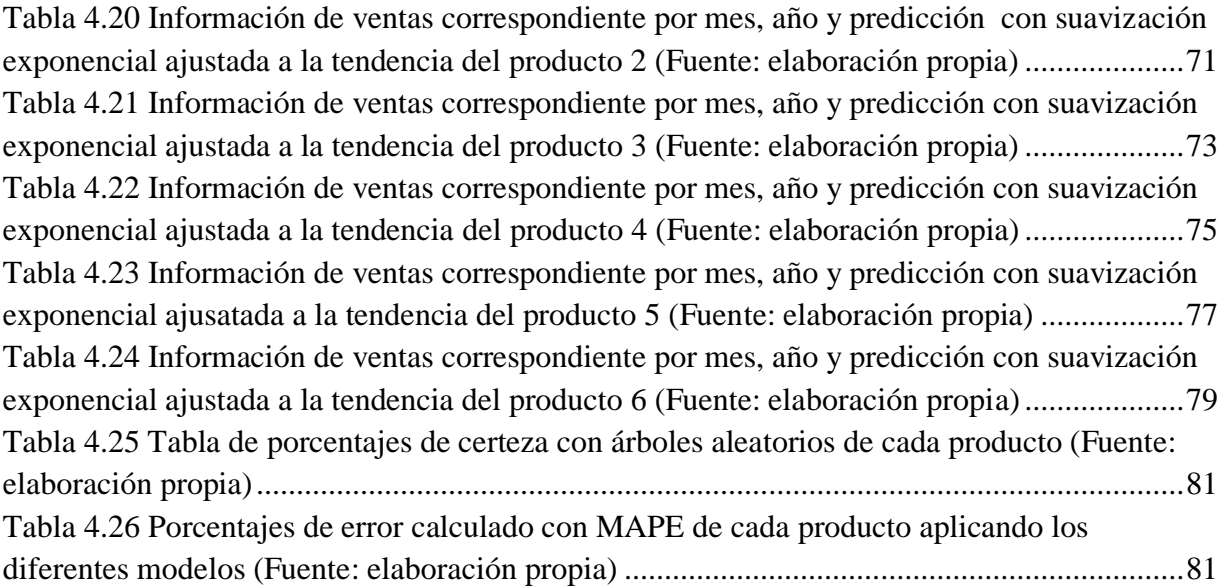

## <span id="page-7-0"></span>**Agradecimientos**

En primera estancia agradezco a mis padres, por todas las enseñanzas y el apoyo brindado durante mi tiempo de formación, por darme las herramientas para estar en esta vida y el carácter de defender mis ideales, gracias a mi familia.

Sencillo no ha sido este proceso, pero gracias a la dedicación de mi querida asesora la Doctora Rosa María Michel Nava, al transmitirme su conocimiento, aconsejarme en cada uno de mis pruebas en este camino, escucharme y tomar en cuenta mi opinión, así como todo el tiempo dedicado y la paciencia que tuvo en cada sesión, he logrado este objetivo que es el culminar mi tesis con éxito, gracias por todo su apoyo ya que sin él esto no podría haber sido posible, más que considerarla sólo mi asesora, una amiga.

Gracias a la maestra María Eugenia Puga Nathal por proporcionarme información que necesité para el proyecto, al tomarse un momento para atender mis dudas.

Agradezco el tiempo invertido del Doctor Felipe Santoyo Telles al asesorarme sobre estadística y darme consejos útiles de cómo abordar el proyecto.

También he de mencionar a personas que han estado presentes en mi vida, gracias a José por brindarme su apoyo cuando lo he necesitado. Gracias a mis amigos por ser una segunda familia.

Gracias a la Teacher María José Lares y al Teacher Jesús Arellano por su apoyo en mi formación.

#### <span id="page-8-0"></span>**Resumen**

En la actualidad es de gran importancia que las empresas prevengan la cantidad de productos que deben tener en almacenes para poder cubrir las ventas en ciertos meses durante el año, así como medir qué comportamiento ha tenido en el paso del tiempo, con el fin de poder planificar el rumbo de su negocio, reducir pérdidas e incrementar las ventas. El objetivo de este proyecto consiste en tomar una muestra de la información de las ventas de seis productos, de la línea de artículos de mayor movimiento en la empresa, realizando un análisis de su comportamiento en un periodo de tiempo. Tomando esto como referencia se definieron dos variables de tipo cuantitativo, las ventas y el tiempo, para aplicarlas a un modelo de predicción.

Para poder generar una estimación de las ventas se analizaron diferentes técnicas de minería de datos para aplicar a las dos variables definidas. Entre las técnicas que se seleccionaron se encuentran series de tiempo, y dentro de ella, promedios móviles, suavización exponencial y suavización exponencial ajustada a la tendencia; también se seleccionó regresión lineal y arboles aleatorios. Se crearon modelos de predicción con cada una de las técnicas, aplicando las ecuaciones correspondientes y la información extraída de la base de datos, con el fin de generar predicciones de ventas con mayor precisión, para posteriormente comparar los diferentes resultados y medir el porcentaje de error, llegando a seleccionar un modelo.

La técnica seleccionada para medir el error fue MAPE (Error Porcentual Absoluto Medio) ya que, en ocasiones, es más útil calcular los errores de predicción en términos de porcentajes en lugar de cantidades.

Las pruebas con cuatro de las técnicas fueron generadas en el programa Excel. En lo que respecta a la técnica de árboles aleatorios se probó en un programa desarrollado en el lenguaje de programación Python.

Los resultados obtenidos en este trabajo van orientados a beneficiar a las empresas que manejen una abarrotera, de tal manera que puedan llevar un mejor control en su inventario y en sus ventas. Sin embargo, es necesario tener presente que para obtener un modelo confiable, es necesario contar más información y todas las variables que intervienen en las ventas.

#### <span id="page-9-0"></span>**Abstract**

Nowadays it is of great importance that companies report the quantity of products that they must have in stores to be able to cover sales in certain months during the year, as well as measure what behavior they have had over time, in order to be able to plan the direction of their business, reduce losses and increase sales. The objective of this project is to take a sample of the information of the sales of six products, from the line of articles of greater movement in the company and performing an analysis of their behavior over a period of time. Taking this as a reference, two quantitative variables, sales and time, were defined to apply them to a prediction model.

In order to generate a sales estimate, different data mining techniques were selected to be applied to two defined variables. Among the techniques that were selected was the time series, and within these were moving averages, exponential smoothing y trend adjusted exponential smoothing. Linear regression and random forests were also selected. Prediction models were created with each of these techniques, applying the corresponding equations based on information gathered from the database, to generate sales predictions with greater precision, so we may later compare the different results and measure the percentage of error, before selecting a prediction model.

The selected technique to measure the error was MAPE (Mean Absolute Percentage Error). Sometimes, it is more useful to calculate predictions errors in terms of percentage rather than quantities.

The tests with four of the techniques were generated in the Excel program. Regarding the random forest technique, it was tested in a program developed in the Python Programming Language.

The results obtained in this work are aimed at benefiting companies that manage a grocery store, so that they can keep better control their in inventory and sales. However, we must keep in mind that to obtain a reliable model, it is necessary to have all the information and all the variables involved in the total sales.

# **PREDICCIÓN DE VENTAS PARA UN MODELO DE NEGOCIOS**

# <span id="page-11-0"></span>**1. Capítulo I. Introducción**

En el presente capítulo se describe el problema a resolver con el proyecto, así como sus respectivos objetivos, justificación e hipótesis.

#### <span id="page-12-0"></span>**1.1 Descripción del trabajo de investigación**

Mamá Coneja S.A de C.V es una abarrotera ubicada en Ciudad Guzmán, Jalisco, la cual maneja diferentes líneas de productos, para clasificar los artículos. Dentro de esas clasificaciones cabe mencionar, que existe una línea de vital importancia, llamada cereales y semillas, la cual es el giro principal de la empresa.

El presente trabajo de investigación consistió en proporcionar una herramienta computacional que sirva como apoyo en el análisis de las ventas de los artículos de la línea de productos antes mencionada, mediante la cual se pueda predecir en un periodo determinado qué cantidad de productos se estima vender, para tener el surtido necesario que cubra los requerimientos de los clientes sin tener productos en exceso, pero tampoco sin existencia.

El principal objetivo fue generar un modelo predictivo aplicable a los artículos contenidos en la línea de productos cereales y semillas, realizando el respectivo análisis de todos los artículos contendidos en dicha línea, para identificar qué datos introducir en el modelo, así como las salidas esperadas.

Como resultado de dicho análisis se determinó hacer las pruebas pertinentes con una muestra de seis artículos (que por cuestiones de confidencialidad se manejarán con una clave).

La investigación comenzó tomando la base de datos de la empresa, analizando cada una de las tablas, así como sus relaciones, hasta llegar a identificar las que se necesitarían en específico para las ventas de los productos, extrayendo la información que ingresaría al modelo predictivo (cabe mencionar que en este proyecto se seleccionaron técnicas de minería de datos para diseñar dicho modelo) para su procesamiento. Una vez hecho esto se presenta la predicción generada por el modelo, mostrando la cantidad estimada de ventas de cada producto en un periodo de tiempo. Los resultados obtenidos serán almacenados a su vez, en una base de datos diseñada con el fin de guardar un histórico de las predicciones generadas en diferentes periodos para poder consultarlas cada vez que sea requerido, sin necesidad de volver a procesar.

## <span id="page-13-0"></span>**1.2 Definición del problema**

Sarmiento (2008) describe cómo los empresarios se enfrentan a la problemática de predecir la actividad económica. Es importante identificar las variables principales que se tienen en el negocio para poder conocer la evolución y necesidades en el mismo, de tal manera que los dueños de pequeñas y medianas empresas puedan tomar decisiones de una forma intuitiva.

Se puede reducir el grado de incertidumbre causado por los cambios en el entorno, las empresas deben respaldar sus decisiones en algo más que las experiencias o la intuición, deben respaldarlo elaborando pronósticos precisos y confiables para satisfacer las necesidades en la planeación del negocio (Juárez, Zúñiga, Flores y Partida, 2016).

En la empresa de Mamá Coneja, se toman decisiones basadas en la experiencia que se tenía en el negocio, considerando los productos de mayor movimiento en ventas, lo cual no siempre resultaba de forma acertada, ya que se podía dar la situación de comprar producto de más, teniendo pérdidas al expirar en bodega, o por el contrario, no tener el surtido necesario para cubrir la demanda.

Así mismo, Sarmiento (2008) menciona la importancia de conocer la evolución y tendencia de las variables principales de los negocios, tomando ese análisis en ocasiones es necesario traducir sus métodos en modelos estadísticos, utilizando una técnica de minería de datos, para que los resultados obtenidos permitan ser utilizados como un instrumento para la toma de decisiones en situaciones futuras.

Con la presente investigación se dio respuesta a la siguiente interrogante: ¿usando una técnica de minería de datos se puede obtener un modelo predictivo de ventas en el negocio de Mamá Coneja, de Ciudad Guzmán?

### <span id="page-14-0"></span>**1.3 Justificación**

El negocio de Mamá Coneja toma decisiones empíricamente para el análisis de ventas de los productos que tienen más movimiento en la empresa, teniendo incertidumbre de la cantidad de productos que debían tener en existencia para cubrir la demanda de los clientes, sin tener excedentes de mercancía en almacén o faltantes que no pudieran cubrir las cantidades solicitadas, lo que ocasionaba pérdidas monetarias.

Razón por la cual, se pensó en un modelo que mediante una técnica de análisis de minería de datos se procesara la información sobre las ventas, interpretándola mediante un modelo predictivo, de forma que ayudara a obtener información precisa sobre la cantidad que debería existir de un producto en un periodo de tiempo determinado.

Se considera que el proyecto es viable, ya que se cuentan con los recursos humanos, económicos y materiales para realizarlo.

Por una parte, el desarrollo del modelo de predicción tiene importancia en la sociedad al generarlo para un negocio en la región, haciendo mejoras específicas para dicha empresa.

Económicamente se verá reflejado en la posibilidad de disminuir la pérdida financiera que el negocio estaba teniendo.

Ambientalmente impacta al obtener predicciones que tomadas en cuenta permitan tener en existencia sólo la cantidad de producto necesaria, sin que se compre en exceso, haciendo que algunos productos caduquen, provocando contaminación ambiental.

Tecnológicamente se tendrá un impacto en el negocio, dado que ahora las decisiones estarán basadas en la predicción de ventas que el modelo genere.

## <span id="page-15-0"></span>**1.4 Objetivos**

#### **Objetivo general**

Generar un modelo de predicción de ventas utilizando una técnica de minería de datos, para el modelo de negocios de Mamá Coneja en Cd. Guzmán, Jalisco.

#### **Objetivos particulares o específicos**

Para lograr el objetivo general, fue necesario:

- Realizar investigación sobre artículos relacionados al proyecto.
- Comparar trabajos anteriores con la propuesta.
- Realizar investigación sobre técnicas de minería de datos para predicción aplicables al modelo de negocios del proyecto.
- Seleccionar la técnica minería de datos para predicción más conveniente para el proyecto.
- Diseñar el modelo de predicción con la técnica seleccionada.
- Mostrar los resultados de los valores de las predicciones por cada producto en la línea seleccionada.
- Contrastar los resultados de la predicción contra los valores reales.
- Procesar los resultados obtenidos.
- Dar a conocer los resultados.

# <span id="page-16-0"></span>**1.5 Hipótesis**

La hipótesis que se pretendió comprobar en este proyecto es la siguiente:

La predicción de la cantidad de ventas de productos es más precisa aplicando una técnica de minería de datos.

# <span id="page-17-0"></span>**1.6 Motivación**

Dentro de las razones que motivaron para la realización de este proyecto, fue el pensar involucrarse en el área de interés como lo son las bases de datos, big data, minería de datos, sin embargo, fue un horizonte totalmente diferente y muy extenso, el tratar de adaptarse a temas que son totalmente diferente a lo que se trabajó alguna vez, por el objetivo planteado, así como las técnicas que se aplicaron.

# <span id="page-18-0"></span>**2. Capítulo II. Fundamento teórico**

La información recabada en el presente capítulo surge de trabajos encontrados relacionados con el tema de tesis, antecedentes y conceptos importantes para el proyecto.

### <span id="page-19-0"></span>2**.1 Estado del arte**

A continuación, se describen una serie de investigaciones o proyectos relacionados con el que se aborda en esta tesis.

El trabajo encontrado que se desarrolló para obtener el grado en ingeniería informática se relaciona con los antecedentes por tener conceptos importantes para esta investigación y técnicas utilizadas para la predicción.

#### **Análisis predictivo: técnicas y modelos utilizados y aplicaciones del mismo - herramientas Open Source que permiten su uso**

Este artículo muestra una investigación realizada sobre los conceptos de análisis predictivo, así como las técnicas más relevantes para el problema que se aborda. Se examinaron las principales herramientas de análisis predictivo disponible como SPSS, MATLAB o SAP, sin embargo, este sector tomó como objeto de estudio de este trabajo, de las que se tenga licencia open Source, centrándose en R y Weka. Se hizo una comparativa entre ambas, teniendo resultados favorecedores hacia el programa R, ya que a pesar de que Weka permite usar sus algoritmos en cualquier programa escrito en Java, la herramienta no llega a alcanzar el potencial de R. Weka se puede considerar más como un programa orientado a la formación, mientras que R tiene un uso más amplio entre los usuarios en el sector profesional (Espino, 2017, p. 6).

En este documento de tesis se probó una herramienta de open Source llamada Python, que es un lenguaje de código abierto, con librerías muy completas, utilizando análisis de datos y seleccionando técnicas de regresión lineal para generar predicciones.

El siguiente trabajo de tesis para obtener el grado de máster universitario en ingeniería computacional y sistemas inteligentes, aborda conceptos importantes relacionados con este documento.

#### **Construcción de un modelo predictivo de tipo** *Gradient boosting* **para ventas online**

Los objetivos más concretos en este trabajo son el pre-procesar los datos, la construcción del modelo predictivo, el análisis del resultado y el cálculo del *score* del modelo.

Para este proyecto se utilizó la distribución de Python llamada Anaconda, creando un modelo predictivo de tipo Gradrient boosting, se hicieron los cálculos necesarios para predecir el número de ventas online de unos productos X, en donde los resultados sólo muestran el número de identificación y el número de ventas en los diferentes doce meses del año, sin embargo, debido a que no se obtuvo el tipo de producto, sólo se pudo observar que en algunos meses existen ventas más elevadas sobre ciertos productos, llegando así a la conclusión que son ventas por temporadas altas (Basauri, 2015).

En el sistema que se desarrolló, en los productos de la línea seleccionada, se obtienen predicciones, pudiendo conocer la clave del producto, así como su descripción y total de ventas generadas; además de que se usó Python como herramienta de software.

A continuación, se muestra información importante de un artículo de investigación donde se dan a conocer modelos estadísticos para predecir ventas por catálogo.

#### **Modelo estadístico de regresión múltiple, columna vertebral para predecir en empresas multinacionales con estilo de venta por catálogo**

Boada (2013) realizó una investigación donde se expone un modelaje sistemático de las ventas en una compañía con estilo de venta directa. Con este modelaje fue posible crear un esquema general estadístico, estandarizable a todos los productos de la compañía, con la finalidad de lograr simulaciones y predicciones con alto grado de confianza sobre su posible evolución en dimensión temporal establecida. Se hizo uso de productos con historial relevante, clasificados por códigos de producción y almacenamiento, agrupados por sus características físicas similares, valorando el impacto de diversas variables de mercadotecnia, aplicando ecuaciones de regresión lineal, con residuos de comportamiento aleatorio y valor esperado cero, tomando variable tanto cualitativas como cuantitativas.

En el presente trabajo de investigación se aplicaron técnicas de regresión lineal para evaluar la precisión de las predicciones, se tomaron en cuenta las fórmulas que se utilizaron en este artículo.

El artículo que se describe a continuación desarrolla un modelo para la predicción, donde se muestra la importancia de conocer la evolución y tendencia de las variables en los negocios con apoyo de los modelos estadísticos.

#### **Predicción con series de tiempo y regresión**

Sarmiento (2008) elaboró un documento donde describe la importancia de conocer las variables principales de un negocio, para que con base en éstas se realice el análisis necesario y correcto para generar un modelo estadístico como apoyo para la toma de decisiones. Hacer predicciones sobre el rumbo a donde se dirige la empresa es fundamental, por tal motivo es necesario realizar un análisis de los modelos para establecer predicciones, tomando en cuenta el tipo de variable que se quiere analizar. Para las pruebas se utilizó una herramienta gratuita para demostrar que se puede generar un análisis del mismo nivel del software especializado que es de compra, con el fin de que se tomen en cuenta de forma imparcial, siempre y cuando se tenga información con la que se cuenta sea confiable.

El método que se seleccionó será para generar un modelo predictivo para información estructurada de una base de datos, a fin de crear un software de fácil acceso y especializado para el tipo de variable identificada.

El siguiente trabajo presenta un estudio sobre técnicas de series de tiempo y cómo evaluar algunos métodos.

# **Análisis de series de tiempo en el pronóstico de la demanda de almacenamiento de productos perecederos**

En este artículo se hace una comparación de algunas de las técnicas de series de tiempo para mejorar la toma de decisiones para la demanda en almacenamiento, tomando en cuenta que dicha empresa presentaba una tendencia de crecimiento. Hacer pronóstico de los productos perecederos fue de mucha importancia al tomar en cuenta que, si se adquiere producto de más puede llegar a caducarse, siendo así una pérdida significativa para el negocio, así como también es de dicha importancia tener en almacén los productos necesarios para tener buenas ventas.

Se muestra una descripción de las técnicas y cómo se aplicaron con los productos de la muestra, así mismo da una tabla de resultados con los errores en cada método y la conclusión del porqué se llega a escoger un modelo en específico (Juárez, Zuñiga, Flores y Partida, 2016).

En el presente documento se tomaron en cuenta las técnicas de series de tiempo que aparecen en este artículo como referencia para las pruebas al estudio de la posible técnica que se seleccionaría, analizando cuáles de éstas se aplicarían para el tipo de variable y el resultado que se esperaba obtener.

A continuación, se describe un artículo científico donde se muestra información de cómo crear un modelo de predicción.

#### **Estrategias para la elaboración de modelos estadísticos de regresión**

El objetivo es crear un modelo de predicción siguiendo una serie de pasos plasmados en un algoritmo, de tal forma que se determina un objetivo principal para identificar los criterios de valoración para posteriormente seleccionar el método estadístico apropiado en función del resultado que se espera y el tipo de predicción. Así mismo se crea el modelo adecuado para evaluar el modelo final y presentar los resultados (Núñez, Steyerberg y Núñez, 2011).

Para este proyecto se enlistaron los pasos de un algoritmo para crear un modelo predictivo aplicable a dos variables de tipo cuantitativo, como es el tiempo y las ventas, evaluando la técnica de regresión lineal, suavización exponencial, método de Holt también llamado como suavización exponencial ajustada a la tendencia y por último promedios móviles.

En el siguiente artículo se hace una breve descripción de la teoría y las pruebas generadas con la técnica de arboles aleatorios.

# **Bosques aleatorios como extensión de los árboles de clasificación con los programas de R y Python**

Medina y Ñique (2017) desarrollaron un documento en el cual explican las diferencias entre los árboles de clasificación con los bosques aleatorios, haciendo énfasis en que si se tiene una cantidad de datos considerable y un buen número de variables, se puede llegar a hacer un análisis para generar predicción con un porcentaje de error bajo. Después de hacer las pruebas necesarias

se pudieron identificar las variables que tenían un peso más significativo, lo cual es de gran ayuda para poder hacer una posterior depuración de variables y un análisis más preciso. Cabe mencionar que al someter los datos a árboles aleatorios se obtuvo una buena tasa de error y queda como conclusión que si se ingresan nuevos casos asociados a las característidas del conjunto de datos, el error no incrementaría del porcentaje que resultó en la pruebas.

En este trabajo se tomó en cuenta el presente artículo ya que contiene conceptos de árboles aleatorios, así como su funcionamiento, la manera en que se debe aplicar y sus ventajas.

#### **Software encontrado**

La siguiente información se refiere a software encontrado relacionado con el proyecto desarrollado.

#### Software Minitab

Minitab es un programa diseñado para ejecutar funciones estadísticas básicas y avanzadas. Explorando los datos desde una hoja de cálculo. Entre las muchas funciones que desempeña, se encuentran las siguientes:

Series de tiempo y pronósticos, que incluye:

- Gráficas de series de tiempo.
- Análisis de tendencia.
- Descomposición.
- Promedio móvil.
- Suavización exponencial.
- Método de Winters.
- Funciones de auto correlación, auto correlación parcial e intercorrelación.
- ARIMA.

En la figura 2.1 se muestra un ejemplo de lo que ofrece el software Minitab.

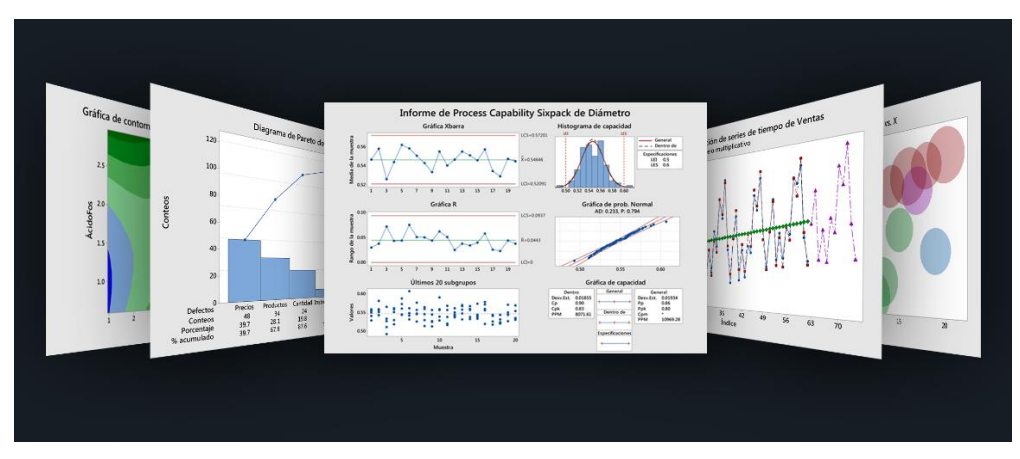

**Figura 2.1** Software Minitab (fuente: http://www.minitab.com/es-mx/products/minitab/)

#### <span id="page-24-0"></span>Software SAS

SAS (Statiscal Analysis Software/Software de Análisis Estadístico) es un paquete de software desarrollado por SAS Institute para análisis avanzado, inteligencias empresariales, gestión de datos y análisis predictivo.

En la figura 2.2 se muestran algunos resultados sobre el software SAS.

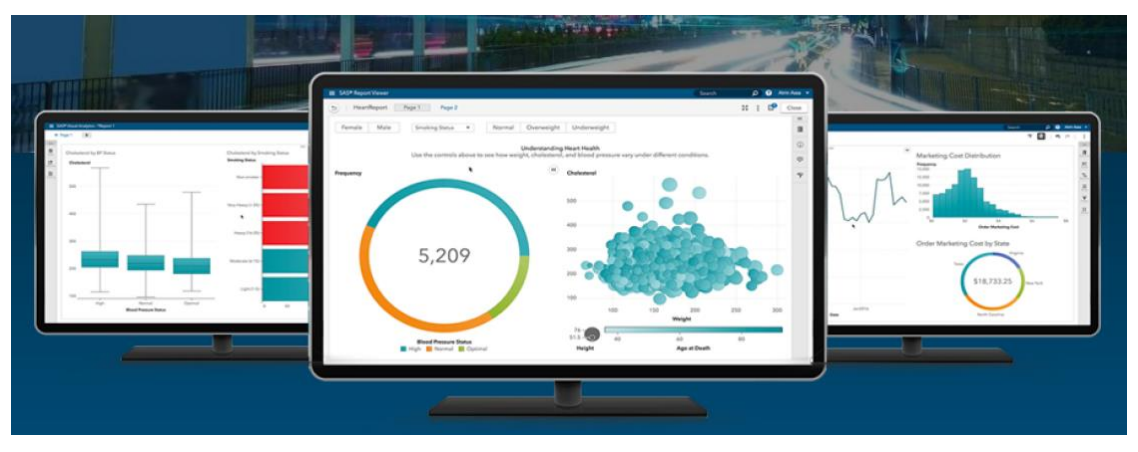

**Figura 2.2** Software SAS (fuente: https://www.sas.com/es\_mx/home.html)

#### <span id="page-24-1"></span>Software EViews

EViews ofrece a investigadores académicos, corporaciones, agencias gubernamentales y estudiantes, acceso a herramientas estadísticas, de pronóstico y de modelado a través de una interfaz orientada a objetos innovadora y fácil de usar.

A continuación, se muestra una breve descripción de algunas de las áreas en las que el software EViws tiene relación.

#### Gobierno

EViews es el principal conjunto de herramientas de análisis y pronóstico macroeconómico utilizado por los bancos centrales, los bancos nacionales y las agencias gubernamentales de todo el mundo.

#### Académico

Los estudiantes pueden aprender rápidamente cómo importar datos, ejecutar regresiones y ver resultados gráficos, lo que permite a los profesores más tiempo para enseñar estadísticas y econometría en lugar de cómo usar el software.

#### Comercial

EViews ha sido una herramienta clave de análisis y pronóstico para empresas.

En la figura 2.3 se muestra la vista principal del software.

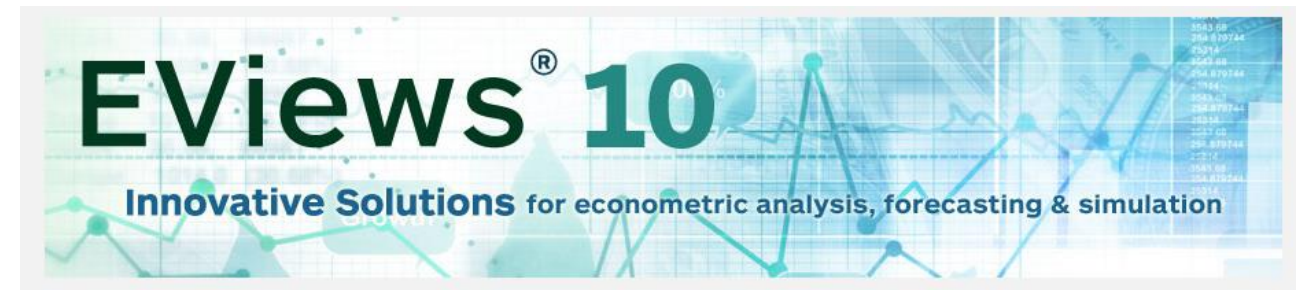

**Figura 2.3** Software EViews 10 (fuente: http://www.eviews.com/home.html)

#### <span id="page-25-0"></span>Software IBM SPSS

Es un software de análisis predictivo que ofrece técnicas de recolección de datos, así como *insights* profundos y significativos, en un paquete fácil de usar que ayuda a encontrar nuevas oportunidades, mejorar la eficiencia y minimizar el riesgo.

Entre las opciones que contiene el software está el análisis estadístico y presentación, colección de datos, análisis, presentación de informes e implementación; modelado de predicción y minería de datos; administración e implementación de decisiones.

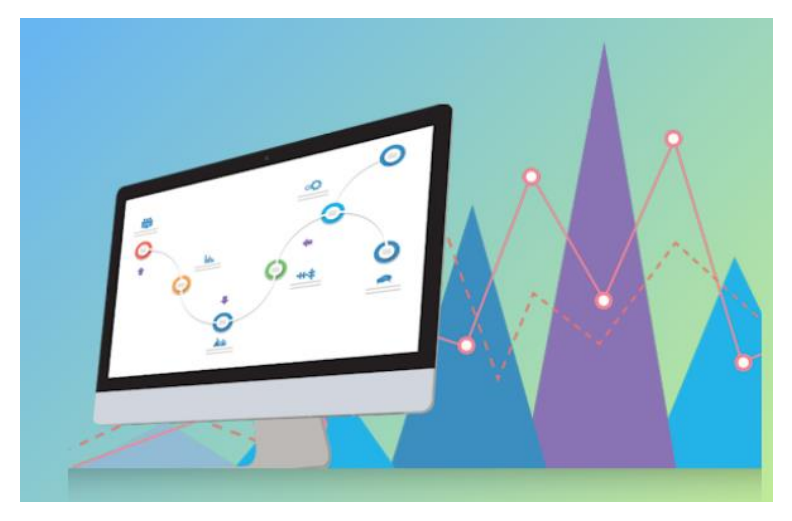

En la figura 2.4 se muestra una imagen representativa del software.

**Figura 2.4** Software IBM SPSS (fuente: https://www.ibm.com/analytics/mx/es/technology/spss/)

<span id="page-26-1"></span>Una vez descritas las características del software encontrado, se puede mencionar que, en el software contemplado para el proyecto en cuestión, se consideraron dos variables específicas, que son el tiempo (meses) y la cantidad de ventas de cada producto. Se analizaron diferentes técnicas de estadística y minerías de datos para generar las predicciones, realizando diferentes pruebas. Como lenguaje de programación se pensó en utilizar Python, dado que es *Open Source* e incluye librerías para el manejo de dichas técnicas.

## <span id="page-26-0"></span>**2.2 Marco teórico**

Sarmiento (2008) plantea que las empresas que no son de un tamaño considerable tienden a tomar decisiones con base en su experiencia, sin tomar en cuenta algún método o modelo estadístico que los guie por un camino más confiable, tomando así riesgos para sus negocios.

Por lo tanto, para obtener la predicción de ventas para el modelo de negocios de la empresa Mamá Coneja, se aplicó la teoría fundamental de minería de datos, que se define como el proceso que consiste en extraer conocimiento útil y comprensible, previamente desconocido, desde grandes cantidades de datos almacenados en distintos formatos. En ese sentido, la tarea fundamental de la minería de datos es encontrar modelos inteligibles a partir de los datos recogidos (Vergaray, 2016).

La minería de datos se podría abstraer como la construcción de un modelo que ajustado a unos datos proporciona un conocimiento (Riquelme, Ruiz y Gilbert, 2006).

Para construir un modelo ajustado, existen diferentes técnicas dentro de la minería de datos, una de ellas es: series de tiempo, las cuales predicen valores futuros para la variable de interés basándose exclusivamente en el patrón histórico de esta variable, suponiendo que ese patrón histórico continuará. Existen diferentes técnicas, de las cuales sólo se aplicaron promedio móvil simple, suavización exponencial y suavización exponencial ajustada a la tendencia (Juárez, Zuñiga, Flores y Partida, 2016), cuyo funcionamiento se describirá en el apartado 2.3 Marco conceptual.

Existen otras técnicas para predicción como los son los arboles aleatorios, como se menciona en la página IBM Knowledge Center (s. f.), este método utiliza la partición reiterada para dividir los registros de entrenamiento en segmentos con valores de salida similares, esta técnica también se especifica en el siguiente subtema.

#### <span id="page-27-0"></span>**2.3 Marco conceptual**

Los siguientes conceptos están relacionados con el tema desarrollado en el proyecto.

#### **Modelo de negocios**

De acuerdo con Barrientos y Rumiany (2005), un modelo de negocio representa una empresa. Se trata de un conjunto de variables que permiten simplificar, generando una abstracción con propósitos útiles. Cada una de las variables seleccionadas, define cada parte del negocio y el comportamiento de éste, puede ser interpretado a través del seguimiento de cada variable. El principal objetivo es describir los elementos centrales.

El objetivo de construir cualquier modelo es la expresión de una idea en términos más formales.

Otro concepto planteado por Preciado y Oliva (2011) se define de la siguiente manera: un modelo de negocio, se relaciona con la forma en la que un negocio hace dinero, entrega valor a

los clientes; hace referencia a la lógica de la compañía, es estático, no reflexivo, no es una descripción de la receta para el cambio y se centra en la oportunidad.

#### **Metodología KDD**

Descrito por Vergaray (2016), las etapas para la realización de la minería de datos siempre son las mismas independientemente de la técnica específica a usar. El conjunto de las partes de este proceso, también conocido por sus siglas en inglés KDD (Knowledge Discovery in Databases o descubrimiento de conocimiento en bases de datos), se muestra a continuación en la figura 2.5.

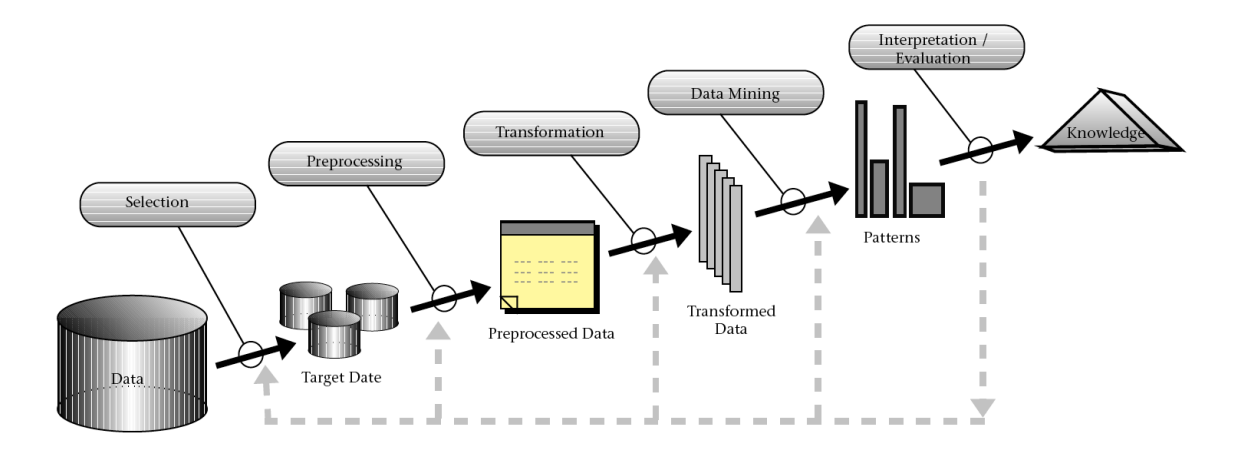

**Figura 2.5** Descripción general de los pasos que constituyen el proceso KDD (Fuente: https://www.kdnuggets.com/2016/03/data-science-process-rediscovered.html/2)

<span id="page-28-0"></span>Continuando con lo que se plantea por Vergaray (2016), el proceso de KDD es interactivo e iterativo que implica numerosos pasos que se resumen así:

1. Aprendizaje del dominio de la aplicación: este paso incluye adquirir el conocimiento previo relevante y el planteo de los objetivos de la aplicación. Para este punto se tomó en cuenta el siguiente concepto descrito por Grupo IGN (2017).

#### **Análisis predictivo**

Es usar una variedad de técnicas para analizar datos y decidir qué acción es mejor tomar.

Existen numerosas técnicas para el análisis predictivo, como data mining, estadística clásica, machine learning o deep learning, a veces, el modelado predictivo y la analítica predictiva se consideran lo mismo, pero no lo son. Los modelos predictivos se utilizan sólo para crear una representación de conclusiones e información, mientras que los análisis predictivos son lo que crean esa conclusión.

Para los puntos 2 al 4 Vergaray (2016) plantea lo siguiente:

- 2. Creación de un conjunto de datos de destino: se escoge el conjunto de datos o se elige el subconjunto de variables o muestras de datos en los cuales el descubrimiento se va a realizar.
- 3. Limpieza de datos y pre-procesamiento: en éste se dan las operaciones básicas como la eliminación de ruido, el obtener la información necesaria para modelar, la determinación de estrategias para el manejo de los campos de datos.
- 4. Reducción de datos y de proyección: en este punto se lleva a cabo la búsqueda de las características útiles para representar los datos, dependiendo del objetivo y de la tarea.

En el proyecto se aplicaron varias técnicas de minería de datos para generar un modelo de predicción. Se hizo el análisis de la información, existente en un respaldo de la base de datos siendo ésta estructurada. Algunos conceptos importantes relacionados a este punto son los siguientes:

#### **Técnicas de minería de datos**

Dentro de las técnicas usadas en la minería de datos, se encuentra una o más de las siguientes funciones, clasificación, regresión, clustering, resumen, recuperación de imágenes, extracción de reglas, etc., utilizadas para predicción, mientras que las técnicas de agrupamiento, la asociación y el descubrimiento de secuencias entre otras son más apropiados para describir relaciones existentes en los datos (Riquelme, Ruiz, y Gilbert, 2006).

#### **Tareas predictivas y descriptivas**

De acuerdo con Riquelme, Ruiz, y Gilbert (2006), las tareas que se llevan a cabo con la minería de datos se pueden clasificar como predictivas y descriptivas. En las tareas predictivas cada elemento de la base de datos se caracteriza por tener unos parámetros de entrada y un parámetro de salida. El objetivo es predecir el valor del parámetro de salida utilizando la información proporcionada por los parámetros de entrada.

Dentro de las tareas predictivas existen dos tipos:

- Clasificación. El objetivo que se persigue es maximizar el poder de predicción de la clasificación de nuevos elementos para los cuales la clase es desconocida.
- Regresión. El valor asociado a cada elemento es un número real. El objetivo, maximizar la capacidad de predicción de este valor para un elemento nuevo a través de una función real que se debe aprender.

En cuanto a las tareas descriptivas, los elementos de la base de datos sólo tienen atributos de entrada y el objetivo es el de agruparlos maximizando la similitud entre los elementos de un mismo grupo y minimizando dicha similitud entre los diferentes grupos (Basauri, 2015).

5. Elección de la función de minería de datos: a través de esto se decide el propósito del modelo derivado por medio del algoritmo de minería de datos (Vergaray, 2016). Para seleccionar el tipo de técnica, se hizo un análisis teórico de los componentes que contienen estos algoritmos.

#### **Minería de datos**

Se refiere al proceso de extraer conocimientos de bases de datos. Su objetivo es descubrir situaciones anómalas y/o interesantes, tendencias, patrones y secuencias en los datos. Minería de datos es una etapa dentro del proceso completo del descubrimiento del conocimiento, éste intenta obtener patrones o modelos a partir de los datos recopilados. Los algoritmos de minería de datos suelen tener tres componentes:

- El modelo, que contiene parámetros que han de fijarse a partir de los datos de entrada.
- El criterio de preferencia, que sirve para comparar modelos alternativos.
- El algoritmo de búsqueda, que viene a ser como cualquier otro programa de Inteligencia Artificial (IA).

Las aplicaciones de técnicas de minería de datos en grandes bases de datos persiguen los siguientes resultados: clasificación, regresión, agrupamiento (clustering), resumen, modelado de dependencias y análisis de secuencias (Valcárcel, 2004).

6. Elección del algoritmo de minería de datos: en esta parte se eligen los métodos que van a ser utilizados para la búsqueda de patrones en el conjunto de los datos, tales como decidir qué modelos y parámetros pueden ser apropiados y establecer con qué método de minería estos pueden ser aplicados (Vergaray, 2016). A continuación, las técnicas descritas, son algunas de las que se seleccionaron para las pruebas por el tipo de variables.

#### **Técnica de regresión lineal**

Los modelos de regresión son el pilar de la analítica predictiva. El enfoque se basa en el establecimiento de una ecuación matemática como modelo para representar las interacciones entre las diferentes variables en consideración. El modelo de regresión lineal analiza la relación existente entre: la variable dependiente o de respuesta y un conjunto de variables independientes o predictores (Espino, 2017).

De acuerdo con Sarmiento (2008) la ecuación 1 representa la fórmula de regresión lineal, la cual está dada por:

$$
\hat{Y} = \beta_0 + \beta_1 * X + \varepsilon. \tag{1}
$$

Donde:

 $\hat{Y}$ : variable dependiente que se pretende estimar.

 $\beta_0$ : parámetro de regresión correspondiente al valor estimado. El punto donde se alarga la recta que intersecta con el eje y.

 $\beta_1$ : parámetro de regresión correspondiente al crecimiento o disminución del valor. También representa la inclinación de la recta con el eje horizontal.

**X**: variable independiente.

: componente de error aleatorio.

#### **Series de tiempo**

Los modelos de series de tiempo predicen valores futuros para la variable de interés basándose exclusivamente en el patrón histórico de ésta, suponiendo que ese patrón histórico continuara. Los métodos de series de tiempo, consisten en el uso de métodos analíticos, para poder determinar las tendencias y las variaciones estacionales (Juárez, Zúñiga, Flores y Partida, 2016).

Algunas de las técnicas de series de tiempo como lo mencionan Juárez, Zúñiga, Flores y Partida (2016) se enlistan a continuación:

 Promedio móvil simple. Es una técnica adecuada cuando se han utilizado las fuerzas que generan las series a pronosticar y cuando por lo general, no cambia el entorno donde existe la serie. En éste se utilizan datos recientes para reducir el efecto de las fluctuaciones aleatorias y responder al cambio en el proceso de una manera más rápida. Así el promedio móvil está dado por la suma de los últimos N datos, como se muestra en la ecuación 2.

$$
M_T = \frac{1}{N} (d_{T-N} + d_{T-N+2} + \cdots d_T) = \frac{1}{N}.
$$
 (2)

Donde **M<sup>T</sup>** representa el valor final de la predicción; **N** se refiere al número de periodos que se quiere considerar en el promedio móvil; **d<sup>T</sup>** es la demanda histórica en el periodo **T**, y **T** es el proceso en el que se encuentra el periodo.

 Suavización exponencial. Está basada en el análisis de los errores de los pronósticos, en el que se asigna un mayor peso al último valor en la serie de tiempo y después, progresivamente, se asignan pesos más pequeños a los valores más antiguos como se muestra en la ecuación 3.

$$
\dot{X}_t = \dot{X}_{t-1} + (\alpha \cdot (X_{t-1} - \dot{X}_{t-1})) \tag{3}
$$

Donde  $\dot{X_t}$  es la variable a la cual se le asigna el resultado en el periodo t; donde  $\overrightarrow{X_{t-1}}$  se refiere al pronóstico de ventas del periodo **t-1**;  $X_{t-1}$  son las ventas reales en el periodo **t-1**, y **α** es el coeficiente de suavización (su valor debe estar entre 0 y 1).

 Suavización exponencial ajustada a la tendencia. Usa valores recientes en la serie de tiempo para estimar cualquier tendencia ascendente o descendente, adicionalmente, tiende a seguir un número considerable pero definido de periodos, en lo que la tendencia se define como el cambio promedio del siguiente valor en una serie de tiempo (ecuación 4 a la 6).

Pronostico del periodo t,

$$
\dot{X}_t = \hat{Z}_t + T_t \,. \tag{4}
$$

Serie de suavización exponencial,

$$
\widehat{Z}_t = \alpha \left( \dot{X}_{t-1} \right) + \left[ (1 - \alpha) \left( \hat{Z}_{t-1} + T_{t-1} \right) \right]. \tag{5}
$$

Estimado de la tendencia,

$$
T_t = \beta(\hat{Z}_t - \hat{Z}_{t-1}) + [(1 - \beta)(T_{t-1})].
$$
\n(6)

Donde  $\dot{X}_t$  es el pronóstico del periodo  $t$ ;  $\widehat{Z_t}$  representa el valor de la suavización de la serie;  $\hat{\mathbf{Z}}_{t-1}$  es el valor de la suavización de la serie, pero del periodo  $t-1$ ;  $T_t$ corresponde al resultado obtenido de calcular el estimado de la tendencia del periodo **t**;  $\mathbf{X}_{t-1}$  es el pronóstico del periodo **t-1**;  $\mathbf{T}_{t-1}$  corresponde a la tendencia del periodo **t-1**; **α** es el coeficiente de suavización (su valor debe estar entre 0.0 y 1.0), y **β** es el coeficiente de suavización de la tendencia (entre 0.0 y 1.0).

#### **Arboles aleatorios**

Planteado por Alvaer (2018), los árboles aleatorios se construyen de la siguiente manera:

- El número de casos en el conjunto de entrenamiento es **N**. Una muestra de esos **N** casos se toma aleatoriamente con reemplazo, significa que un tercio de los datos no se usan para el entrenamiento y pueden ser usados para test. Esta muestra es el conjunto de entrenamiento para construir el árbol **i**.
- Si existen **M** variables de entrada, un número **m**<**N** se especifica tal que, para cada nodo, **m** variables se seleccionan aleatoriamente de **M**. La mejor división de estos **m** atributos es usado para ramificar el árbol. El valor de **M** se mantiene constate durante la generación de todo el bosque.
- Cada árbol crece hasta su máxima extensión posible y no hay proceso de poda.
- Nuevas instancias se predicen a partir de la agregación de las predicciones de los **x** árboles (es decir, mayoría de votos para clasificación, promedio para regresión).

De acuerdo con Vergaray (2016), plantea la etapa número 7 de la siguiente manera:

7. Realización de minería de datos: aquí se da la búsqueda de patrones de interés dentro de una forma de representación particular o el conjunto de tales representaciones. Siguiendo los pasos del procesamiento de minería, como se enlistan a continuación, se evalúa los resultados del modelo.

#### **Procesamiento de la minería de datos**

En general el proceso de la minería de Datos itera a través de cinco pasos básicos descritos por Echeverri, Retamoza, De La Rosa, Barros, Álvarez y Guerrero, (2013) como se muestra a continuación:

- a) Selección de datos: consiste en buscar el objetivo y la herramienta del proceso de minería, identificando los datos a ser extraídos, buscando los atributos apropiados de entrada y la información de salida para representar la tarea.
- b) Transformación de datos: incluye organizar los datos en la forma deseada, convirtiendo un tipo de datos en otro definiendo nuevos atributos, reduciendo la dimensión de los datos, removiendo ruidos, "*outliers*", normalizando.
- c) Minería de datos: los datos transformados son analizados o minados, utilizando una o más técnicas para extraer patrones de interés.
- d) Interpretación de resultados y validación: para comprender el significado del conocimiento extraído y su rango de validez, la aplicación de minería de datos prueba su robustez, utilizando métodos de validación establecidos y probándolo con datos diferentes a los utilizados para crear el modelo.
- e) Incorporación del conocimiento: presentación de los resultados del modelo para poder comprobar o resolver conflictos con creencia o resultados anteriores y aplicar el nuevo modelo.

Los pasos 8 y 9 describen las últimas dos etapas de la metodología KDD descrita por Vergaray (2016):

8. Interpretación: en este paso se realiza la interpretación de los patrones detectados y, en algunos casos, también se vuelve a cualquiera de los momentos anteriores. Luego se hace la visualización de los posibles patrones extraídos, la eliminación de los patrones redundantes o irrelevantes y la traducción de los patrones útiles a términos que sean compresibles para los usuarios. Una forma de visualizar los resultados es medir el error que se tuvo en cada uno de los modelos, con esto se puede apreciar de una forma más entendible los resultados finales.

#### **Error Porcentual Absoluto Medio MAPE**

De acuerdo con Silva (2013), menciona que, en ocasiones, es más útil calcular los errores de pronósticos en términos de porcentajes en lugar de cantidades. MAPE, se calcula al
encontrar el error absoluto en cada periodo, dividiéndolo entre el valor real observado para ese periodo y luego promediando los errores porcentuales absolutos. También puede ser utilizada para comparar la precisión de las mismas o diferentes técnicas en dos series totalmente distintas, a continuación, se presenta la ecuación (7).

$$
MAPE = \frac{1}{n} \sum_{t=1}^{n} \frac{|Y_t - \hat{Y}_t|}{Y_t}.
$$
 (7)

Donde la diferencia de la venta real menos la predicción está representada por  $|Y_t - \hat{Y}_t|$ , que se divide entre la demanda real dada por  $Y_t$ ; siendo t la representación del periodo al que pertenecen; así mismo realizando la sumatoria desde **t-1** hasta **n** que es el número de periodos pronosticados.

9. Utilización del conocimiento descubierto: este último paso implica la incorporación de los conocimientos extraídos en pro del rendimiento del sistema, tomando acciones basadas en dicho conocimiento o simplemente documentándolo e informándolo a las partes interesadas. Para la presentación del conocimiento se puede mostrar el resultado programando en lenguajes de programación como el que se describe a continuación:

#### **Python**

Planteado por Challenger, Díaz y Becerra (2014) los lenguajes de programación son la herramienta básica de construcción de programas. Python ha ido ganando adeptos en comunidades como la de software libre, científica y educacional, por su sencillez y posibilidad de concentrarse en los problemas actuales.

Python cuenta con facilidades para la Programación Orientada a Objetos, imperativa y funcional, por lo que se considera un lenguaje multi-paradigmas. Fue basado en el *lenguaje ABC* y se dice que fue influenciado por otros como: *C, Algol 60, Modula-3* e *Icon* según su propio autor.

Es un lenguaje de alto nivel ya que contiene implícitas algunas estructuras de datos como listas, diccionarios, conjuntos y tuplas, que permiten realizar algunas tareas complejas en pocas líneas de código y de manera legible.

## **2.4 Marco contextual**

El proyecto está enfocado a las abarroteras del estado de Jalisco, específicamente en las abarroteras de la línea Mamá Coneja S.A de C.V., ubicadas en Cd. Guzmán, Jalisco, seleccionando la ubicada por la calle Primero de Mayo.

# **3. Capítulo III. Marco Metodológico**

Este capítulo presenta la metodología que se utilizó en el proyecto, el tipo de investigación, la muestra, el muestro, el universo en el que se estudió, así como los instrumentos que se utilizaron.

### **3.1 Tipo de Investigación**

El tipo de investigación que se utilizó fue aplicada por que se centra en encontrar las técnicas para lograr un objetivo en particular. El ámbito al que se aplico es específico y delimitado, se abordó un problema concreto.

Se aplicó también la investigación experimental ya que se manipularon más de una variable, que al tomarlas en cuenta para la predicción tuvo un efecto determinado.

### **3.2 Universo, población o unidades de análisis**

La población de estudio que se consideró para el proyecto son las abarroteras de Cd. Guzmán, específicamente las de la empresa Mamá Coneja.

### **3.3 Criterios de inclusión/exclusión**

De las empresas de Mamá Coneja que se encuentran en México se seleccionaron las que están ubicadas en Cd. Guzmán, realizando un estudio sobre las ventas de cada uno de los negocios. Se tomó como muestra la tienda que presentó mayor volumen en sus ventas de acuerdo al análisis realizado. Para la selección de los productos, se hizo una consulta de los 20 productos más vendidos para identificar qué línea de artículos es la de mayor movimiento. Optando por la línea de cereales y semillas de la cual se tomaron seis productos como muestra.

### **3.4 Muestreo**

Se utilizó el muestreo no probabilístico, porque la muestra fue dirigida a ese modelo de negocios, ya que se tiene un convenio con la empresa.

### **3.5 Muestra**

Se tomó como muestra la empresa de Mamá Coneja, S.A. de C.V., específicamente la que se encuentra ubicada por la calle Primero de Mayo, ya que el proyecto fue desarrollado a petición de la misma. La muestra sobre los productos no es aleatoria, ya que no se seleccionaron al azar,

se hizo una consulta de los productos más vendidos y con base en esta se hizo la debida selección de la línea de productos cereales y semillas.

### **3.6 Instrumentos**

Los tipos de instrumentos que se necesitaron para el desarrollo del proyecto, por una parte, fue la observación de los procesos y toma de nota de los mismos, y por la otra, el uso de formatos con los que se lleva a cabo el control de las ventas.

## **3.7 Aparatos**

Fue necesario el uso de una computadora, así como dispositivos de almacenamiento secundario para realizar respaldos de la base de datos de la empresa.

## **3.8 Procedimientos**

El procedimiento que se llevó a cabo fue el siguiente:

- 1) Investigar el estado del arte relacionado con este proyecto. Donde se investigaron proyectos acordes al que se desarrolló, así como también, se analizaron las diferentes metodologías y técnicas aplicables al proyecto, lo cual puede observarse con más detalle en el capítulo II.
- 2) Basado en la investigación que se realizó previamente y al resultado objetivo que se planteó, se determinó seguir la metodología KDD, donde se analizó la información que se tuvo, en este caso una base de datos equivalente a un respaldo de cuatro años; de ahí se seleccionó la información que se necesitó para las variables, se hizo un preprocesamiento para posteriormente transformarla y aplicarla a una técnica de minería de datos.

De acuerdo con Vergaray (2016), las etapas de esta metodología se nombran de la siguiente manera:

Aprendizaje del dominio de la aplicación.

- Creación de un conjunto de datos de destino.
- Limpieza de datos y pre procesamiento.
- Reducción de datos y de proyección.
- Elección de la función de minería de datos.
- Elección del algoritmo de minería de datos.
- Realización de minería de datos.
- $\bullet$  Interpretación.
- Utilización del conocimiento descubierto.

A continuación, se describen las actividades realizadas en cada una de las etapas del proyecto:

- a) Aprendizaje del dominio de la aplicación. Primero se realizó la investigación sobre la aplicación en la cual está desarrollada la base de datos, así mismo, el manejador de la misma, con el fin de poder interpretar de una forma más fácil la información.
- b) Creación de un conjunto de datos de destino. Se especificaron dos variables cuantitativas con las que se trabajó y con base en éstas se extrajo la muestra descrita en el apartado 3.5 Muestra.
- c) Limpieza de datos y pre-procesamiento. Se especificó cuál sería la variable explicativa que representó al periodo y la variable dependiente que fue el total de ventas, donde se estableció predecir el total de ventas en función de un periodo seleccionado. Se instalaron los programas necesarios para el manejo de la base de datos, la cual está desarrollada en *Firebird*, analizando toda la estructura, se identificaron las tablas necesarias con sus respectivas relaciones para la consulta de la información, las consultas se realizaron en el manejador de base de datos *IBexpert*.
- d) Reducción de datos de proyección. En IBexpert se desarrollaron las consultas específicas, donde se extrajo la información dentro de un periodo especifico de las ventas. Cabe mencionar que la información consultada fue de un respaldo de cuatro años que proporcionó la empresa. Teniendo la información de los productos más vendidos, se seleccionaron cinco dentro los diez más vendidos y uno del nivel 160 en la lista de las ventas, para ver el comportamiento y la adaptabilidad de las pruebas de los modelos que se plantearon, tanto en los productos de mayor movimiento, como los que se encuentran en una parte más inferior.
- e) Elección de la función de minería de datos. Se investigaron técnicas de minería de datos relacionadas con predicción, con el fin de que fueran aplicables al problema que se planteó.
- f) Elección del algoritmo de minería de datos. Para evaluar las técnicas de minería de datos se desarrolló un algoritmo, el cual se siguió para poder valorar qué modelo fue el apropiado, se propuso regresión lineal, promedio móvil, suavización exponencial, suavización ajustada a la tendencia y arboles aleatorios descritas en el marco conceptual. La tabla 3.1 muestra los pasos que se siguieron para llegar al modelo de predicción:

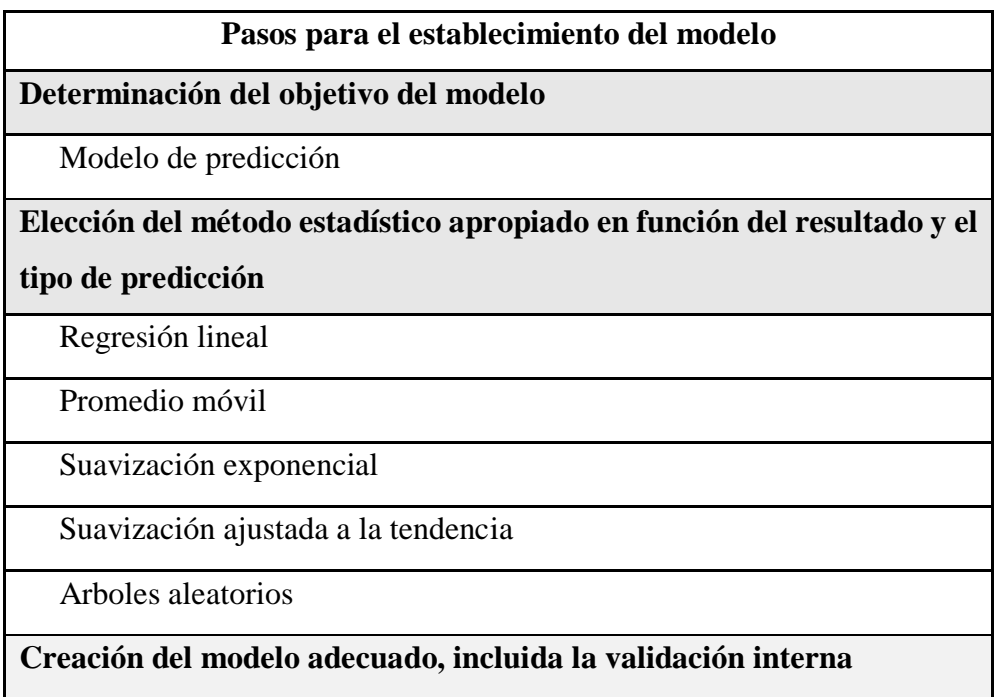

| Seleccionar las variables correctas                                      |
|--------------------------------------------------------------------------|
| Acotar las variables al método estadístico seleccionado                  |
| Evaluar el rendimiento del modelo                                        |
| Parámetros a evaluar                                                     |
| Validación interna: parámetros a evaluar con la información del respaldo |
| de la base de datos                                                      |
| Validación externa: los mismos parámetros, pero con datos externos       |
| Presentación de los resultados                                           |

 **Tabla 3.1** Pasos para el modelo de predicción (Fuente: elaboración propia)

- g) Realización de minería de datos. Al aplicar la información de las dos variables seleccionadas a cada uno de las técnicas para la búsqueda de patrones, se ve reflejado cada resultado en gráficas generadas en cada modelo en el programa Excel, haciendo una comparación con las ventas reales, dichos resultados se pueden observar en la sección de resultados.
- h) Interpretación. Después de analizar las gráficas en cada uno de los modelos con la información procesada, se intentó encontrar algún tipo de patrón que se pudiera seguir en el transcurso del tiempo, dando un resultado no favorable para ninguno de los modelos planteados, tanto de regresión lineal, así como de series temporales o arboles aleatorios.
- i) Utilización del conocimiento descubierto. Se programó una conexión desde la base de datos de Firebird con el lenguaje de Python, esto con el fin de desarrollarlo en este ambiente, pero no se continuo con esta parte ya que no se encontró un modelo que se adaptara al objetivo planteado.
- **3)** Difundir los resultados obtenidos. Se hizo un artículo titulado "Análisis del comportamiento de la predicción de ventas con diferentes técnicas de minería de datos", enviado a la Revista Iberoamericana de Ciencias en donde se describe como se abordó el proyecto, así como los resultados obtenidos y recomendaciones de los factores que se deben tomar en cuenta para la predicción de ventas en una abarrotera.

# **4. Capítulo IV. Resultados**

La información del siguiente capítulo muestra paso a paso las pruebas realizadas a los datos de entrada en cada una de las técnicas implementadas en el presente proyecto, así como las gráficas de los resultados obtenidos.

### **4.1 Pruebas realizadas y resultados obtenidos**

En este apartado se describirán las pruebas que se realizaron con cada uno de los métodos, así como los resultados obtenidos.

#### **4.1.1 Regresión lineal**

En esta técnica, primero se calcularon tanto la media aritmética como la media geométrica, con base en la información de las ventas que se extrajo de la base de datos del respaldo antes mencionado, acomodándola por año y mes. Teniendo los resultados de cada una de las medias, se pudo observar cuál de las dos tuvo un índice de error más bajo, seleccionando la media aritmética. Para realizar el análisis de regresión lineal, se utilizó la herramienta de Microsoft Excel, a continuación, se enlistan cada uno de los pasos:

- 1. Se seleccionó de la cinta de opciones "**Datos**".
- 2. En el apartado de herramientas de datos se seleccionó "**Análisis de datos**", abriendo una ventana emergente, con las funciones de análisis disponibles.
- 3. Desplazándose por las diferentes opciones hasta llegar a la titulada como "**Regresión**", dando clic en aceptar.
- 4. Ahí se seleccionó la información en cada una de las variables, tanto la variable dependiente que representa el tiempo, así como la variable independiente que fueron las ventas.
- 5. Se activaron las casillas de los residuales que se quieren mostrar en los resultados, en este caso fueron, "**Residuos**", "**Residuos estándares**", "**Gráficos residuales**", "**Curva de regresión ajustada**", así como el lugar en donde se quiere mostrar todos los cálculos de la regresión.
- 6. Se mostraron todos los resultados de la regresión en una hoja Excel nueva.

A continuación, en la tabla 4.1 a 4.6 se pueden observar los datos que se tomaron de cada producto como entrada para aplicar el método descrito, donde se puede apreciar que en la

primera columna se encuentran los meses representados por número, en la siguiente columna los meses por su respectivo nombre, posteriormente cada uno de los años con las ventas que se tuvieron en cada uno de los meses. En las figuras 4.1 a 4.6 se muestran gráficamente los resultados de cada uno de ellos.

|                | <b>Producto 1</b> |           |           |           |           |                     |            |
|----------------|-------------------|-----------|-----------|-----------|-----------|---------------------|------------|
| No. de mes     | <b>Meses</b>      | 2012      | 2013      | 2014      | 2015      | Media<br>aritmética | Predicción |
| 1              | Enero             | 655.200   | 3,864.809 | 6,703.468 | 3,138.025 | 3590.376            | 3021.195   |
| 2              | Febrero           | 383.540   | 3,521.028 | 6,792.435 | 4,367.105 | 3766.027            | 3076.943   |
| 3              | Marzo             | 315.100   | 3,936.770 | 4,259.319 | 4,063.337 | 3143.631            | 3132.691   |
| $\overline{4}$ | Abril             | 454.930   | 4,438.960 | 2,847.660 | 5,161.090 | 3225.660            | 3188.439   |
| 5              | Mayo              | 727.342   | 3,581.985 | 2,147.960 | 4,696.040 | 2788.332            | 3244.187   |
| 6              | Junio             | 838.636   | 3,176.277 | 1,337.390 | 4,469.114 | 2455.354            | 3299.935   |
| 7              | Julio             | 910.672   | 2,241.982 | 1,637.455 | 5,208.010 | 2499.530            | 3355.683   |
| 8              | Agosto            | 2,231.026 | 2,684.181 | 2,364.480 | 6,334.435 | 3403.531            | 3411.431   |
| 9              | Septiembre        | 2,246.059 | 2,653.173 | 2,906.850 | 4,831.320 | 3159.351            | 3467.179   |
| 10             | Octubre           | 2,269.087 | 3,406.773 | 3,341.440 | 4,390.220 | 3351.880            | 3522.927   |
| 11             | Noviembre         | 3,776.791 | 4,458.848 | 3,092.945 | 4,139.664 | 3867.062            | 3578.675   |
| 12             | Diciembre         | 4,694.942 | 6,065.552 | 4,204.550 | 3,766.883 | 4682.982            | 3634.423   |

**Tabla 4.1** Información de ventas correspondiente a cuatro años, la media aritmética y la predicción con regresión lineal del producto 1 (Fuente: elaboración propia)

Como se puede apreciar en la figura 4.1 existe una notable diferencia entre la venta real con respecto a la predicción generada, puede haber una diferencia desde 10 productos hasta 1000 aproximadamente, lo que demuestra que la predicción no se asemeja a los valores reales y el modelo no es preciso. En las siguientes figuras de la predicción de regresión lineal se puede apreciar algo similar.

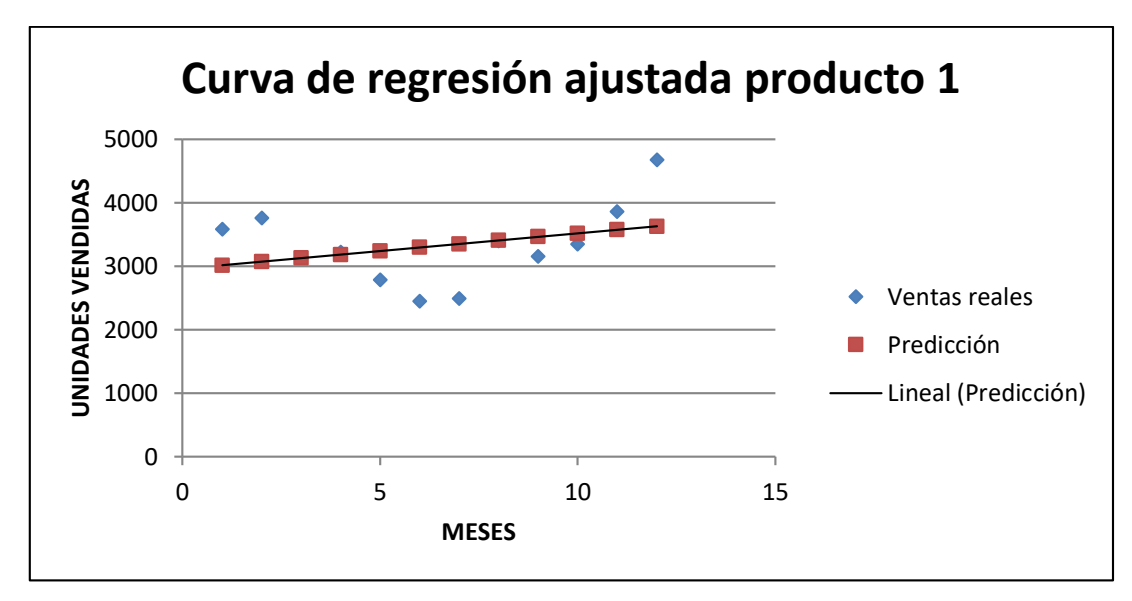

**Figura 4.1** Gráfica de regresión lineal del producto 1 (Fuente: elaboración propia)

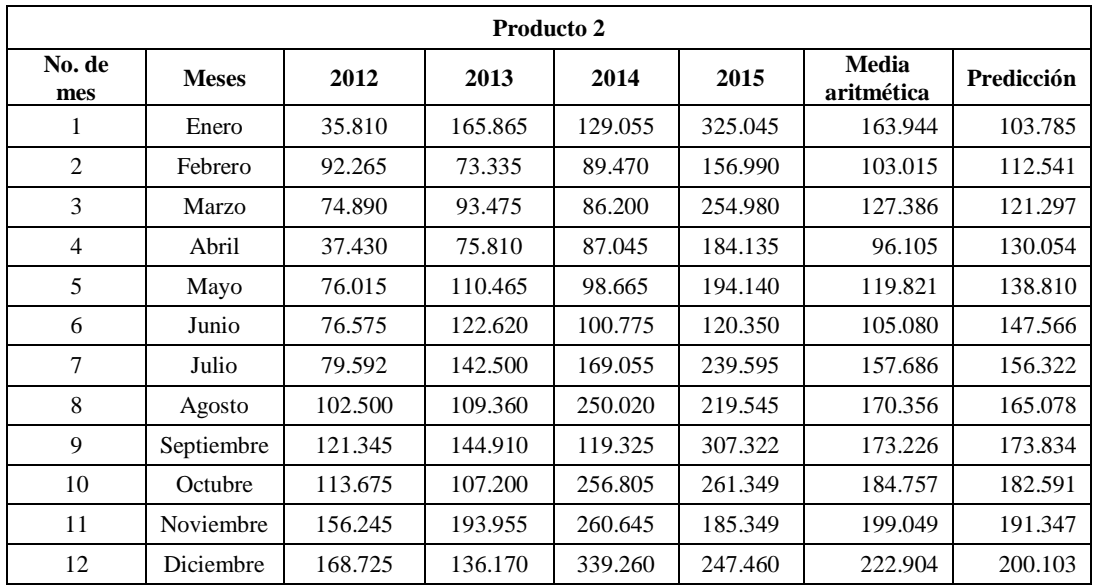

**Tabla 4.2** Información de ventas correspondiente a cuatro años, la media aritmética y la predicción con regresión lineal del producto 2 (Fuente: elaboración propia)

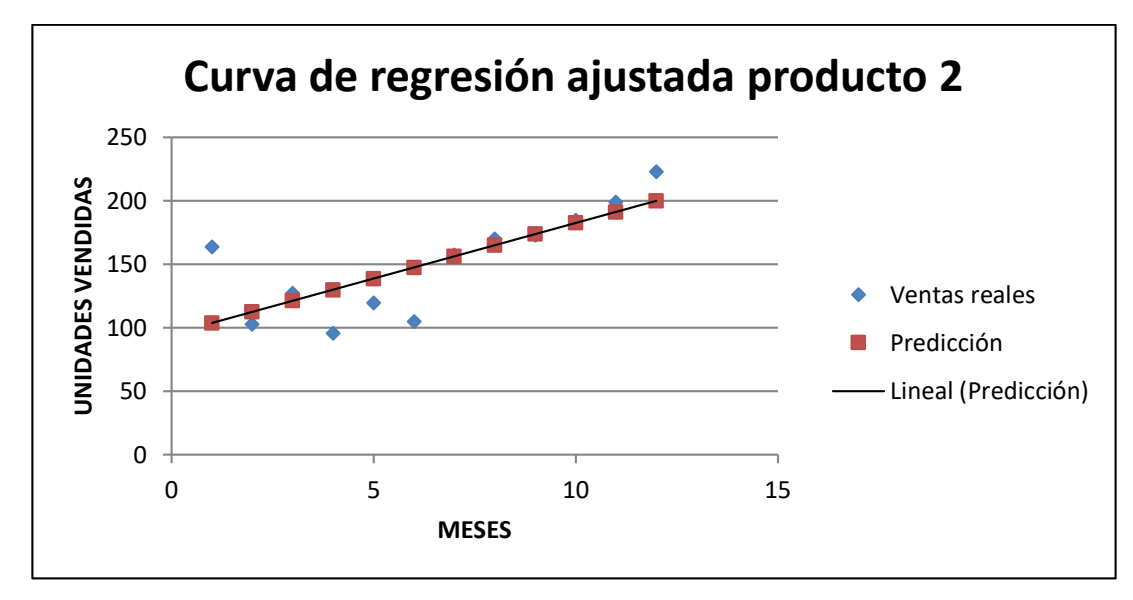

**Figura 4.2** Gráfica de regresión lineal del producto 2 (Fuente: elaboración propia)

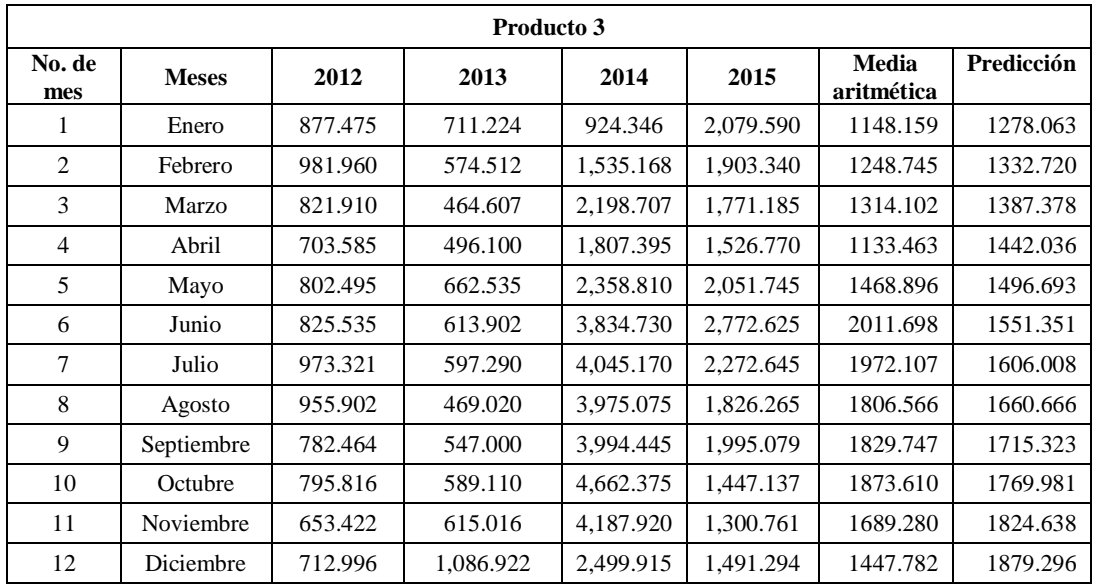

**Tabla 4.3** Información de ventas correspondiente a cuatro años, la media aritmética y la predicción con regresión lineal del producto 3 (Fuente: elaboración propia)

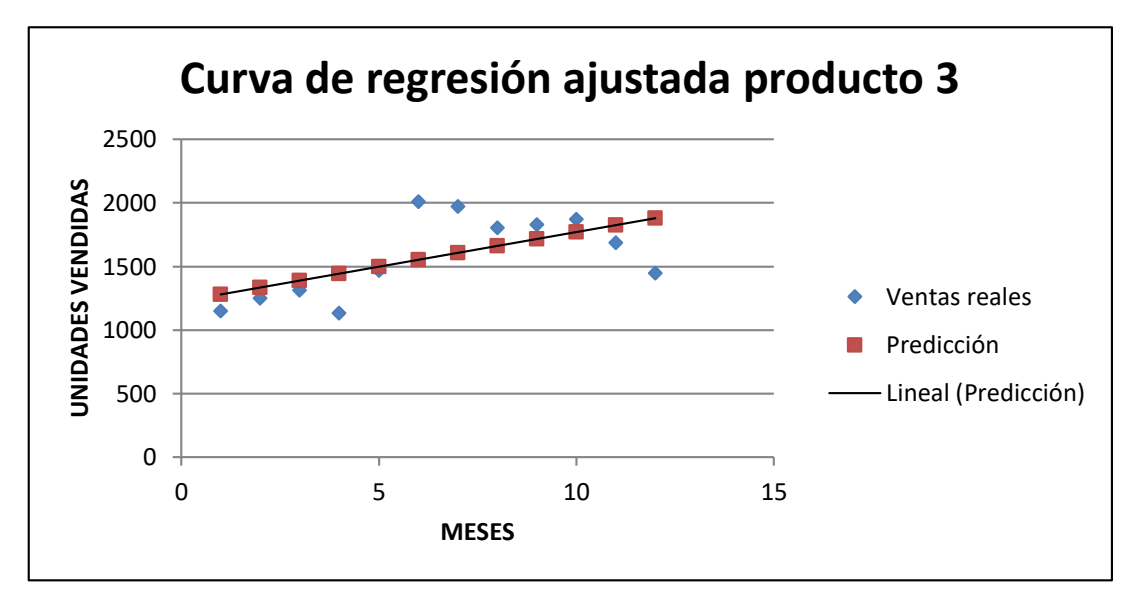

**Figura 4.3** Gráfica de regresión lineal del producto 3 (Fuente: elaboración propia)

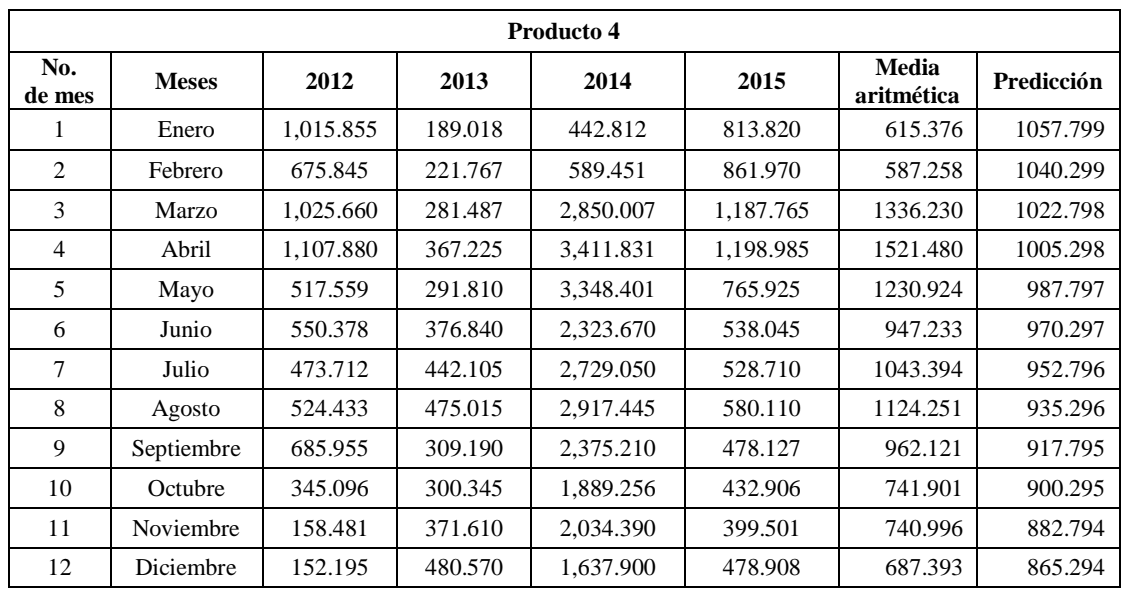

**Tabla 4.4** Información de ventas correspondiente a cuatro años, la media aritmética y la predicción con regresión lineal del producto 4 (Fuente: elaboración propia)

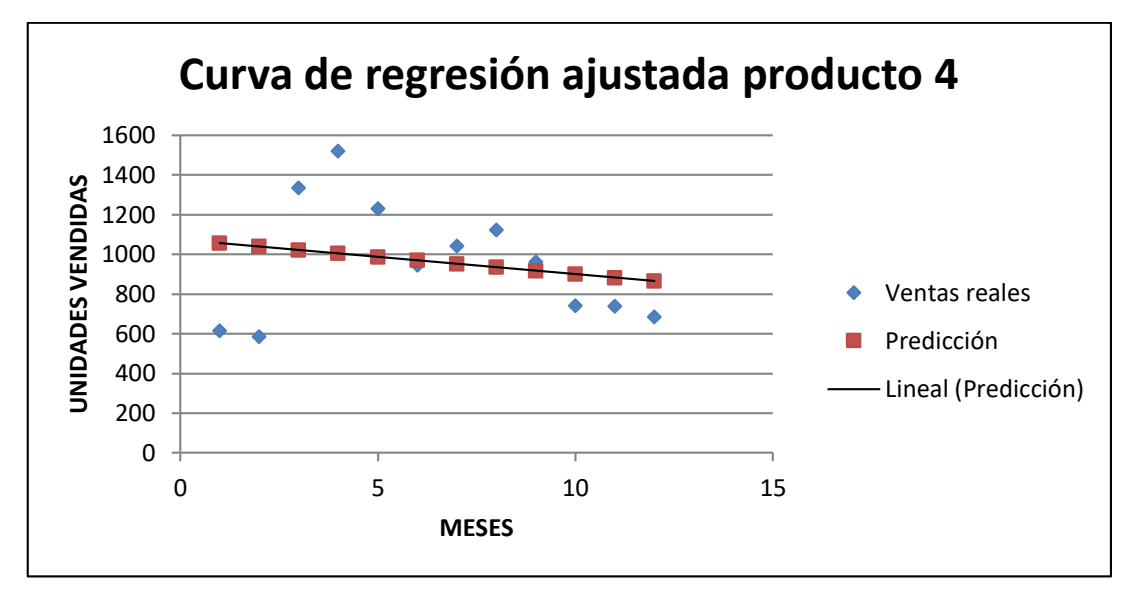

**Figura 4.4** Gráfica de regresión lineal del producto 4 (Fuente: elaboración propia)

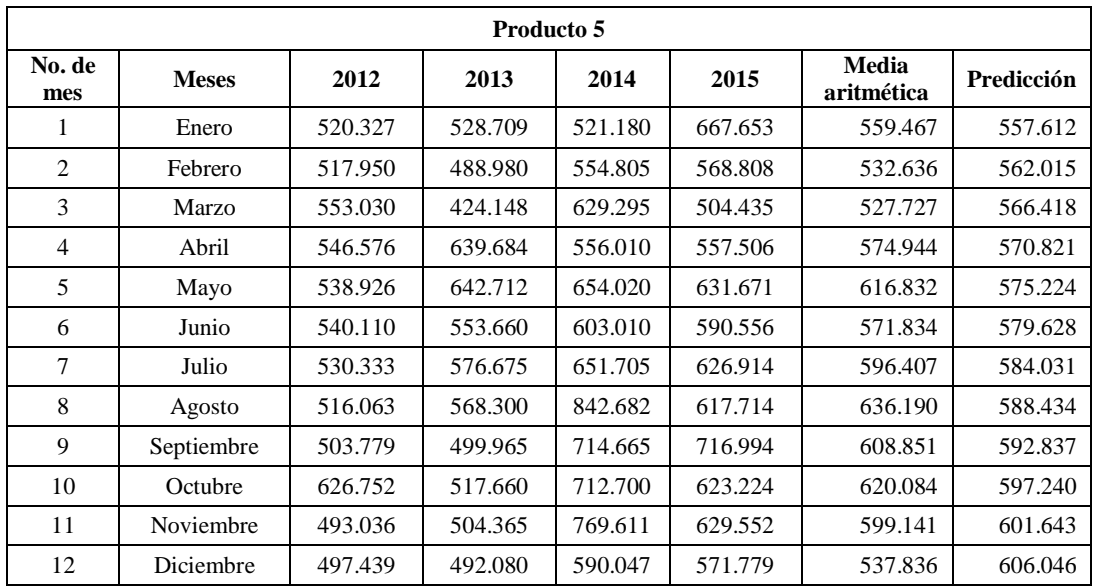

**Tabla 4.5** Información de ventas correspondiente a cuatro años, la media aritmética y la predicción con regresión lineal del producto 5 (Fuente: elaboración propia)

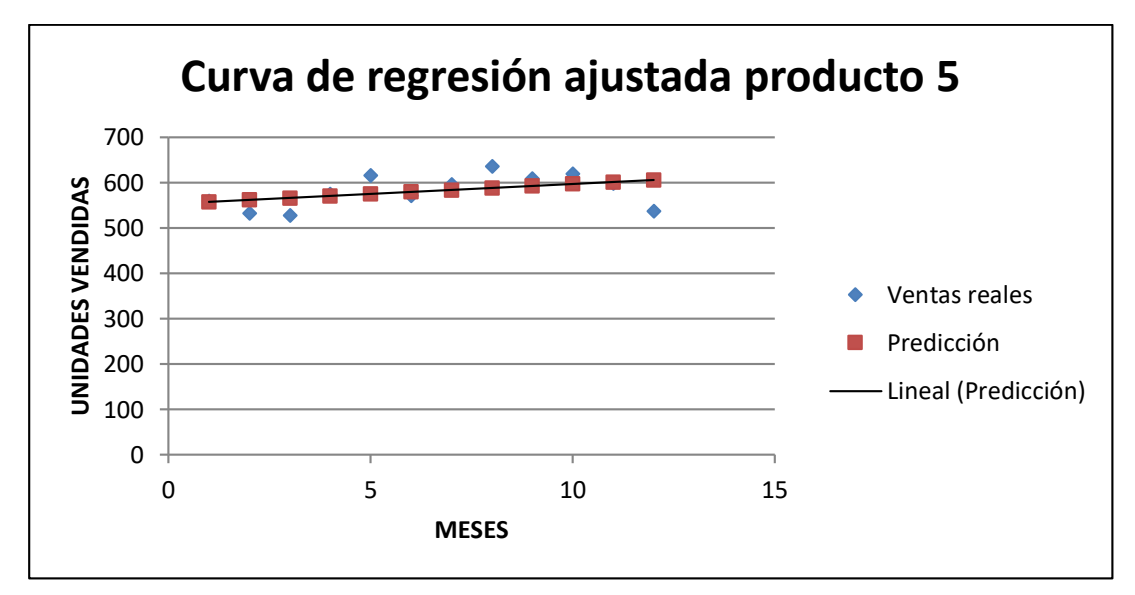

**Figura 4.5** Gráfica de regresión lineal del producto 5 (Fuente: elaboración propia)

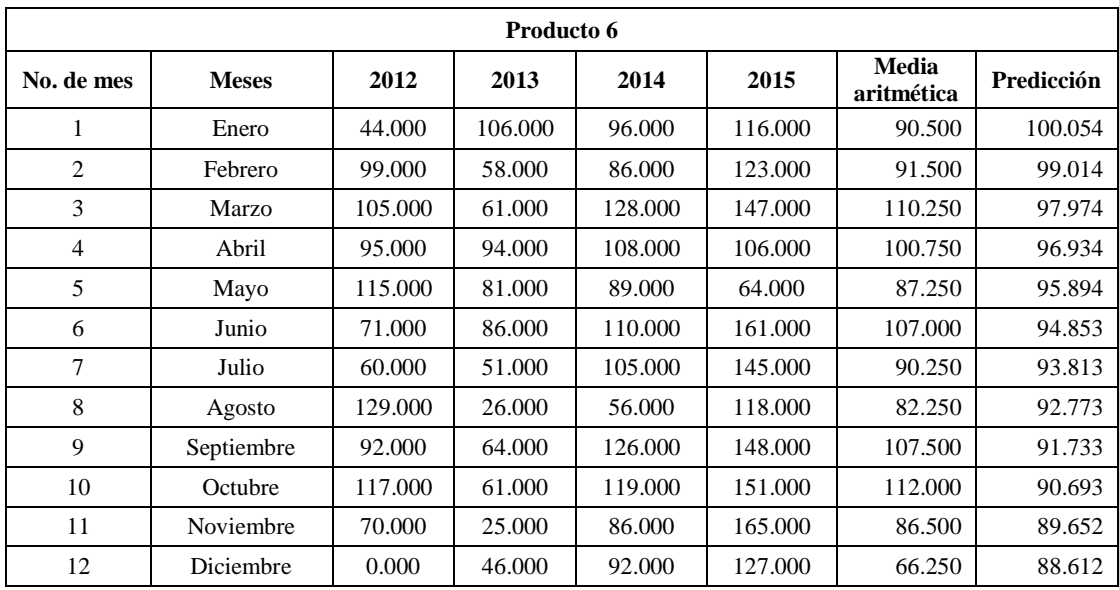

**Tabla 4.6** Información de ventas correspondiente a cuatro años, la media aritmética y la predicción con regresión lineal del producto 6 (Fuente: elaboración propia)

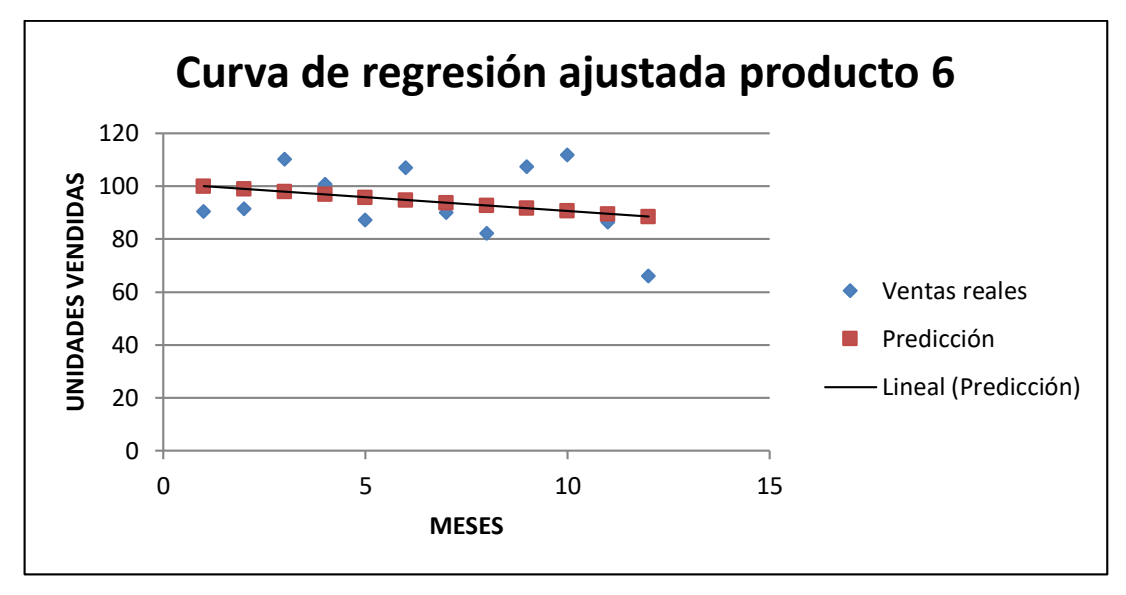

**Figura 4.6** Gráfica de regresión lineal del producto 6 (Fuente: elaboración propia)

#### **4.1.2 Promedio móvil**

Para aplicar esta técnica se comenzó por definir un número que representaría el periodo para considerar el promedio móvil, siendo la constante que es representada con la letra **N** en la ecuación (2), se le asignó un valor de tres, siguiendo la fórmula se aplicó a la información de cada uno de los meses en los cuatro años que se tenían de respaldo, tomando como referencia el cuarto mes para comenzar a aplicar dicha ecuación para generar la predicción, por el valor especificado en el número de periodo para el promedio móvil. Así como se especificó en la ecuación (2), **M<sup>T</sup>** será el resultado final de la predicción, **d<sup>T</sup>** es la demanda del mes anterior y **T** es el número en el que se encuentra el periodo, la herramienta con la que se realizaron las pruebas fue Excel.

En las tablas 4.7 a 4.12 se muestran los datos de cada producto que se usaron para aplicar el método especificado. La primera columna representa el año, la segunda columna el número que identifica a cada uno de los meses; la tercera indica el nombre del mes; la cuarta columna muestra las ventas reales y, por último, la predicción generada. Continuando en esta sección se presentan las figuras 4.7 a 4.12 que contienen las gráficas con los resultados al aplicar la técnica promedios móviles en cada uno de los productos de la muestra, donde se puede observar que existe un desfase de la predicción con la venta real.

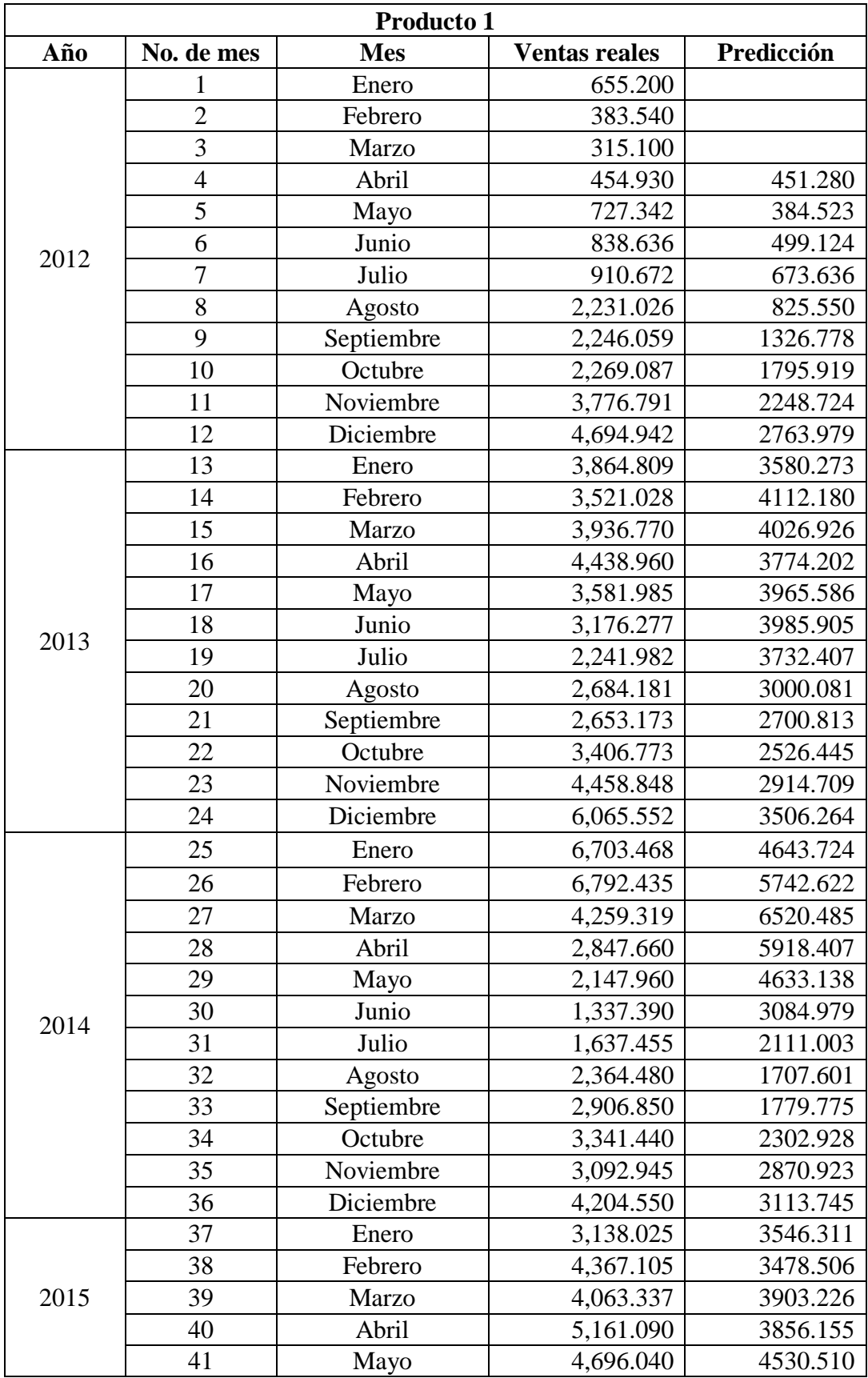

| 42 | Junio      | 4,469.114 | 4640.155 |
|----|------------|-----------|----------|
| 43 | Julio      | 5,208.010 | 4775.414 |
| 44 | Agosto     | 6,334.435 | 4791.054 |
| 45 | Septiembre | 4,831.320 | 5337.186 |
| 46 | Octubre    | 4,390.220 | 5457.921 |
| 47 | Noviembre  | 4,139.664 | 5185.325 |
| 48 | Diciembre  | 3,766.883 | 4453.734 |

**Tabla 4.7** Información de ventas correspondiente por mes, año y la predicción generada con promedio móvil del producto 1 (Fuente: elaboración propia)

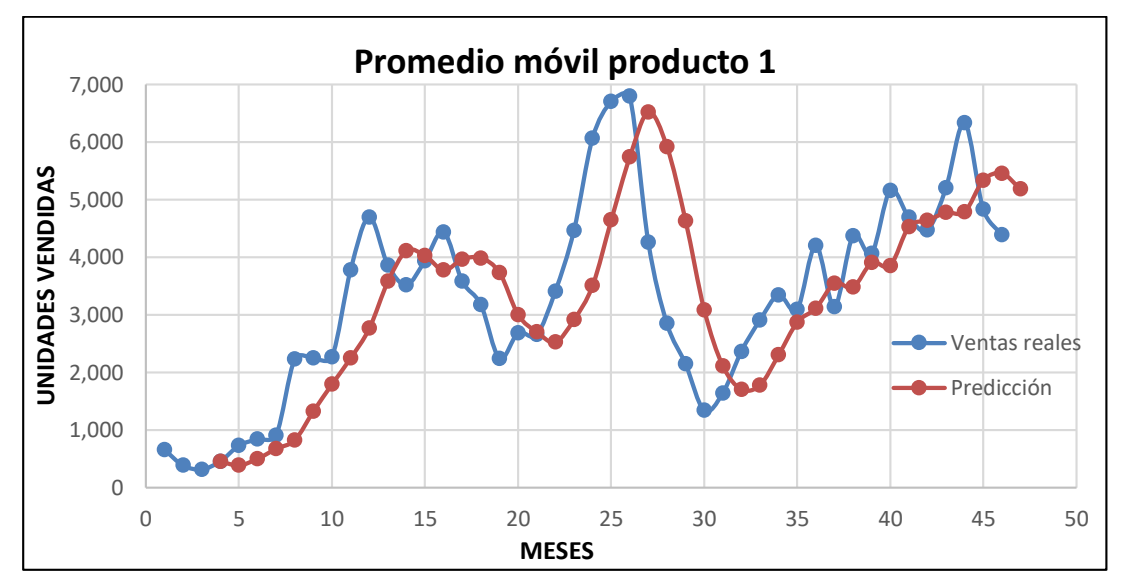

**Figura 4.7** Gráfica de promedio móvil del producto 1 (Fuente: elaboración propia)

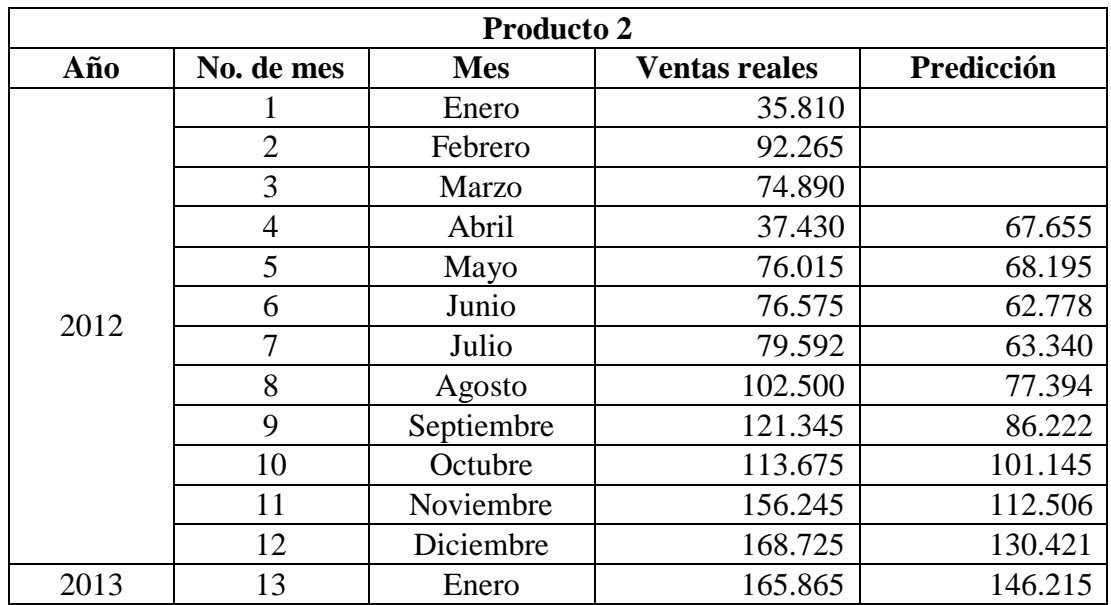

|      | 14 | Febrero    | 73.335  | 163.611 |
|------|----|------------|---------|---------|
|      | 15 | Marzo      | 93.475  | 135.975 |
|      | 16 | Abril      | 75.810  | 110.891 |
|      | 17 | Mayo       | 110.465 | 80.873  |
|      | 18 | Junio      | 122.620 | 93.250  |
|      | 19 | Julio      | 142.500 | 102.965 |
|      | 20 | Agosto     | 109.360 | 125.195 |
|      | 21 | Septiembre | 144.910 | 124.826 |
|      | 22 | Octubre    | 107.200 | 132.256 |
|      | 23 | Noviembre  | 193.955 | 120.490 |
|      | 24 | Diciembre  | 136.170 | 148.688 |
|      | 25 | Enero      | 129.055 | 145.775 |
|      | 26 | Febrero    | 89.470  | 153.060 |
|      | 27 | Marzo      | 86.200  | 118.231 |
|      | 28 | Abril      | 87.045  | 101.575 |
|      | 29 | Mayo       | 98.665  | 87.571  |
| 2014 | 30 | Junio      | 100.775 | 90.636  |
|      | 31 | Julio      | 169.055 | 95.495  |
|      | 32 | Agosto     | 250.020 | 122.831 |
|      | 33 | Septiembre | 119.325 | 173.283 |
|      | 34 | Octubre    | 256.805 | 179.466 |
|      | 35 | Noviembre  | 260.645 | 208.716 |
|      | 36 | Diciembre  | 339.260 | 212.258 |
|      | 37 | Enero      | 325.045 | 285.570 |
|      | 38 | Febrero    | 156.990 | 308.316 |
|      | 39 | Marzo      | 254.980 | 273.765 |
|      | 40 | Abril      | 184.135 | 245.671 |
|      | 41 | Mayo       | 194.140 | 198.701 |
| 2015 | 42 | Junio      | 120.350 | 211.085 |
|      | 43 | Julio      | 239.595 | 166.208 |
|      | 44 | Agosto     | 219.545 | 184.695 |
|      | 45 | Septiembre | 307.322 | 193.163 |
|      | 46 | Octubre    | 261.349 | 255.487 |
|      | 47 | Noviembre  | 185.349 | 262.738 |
|      | 48 | Diciembre  | 247.460 | 251.34  |

**Tabla 4.8** Información de ventas correspondiente por mes, año y la predicción generada con promedio móvil del producto 2 (Fuente: elaboración propia)

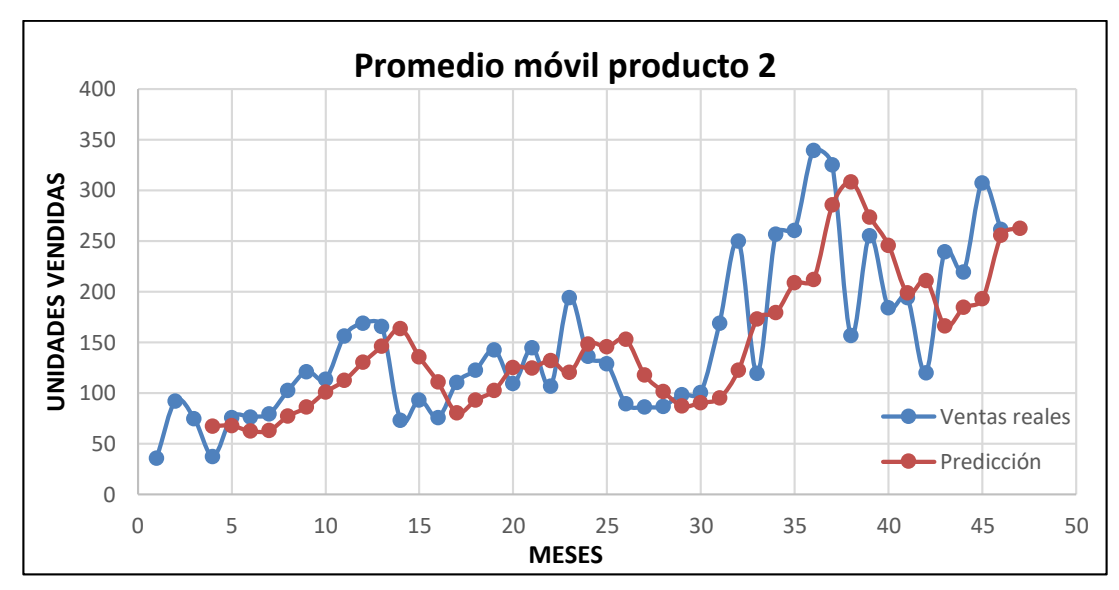

**Figura 4.8** Gráfica de promedio móvil del producto 2 (Fuente: elaboración propia)

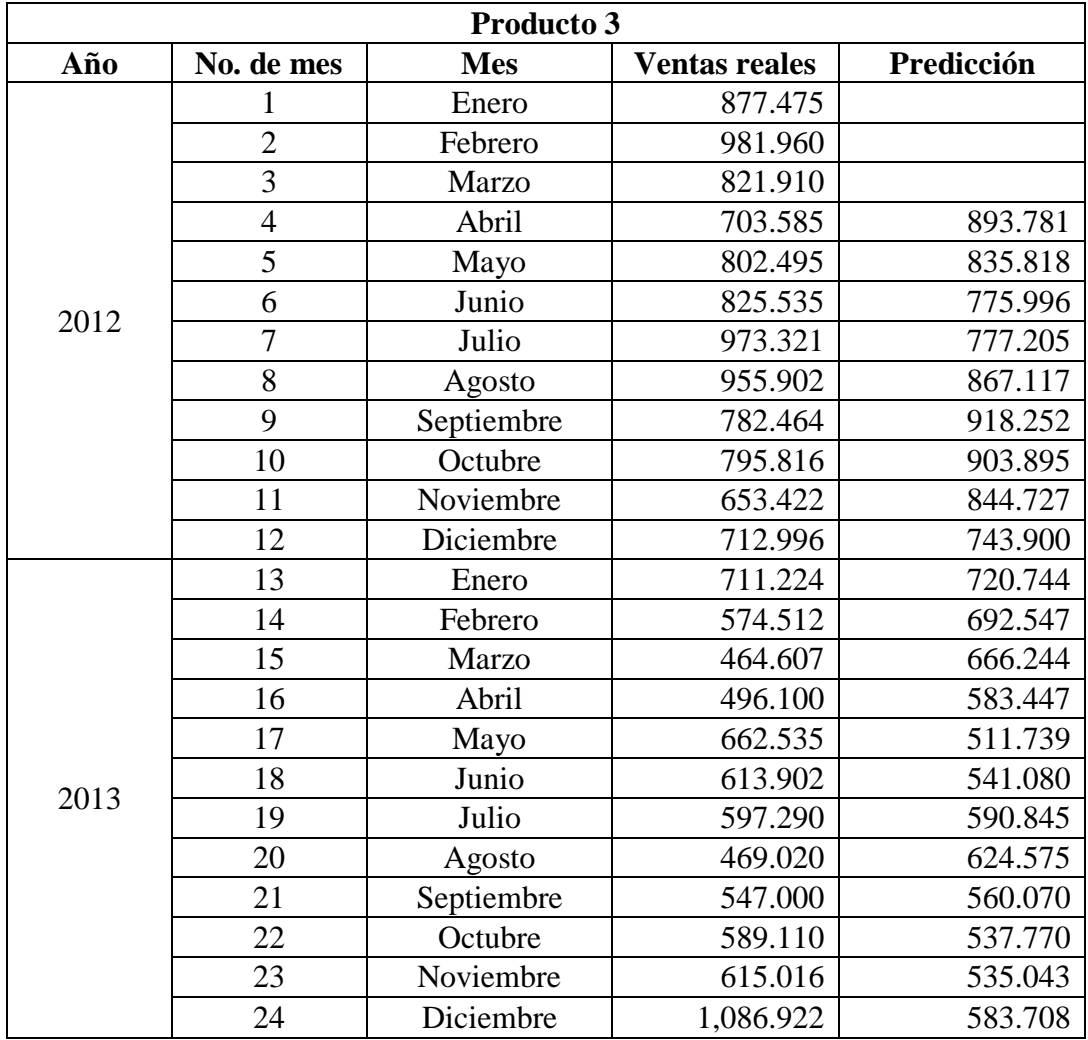

|      | 25 | Enero      | 924.346   | 763.682  |
|------|----|------------|-----------|----------|
|      | 26 | Febrero    | 1,535.168 | 875.428  |
|      | 27 | Marzo      | 2,198.707 | 1182.145 |
|      | 28 | Abril      | 1,807.395 | 1552.740 |
|      | 29 | Mayo       | 2,358.810 | 1847.090 |
| 2014 | 30 | Junio      | 3,834.730 | 2121.637 |
|      | 31 | Julio      | 4,045.170 | 2666.978 |
|      | 32 | Agosto     | 3,975.075 | 3412.903 |
|      | 33 | Septiembre | 3,994.445 | 3951.658 |
|      | 34 | Octubre    | 4,662.375 | 4004.896 |
|      | 35 | Noviembre  | 4,187.920 | 4210.631 |
|      | 36 | Diciembre  | 2,499.915 | 4281.580 |
|      | 37 | Enero      | 2,079.590 | 3783.403 |
|      | 38 | Febrero    | 1,903.340 | 2922.475 |
|      | 39 | Marzo      | 1,771.185 | 2160.948 |
|      | 40 | Abril      | 1,526.770 | 1918.038 |
|      | 41 | Mayo       | 2,051.745 | 1733.765 |
| 2015 | 42 | Junio      | 2,772.625 | 1783.233 |
|      | 43 | Julio      | 2,272.645 | 2117.046 |
|      | 44 | Agosto     | 1,826.265 | 2365.671 |
|      | 45 | Septiembre | 1,995.079 | 2290.511 |
|      | 46 | Octubre    | 1,447.137 | 2031.329 |
|      | 47 | Noviembre  | 1,300.761 | 1756.160 |
|      | 48 | Diciembre  | 1,491.294 | 1580.992 |

**Tabla 4.9** Información de ventas correspondiente por mes, año y la predicción generada con promedio móvil del producto 3 (Fuente: elaboración propia)

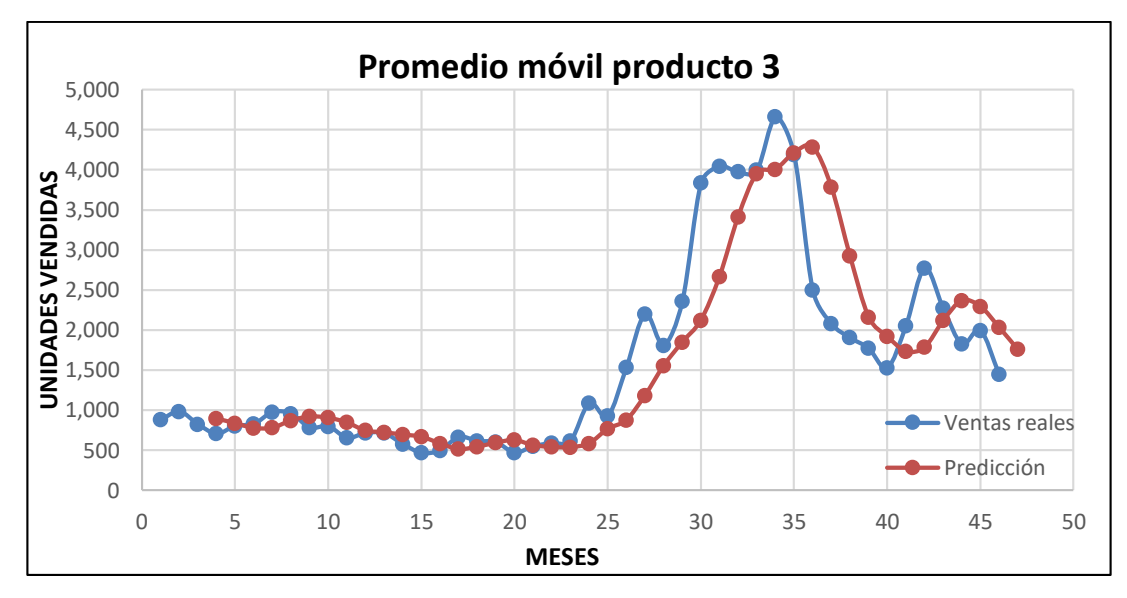

**Figura 4.9** Gráfica de promedio móvil del producto 3 (Fuente: elaboración propia)

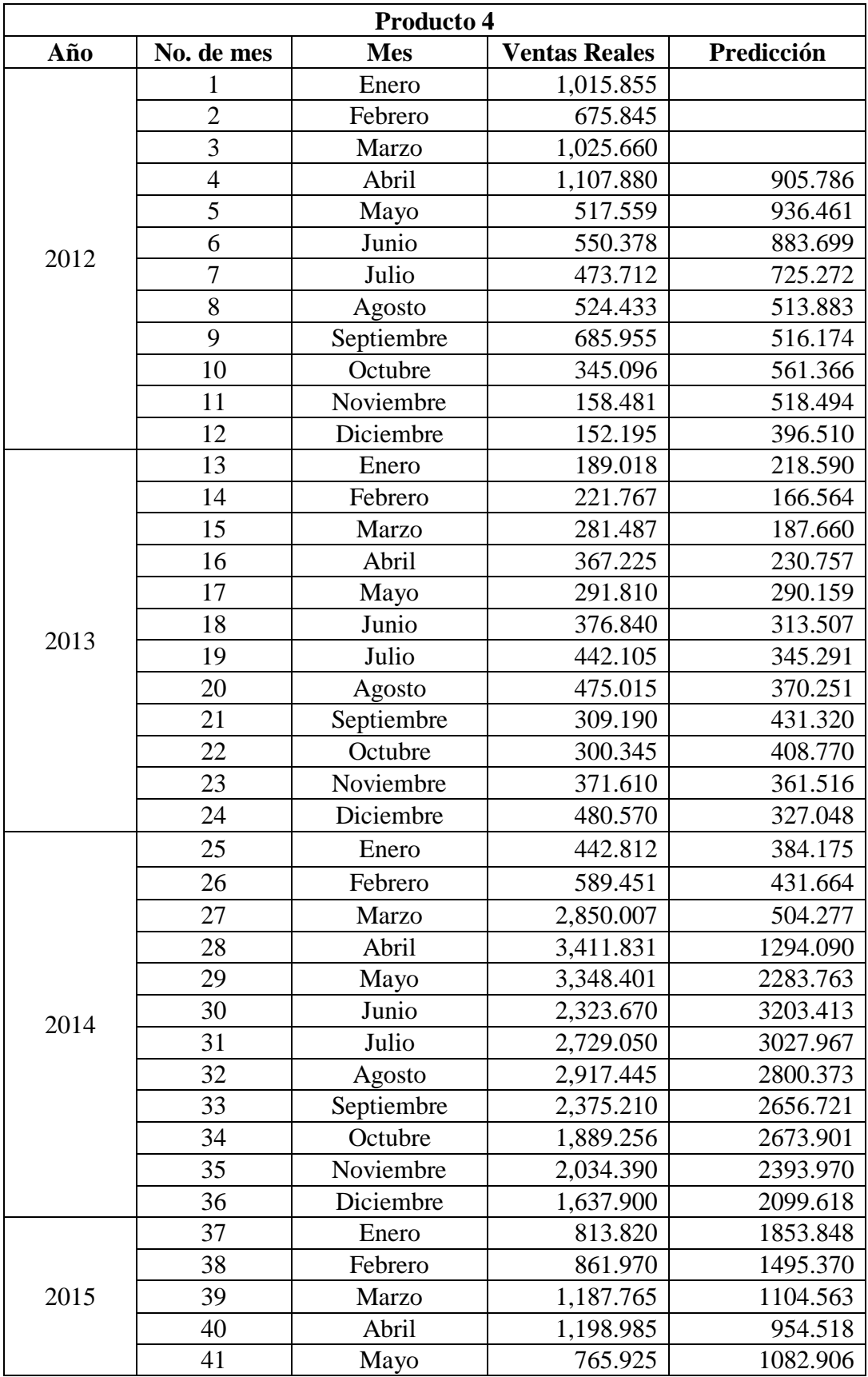

| 42 | Junio      | 538.045 | 1050.891 |
|----|------------|---------|----------|
| 43 | Julio      | 528.710 | 834.318  |
| 44 | Agosto     | 580.110 | 610.893  |
| 45 | Septiembre | 478.127 | 548.955  |
| 46 | Octubre    | 432.906 | 528.982  |
| 47 | Noviembre  | 399.501 | 497.047  |
| 48 | Diciembre  | 478.908 | 436.844  |

**Tabla 4.10** Información de ventas correspondiente por mes, año y la predicción generada con promedio móvil del producto 4 (Fuente: elaboración propia)

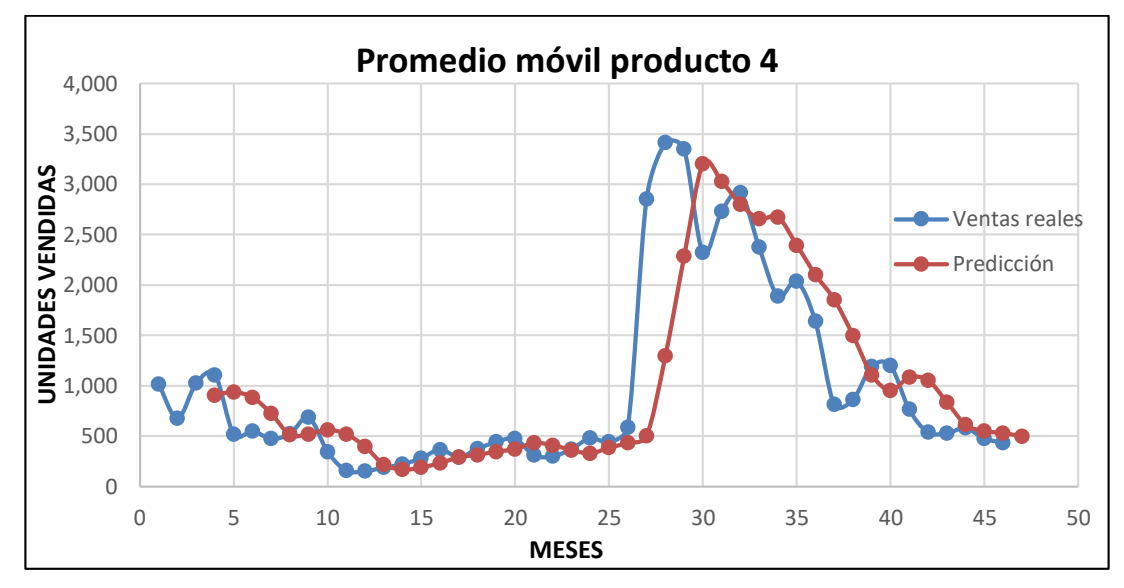

**Figura 4.10** Gráfica de promedio móvil del producto 4 (Fuente: elaboración propia)

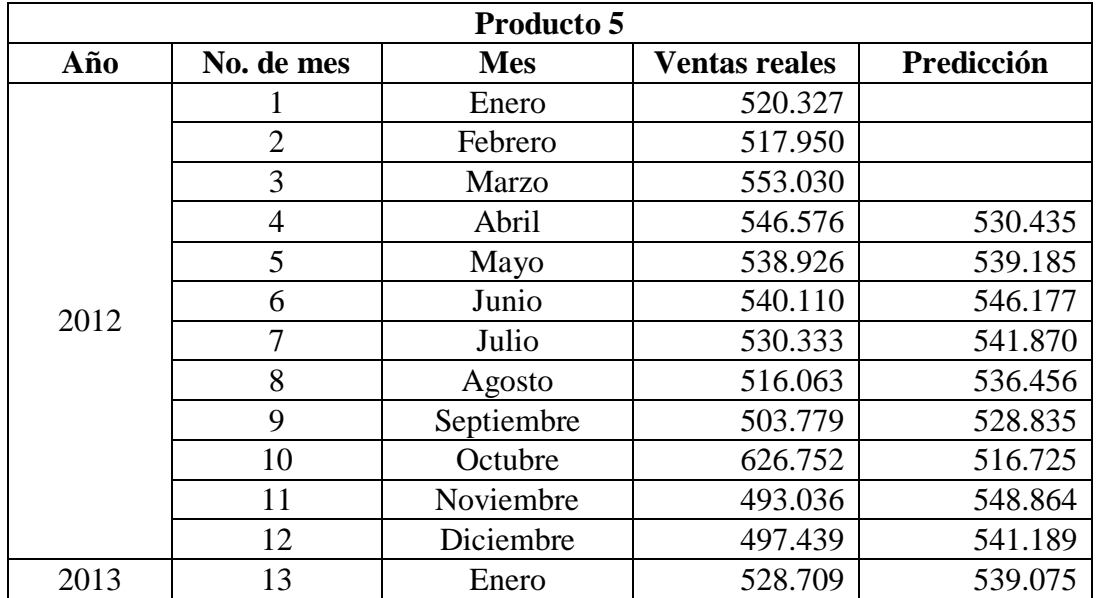

|      | 14 | Febrero    | 488.980 | 506.394 |
|------|----|------------|---------|---------|
|      | 15 | Marzo      | 424.148 | 505.042 |
|      | 16 | Abril      | 639.684 | 480.612 |
|      | 17 | Mayo       | 642.712 | 517.604 |
|      | 18 | Junio      | 553.660 | 568.848 |
|      | 19 | Julio      | 576.675 | 612.018 |
|      | 20 | Agosto     | 568.300 | 591.015 |
|      | 21 | Septiembre | 499.965 | 566.211 |
|      | 22 | Octubre    | 517.660 | 548.313 |
|      | 23 | Noviembre  | 504.365 | 528.641 |
|      | 24 | Diciembre  | 492.080 | 507.330 |
|      | 25 | Enero      | 521.180 | 504.701 |
|      | 26 | Febrero    | 554.805 | 505.875 |
|      | 27 | Marzo      | 629.295 | 522.688 |
|      | 28 | Abril      | 556.010 | 568.426 |
|      | 29 | Mayo       | 654.020 | 580.036 |
| 2014 | 30 | Junio      | 603.010 | 613.108 |
|      | 31 | Julio      | 651.705 | 604.346 |
|      | 32 | Agosto     | 842.682 | 636.245 |
|      | 33 | Septiembre | 714.665 | 699.132 |
|      | 34 | Octubre    | 712.700 | 736.350 |
|      | 35 | Noviembre  | 769.611 | 756.682 |
|      | 36 | Diciembre  | 590.047 | 732.325 |
|      | 37 | Enero      | 667.653 | 690.786 |
|      | 38 | Febrero    | 568.808 | 675.770 |
|      | 39 | Marzo      | 504.435 | 608.836 |
|      | 40 | Abril      | 557.506 | 580.298 |
|      | 41 | Mayo       | 631.671 | 543.583 |
| 2015 | 42 | Junio      | 590.556 | 564.537 |
|      | 43 | Julio      | 626.914 | 593.244 |
|      | 44 | Agosto     | 617.714 | 616.380 |
|      | 45 | Septiembre | 716.994 | 611.728 |
|      | 46 | Octubre    | 623.224 | 653.874 |
|      | 47 | Noviembre  | 629.552 | 652.644 |
|      | 48 | Diciembre  | 571.779 | 656.590 |

**Tabla 4.11** Información de ventas correspondiente por mes, año y la predicción generada con promedio móvil del producto 5 (Fuente: elaboración propia)

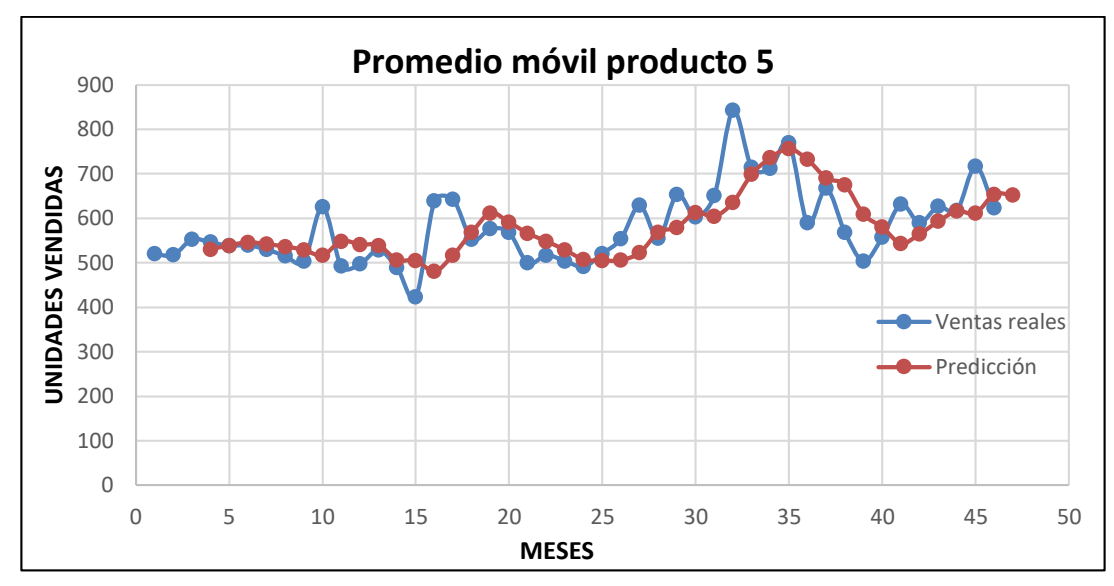

**Figura 4.11** Gráfica de promedio móvil del producto 5 (Fuente: elaboración propia)

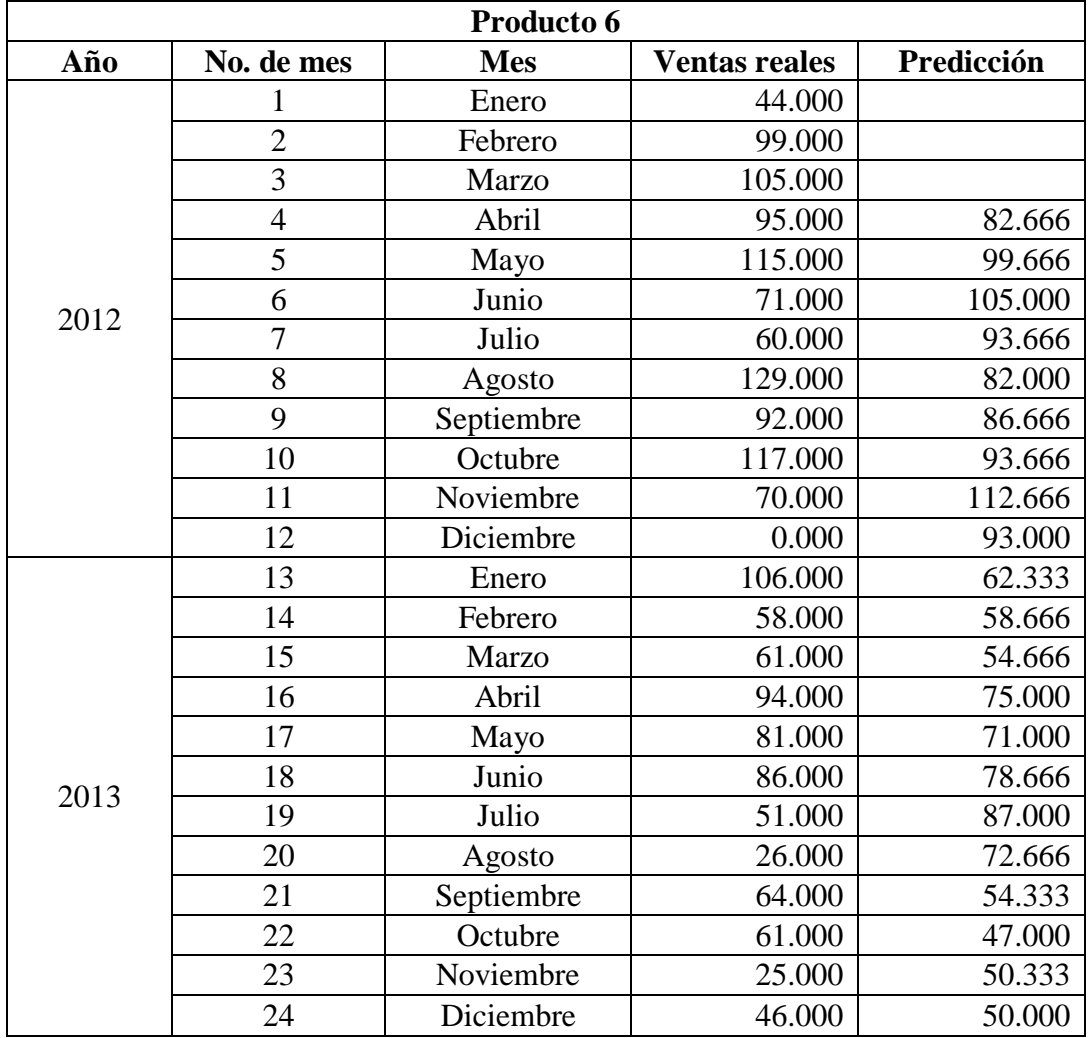

|      | 25 | Enero      | 96.000  | 44.000  |
|------|----|------------|---------|---------|
|      | 26 | Febrero    | 86.000  | 55.666  |
|      | 27 | Marzo      | 128.000 | 76.000  |
|      | 28 | Abril      | 108.000 | 103.333 |
|      | 29 | Mayo       | 89.000  | 107.333 |
| 2014 | 30 | Junio      | 110.000 | 108.333 |
|      | 31 | Julio      | 105.000 | 102.333 |
|      | 32 | Agosto     | 56.000  | 101.333 |
|      | 33 | Septiembre | 126.000 | 90.333  |
|      | 34 | Octubre    | 119.000 | 95.666  |
|      | 35 | Noviembre  | 86.000  | 100.333 |
|      | 36 | Diciembre  | 92.000  | 110.333 |
|      | 37 | Enero      | 116.000 | 99.000  |
|      | 38 | Febrero    | 123.000 | 98.000  |
|      | 39 | Marzo      | 147.000 | 110.333 |
|      | 40 | Abril      | 106.000 | 128.666 |
|      | 41 | Mayo       | 64.000  | 125.333 |
| 2015 | 42 | Junio      | 161.000 | 105.666 |
|      | 43 | Julio      | 145.000 | 110.333 |
|      | 44 | Agosto     | 118.000 | 123.333 |
|      | 45 | Septiembre | 148.000 | 141.333 |
|      | 46 | Octubre    | 151.000 | 137.000 |
|      | 47 | Noviembre  | 165.000 | 139.000 |
|      | 48 | Diciembre  | 127.000 | 154.666 |

**Tabla 4.12** Información de ventas correspondiente por mes, año y la predicción generada con promedio móvil del producto 6 (Fuente: elaboración propia)

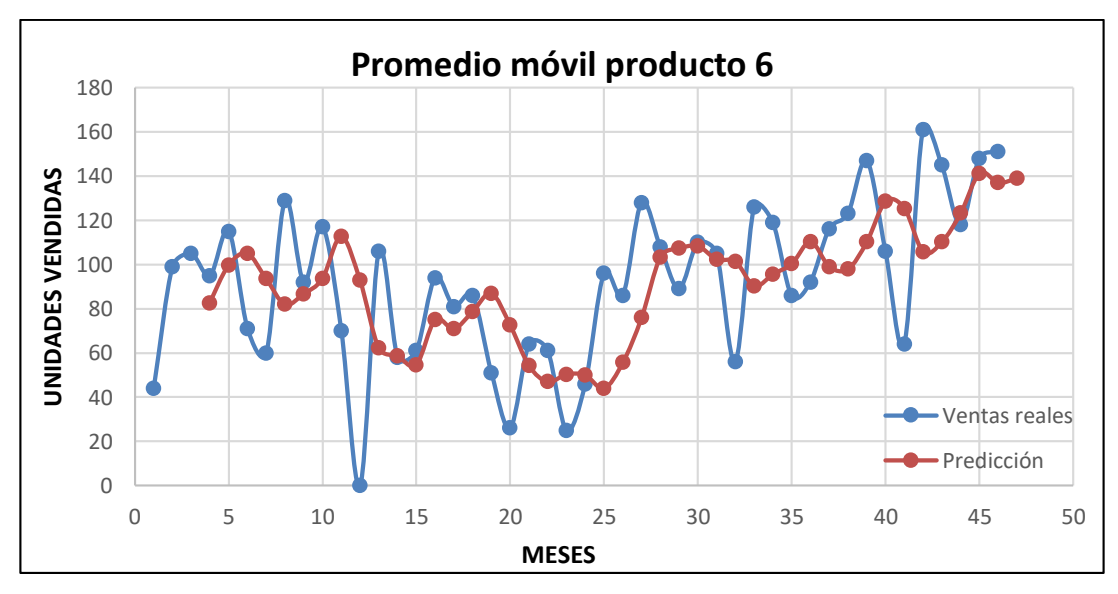

**Figura 4.12** Gráfica de promedio móvil del producto 6 (Fuente: elaboración propia)

#### **4.1.3 Suavización exponencial**

Trabajando en la herramienta Excel, se comenzó por recopilar una serie de datos específicos para hacer la predicción con la fórmula de suavización exponencial.

Posteriormente se aplicó la ecuación (3), en donde representada por  $\dot{X}_t$  es el resultado de la predicción de la venta en el periodo especificado t; existen tres factores diferentes que intervienen, uno de ellos está representado por  $X_{t-1}$  que representa la predicción de las ventas del periodo **t-1**, otro factor es  $X_{t-1}$  que representa la venta real del periodo **t-1** y por último el coeficiente de suavización representado por **α**. A continuación, se muestran los pasos que fueron necesario para generar el valor de esta constate, mediante una opción de Excel:

- 1. Se seleccionó "**Datos**" de la cinta de opciones.
- 2. Ahí se localizó y seleccionó la opción "**Solver**" en el apartado de "**Análisis**".
- 3. En primera estancia, se seleccionó la casilla "**Objetivo**" a la cual se quiera minimizar el rango de error, en este caso fue ME (que representa el promedio sobre los errores obtenidos). Se seleccionó la celda correspondiente y se calculó el mejor valor posible para poder reducir el promedio del error, llegando a la conclusión que el valor 1, fue el que mejor se adaptó para toda la muestra de productos.

En las tablas 4.13 a 4.18 se muestra la información de cada uno de los productos con la que se estuvo trabajando esta técnica, así como una constante a la que se le identificó con el nombre de **α**, a la cual se le asigna un valor entre 0-1, con esto, se agregó una ponderación a los valores más cercanos en el tiempo, el valor de **α** fue uno.

En las figuras 4.13 a 4.18 se pueden observar los resultados gráficamente, existiendo una diferencia notable entre la venta real y la predicción generada por el modelo, llegando a la conclusión que no tiene la precisión necesaria, así se puede observar el mismo comportamiento en las demás figuras.

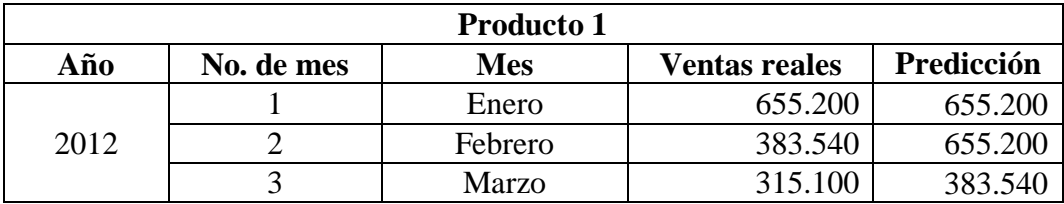

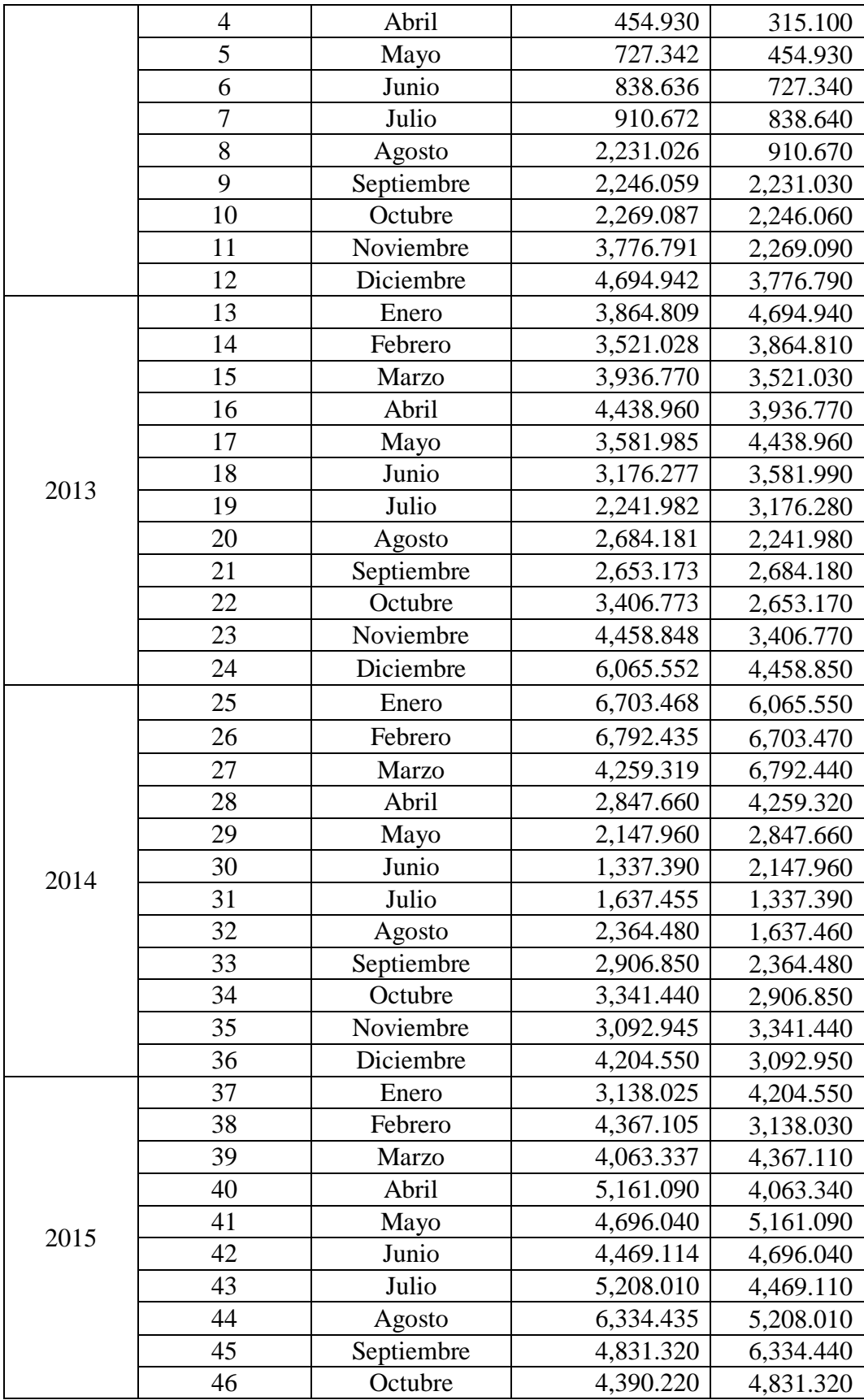

|  | Noviembre | 4,139.664 | 4,390.22 $\Gamma$ |
|--|-----------|-----------|-------------------|
|  | Diciembre | 3,766.883 | 4,139.660         |

**Tabla 4.13** Información de ventas correspondiente por mes, año y predicción con suavización exponencial del producto 1 (Fuente: elaboración propia)

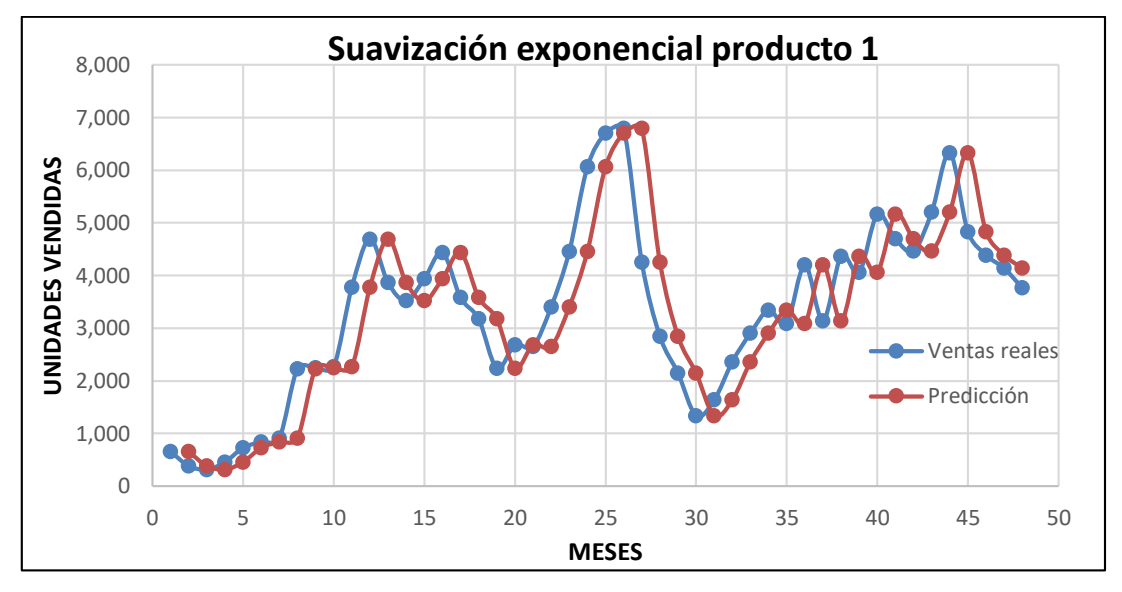

**Figura 4.13** Gráfica de suavización exponencial del producto 1 (Fuente: elaboración propia)

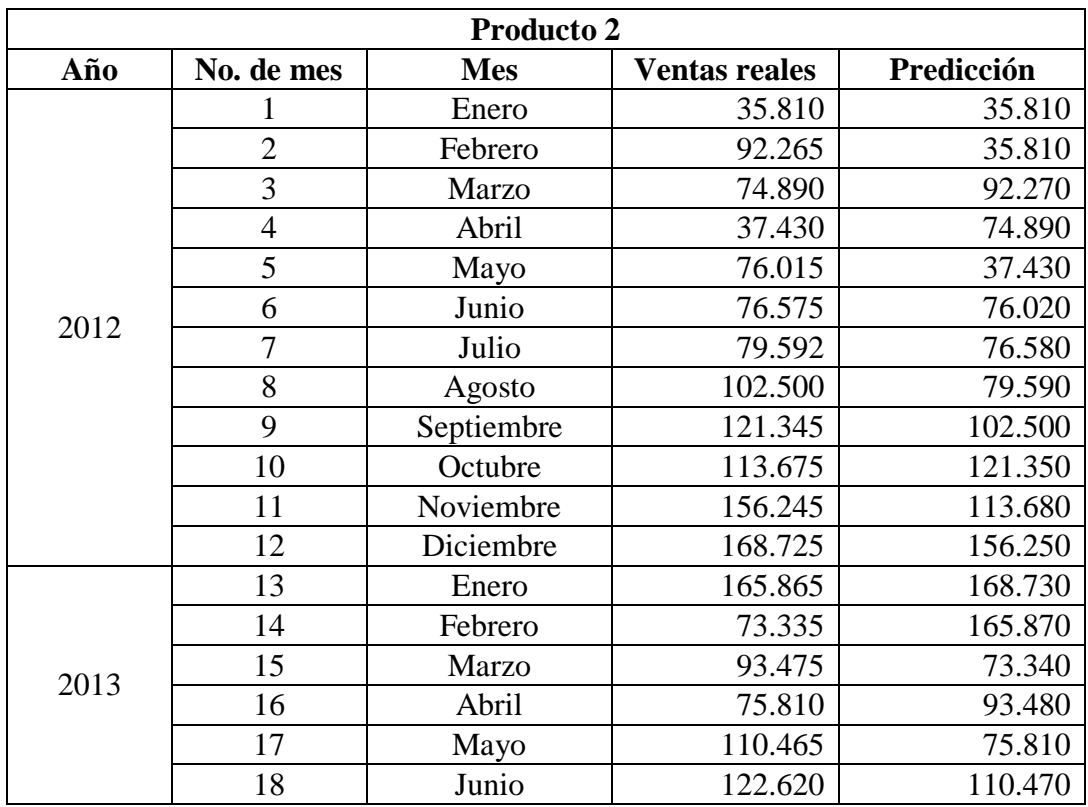

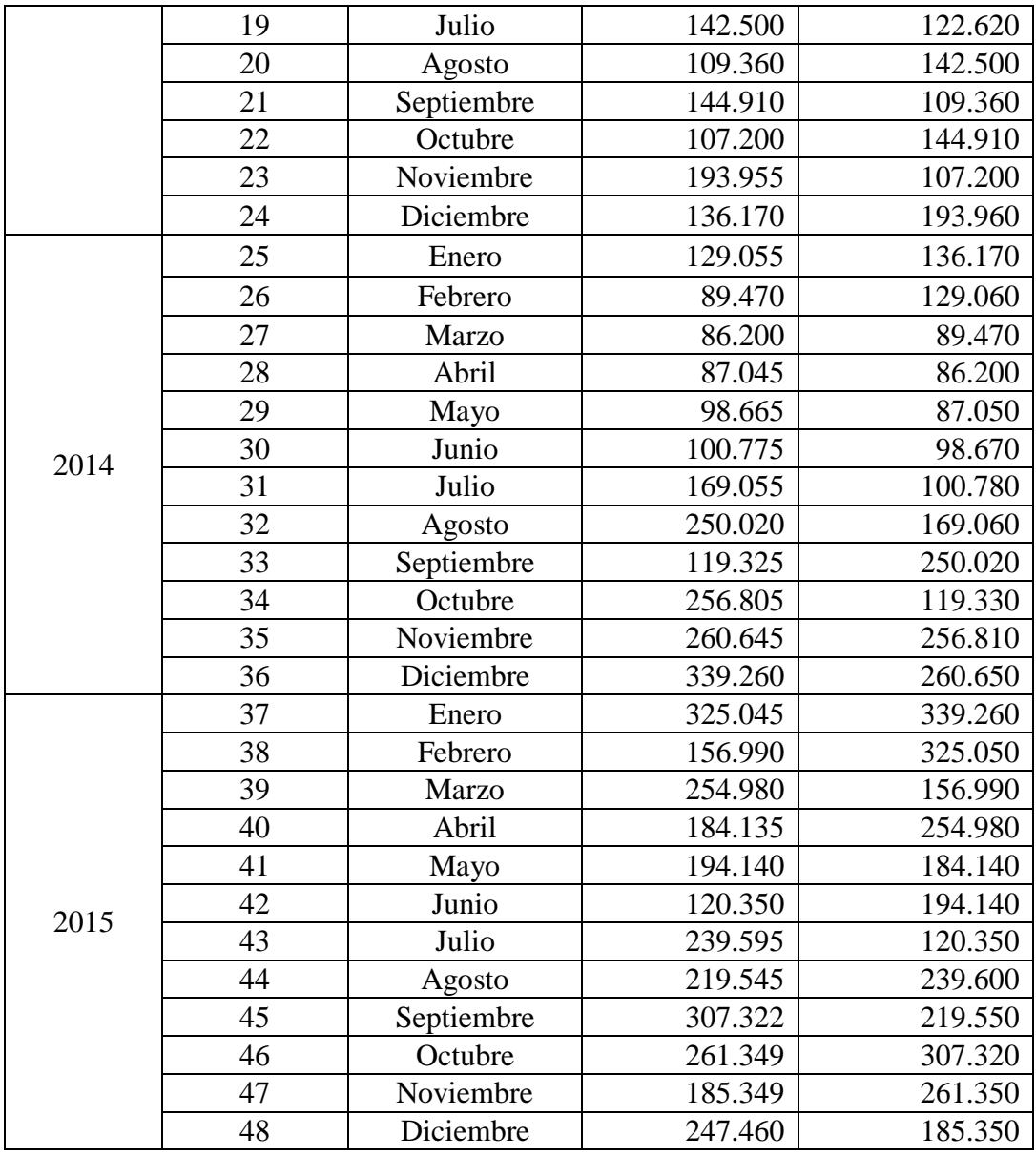

**Tabla 4.14** Información de ventas correspondiente por mes, año y predicción con suavización exponencial del producto 2 (Fuente: elaboración propia)

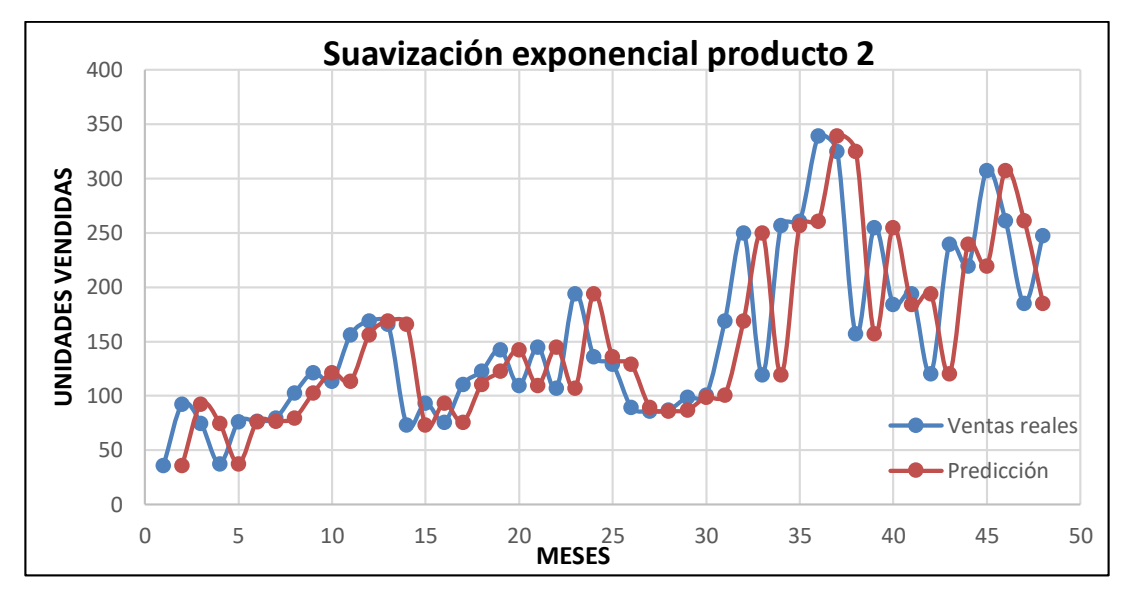

**Figura 4.14** Gráfica de suavización exponencial del producto 2 (Fuente: elaboración propia)

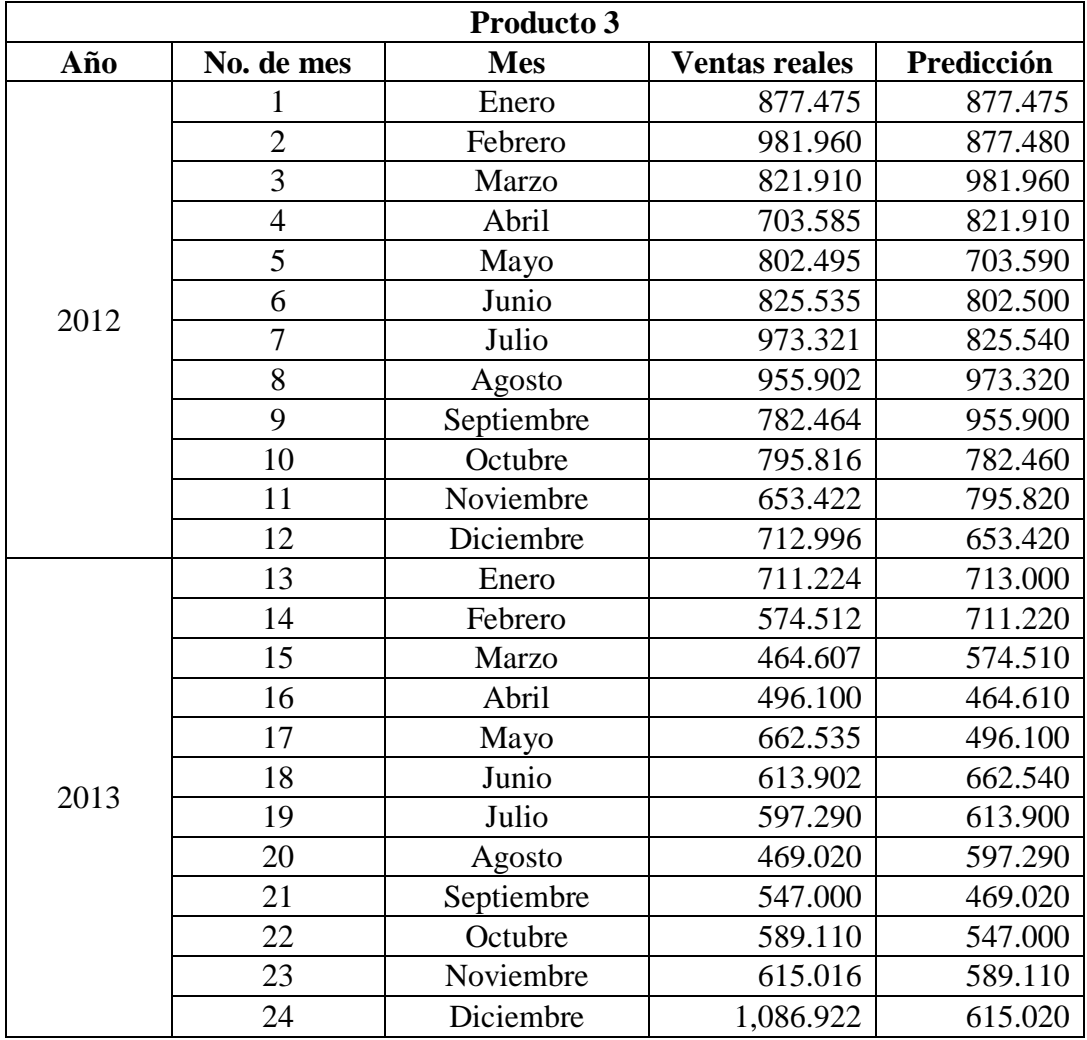

|      | 25 | Enero      | 924.346   | 1,086.920 |
|------|----|------------|-----------|-----------|
|      | 26 | Febrero    | 1,535.168 | 924.350   |
|      | 27 | Marzo      | 2,198.707 | 1,535.170 |
|      | 28 | Abril      | 1,807.395 | 2,198.710 |
|      | 29 | Mayo       | 2,358.810 | 1,807.400 |
| 2014 | 30 | Junio      | 3,834.730 | 2,358.810 |
|      | 31 | Julio      | 4,045.170 | 3,834.730 |
|      | 32 | Agosto     | 3,975.075 | 4,045.170 |
|      | 33 | Septiembre | 3,994.445 | 3,975.080 |
|      | 34 | Octubre    | 4,662.375 | 3,994.450 |
|      | 35 | Noviembre  | 4,187.920 | 4,662.380 |
|      | 36 | Diciembre  | 2,499.915 | 4,187.920 |
|      | 37 | Enero      | 2,079.590 | 2,499.920 |
|      | 38 | Febrero    | 1,903.340 | 2,079.590 |
|      | 39 | Marzo      | 1,771.185 | 1,903.340 |
|      | 40 | Abril      | 1,526.770 | 1,771.190 |
|      | 41 | Mayo       | 2,051.745 | 1,526.770 |
| 2015 | 42 | Junio      | 2,772.625 | 2,051.750 |
|      | 43 | Julio      | 2,272.645 | 2,772.630 |
|      | 44 | Agosto     | 1,826.265 | 2,272.650 |
|      | 45 | Septiembre | 1,995.079 | 1,826.270 |
|      | 46 | Octubre    | 1,447.137 | 1,995.080 |
|      | 47 | Noviembre  | 1,300.761 | 1,447.140 |
|      | 48 | Diciembre  | 1,491.294 | 1,300.760 |

**Tabla 4.15** Información de ventas correspondiente por mes, año y predicción con suavización exponencial del producto 3 (Fuente: elaboración propia)

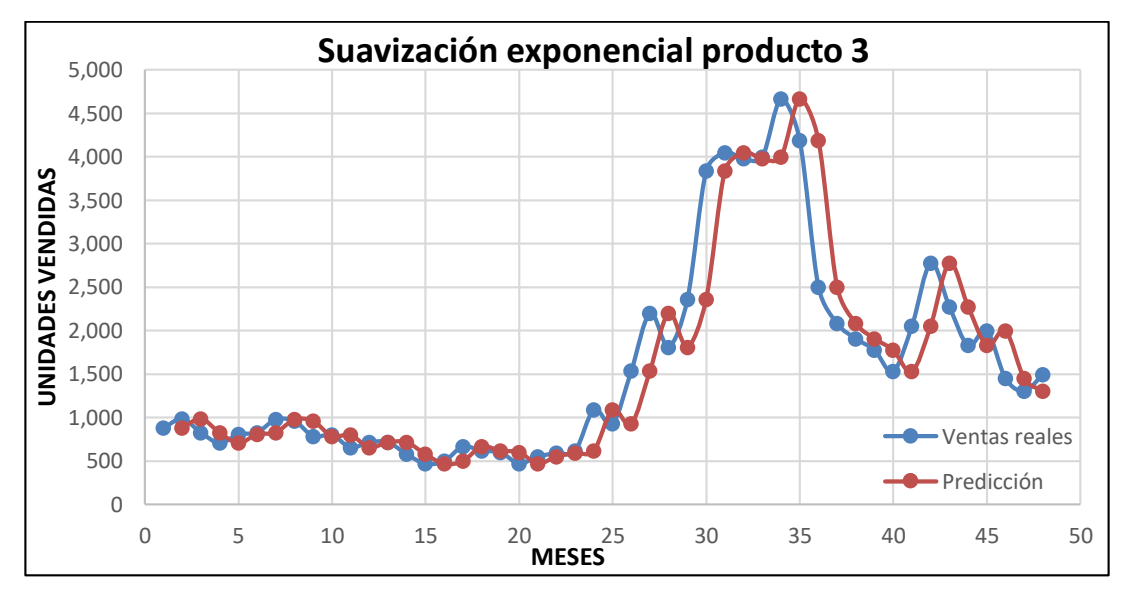

**Figura 4.15** Gráfica de suavización exponencial del producto 3 (Fuente: elaboración propia)

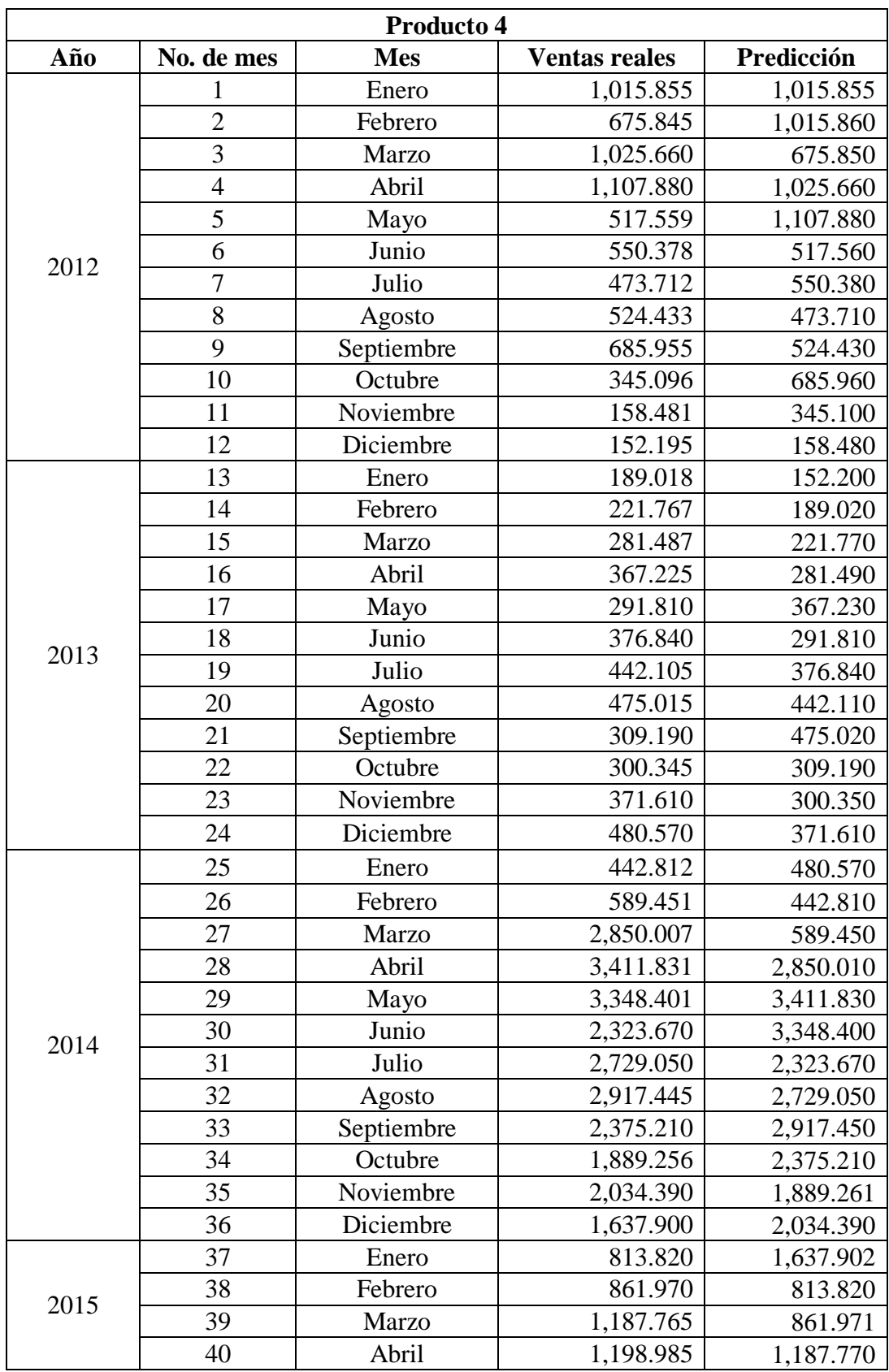

| 41 | Mayo       | 765.925 | 1,198.990 |
|----|------------|---------|-----------|
| 42 | Junio      | 538.045 | 765.930   |
| 43 | Julio      | 528.710 | 538.050   |
| 44 | Agosto     | 580.110 | 528.710   |
| 45 | Septiembre | 478.127 | 580.110   |
| 46 | Octubre    | 432.906 | 478.131   |
| 47 | Noviembre  | 399.501 | 432.911   |
| 48 | Diciembre  | 478.908 | 399.501   |

**Tabla 4.16** Información de ventas correspondiente por mes, año y predicción con suavización exponencial del producto 4 (Fuente: elaboración propia)

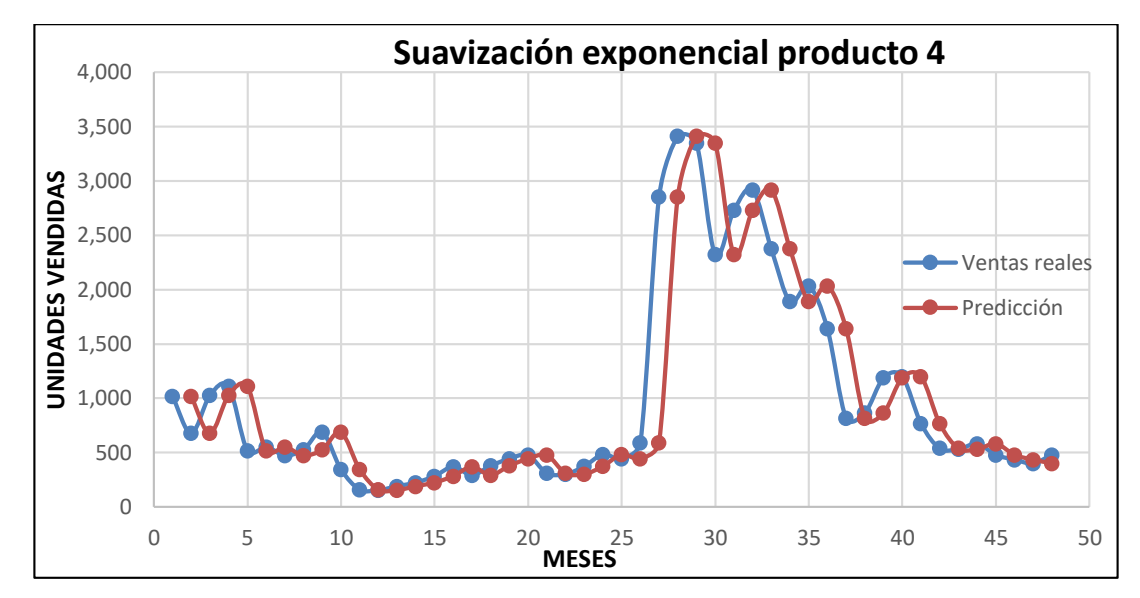

**Figura 4.16** Gráfica de suavización exponencial del producto 4 (Fuente: elaboración propia)

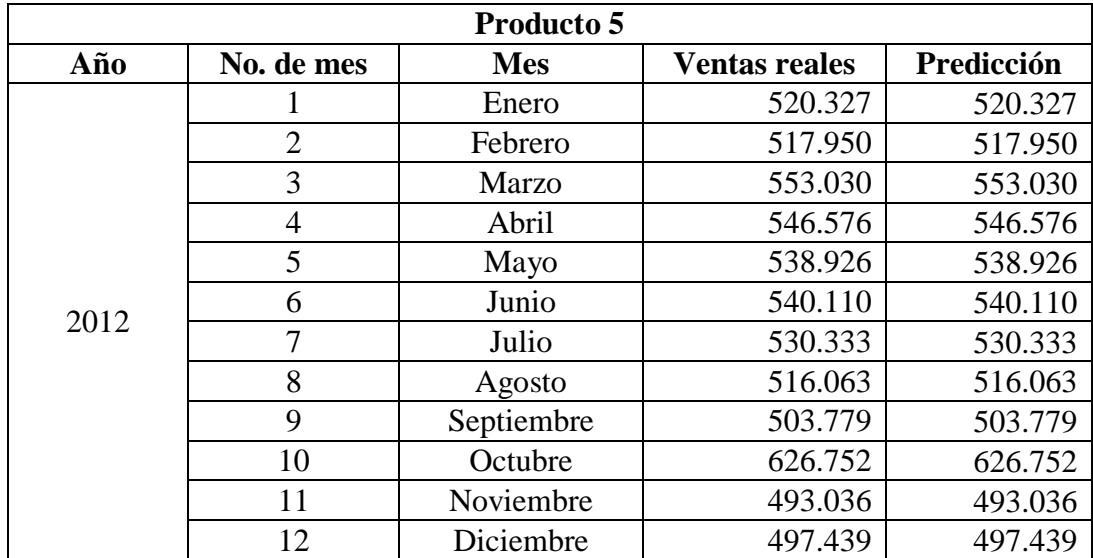

|      | 13 | Enero      | 528.709 | 528.709 |
|------|----|------------|---------|---------|
|      | 14 | Febrero    | 488.980 | 488.980 |
|      | 15 | Marzo      | 424.148 | 424.148 |
|      | 16 | Abril      | 639.684 | 639.684 |
|      | 17 | Mayo       | 642.712 | 642.712 |
|      | 18 | Junio      | 553.660 | 553.660 |
| 2013 | 19 | Julio      | 576.675 | 576.675 |
|      | 20 | Agosto     | 568.300 | 568.300 |
|      | 21 | Septiembre | 499.965 | 499.965 |
|      | 22 | Octubre    | 517.660 | 517.660 |
|      | 23 | Noviembre  | 504.365 | 504.365 |
|      | 24 | Diciembre  | 492.080 | 492.080 |
|      | 25 | Enero      | 521.180 | 521.180 |
|      | 26 | Febrero    | 554.805 | 554.805 |
|      | 27 | Marzo      | 629.295 | 629.295 |
|      | 28 | Abril      | 556.010 | 556.010 |
|      | 29 | Mayo       | 654.020 | 654.020 |
|      | 30 | Junio      | 603.010 | 603.010 |
| 2014 | 31 | Julio      | 651.705 | 651.705 |
|      | 32 | Agosto     | 842.682 | 842.682 |
|      | 33 | Septiembre | 714.665 | 714.665 |
|      | 34 | Octubre    | 712.700 | 712.700 |
|      | 35 | Noviembre  | 769.611 | 769.611 |
|      | 36 | Diciembre  | 590.047 | 590.047 |
|      | 37 | Enero      | 667.653 | 667.653 |
|      | 38 | Febrero    | 568.808 | 568.808 |
|      | 39 | Marzo      | 504.435 | 504.435 |
|      | 40 | Abril      | 557.506 | 557.506 |
|      | 41 | Mayo       | 631.671 | 631.671 |
|      | 42 | Junio      | 590.556 | 590.556 |
| 2015 | 43 | Julio      | 626.914 | 626.914 |
|      | 44 | Agosto     | 617.714 | 617.714 |
|      | 45 | Septiembre | 716.994 | 716.994 |
|      | 46 | Octubre    | 623.224 | 623.224 |
|      | 47 | Noviembre  | 629.552 | 629.552 |
|      | 48 | Diciembre  | 571.779 | 520.327 |

**Tabla 4.17** Información de ventas correspondiente por mes, año y predicción con suavización exponencial del producto 5 (Fuente: elaboración propia)
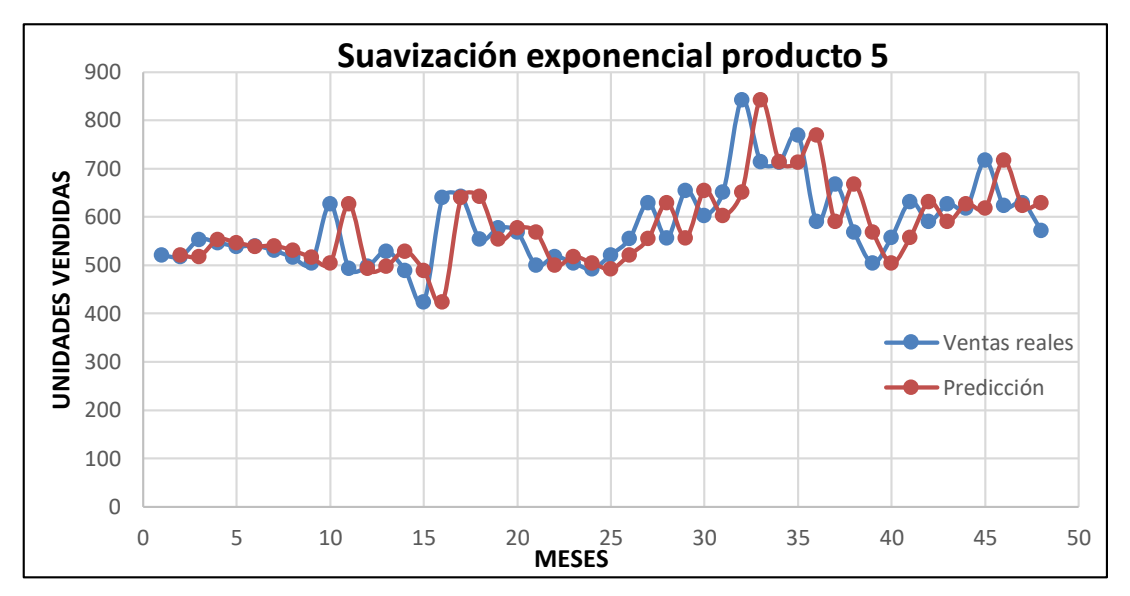

**Figura 4.17** Gráfica de suavización exponencial del producto 5 (Fuente: propia)

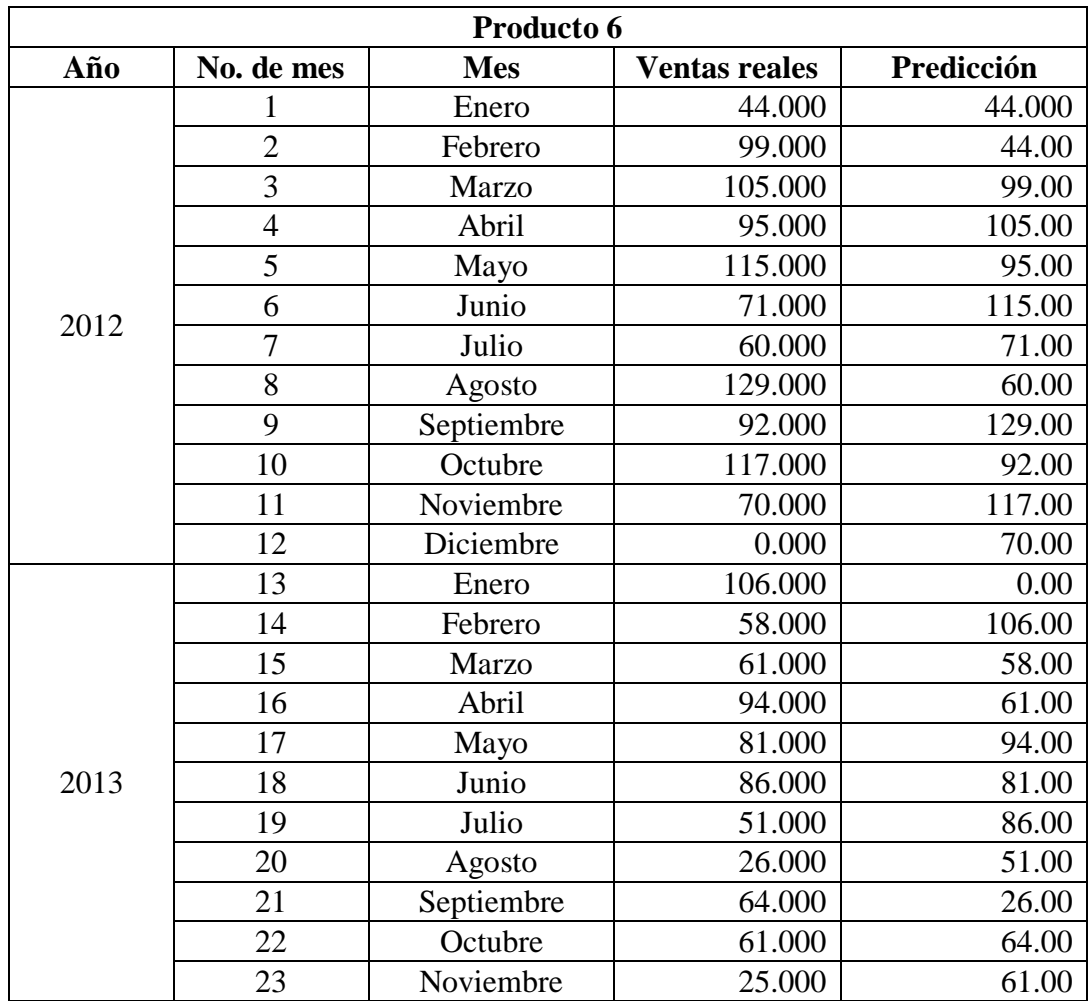

|      | 24 | Diciembre  | 46.000  | 25.00  |
|------|----|------------|---------|--------|
| 2014 | 25 | Enero      | 96.000  | 46.00  |
|      | 26 | Febrero    | 86.000  | 96.00  |
|      | 27 | Marzo      | 128.000 | 86.00  |
|      | 28 | Abril      | 108.000 | 128.00 |
|      | 29 | Mayo       | 89.000  | 108.00 |
|      | 30 | Junio      | 110.000 | 89.00  |
|      | 31 | Julio      | 105.000 | 110.00 |
|      | 32 | Agosto     | 56.000  | 105.00 |
|      | 33 | Septiembre | 126.000 | 56.00  |
|      | 34 | Octubre    | 119.000 | 126.00 |
|      | 35 | Noviembre  | 86.000  | 119.00 |
|      | 36 | Diciembre  | 92.000  | 86.00  |
| 2015 | 37 | Enero      | 116.000 | 92.00  |
|      | 38 | Febrero    | 123.000 | 116.00 |
|      | 39 | Marzo      | 147.000 | 123.00 |
|      | 40 | Abril      | 106.000 | 147.00 |
|      | 41 | Mayo       | 64.000  | 106.00 |
|      | 42 | Junio      | 161.000 | 64.00  |
|      | 43 | Julio      | 145.000 | 161.00 |
|      | 44 | Agosto     | 118.000 | 145.00 |
|      | 45 | Septiembre | 148.000 | 118.00 |
|      | 46 | Octubre    | 151.000 | 148.00 |
|      | 47 | Noviembre  | 165.000 | 151.00 |
|      | 48 | Diciembre  | 127.000 | 165.00 |

**Tabla 4.18** Información de ventas correspondiente por mes, año y predicción con suavización exponencial del producto 6 (Fuente: elaboración propia)

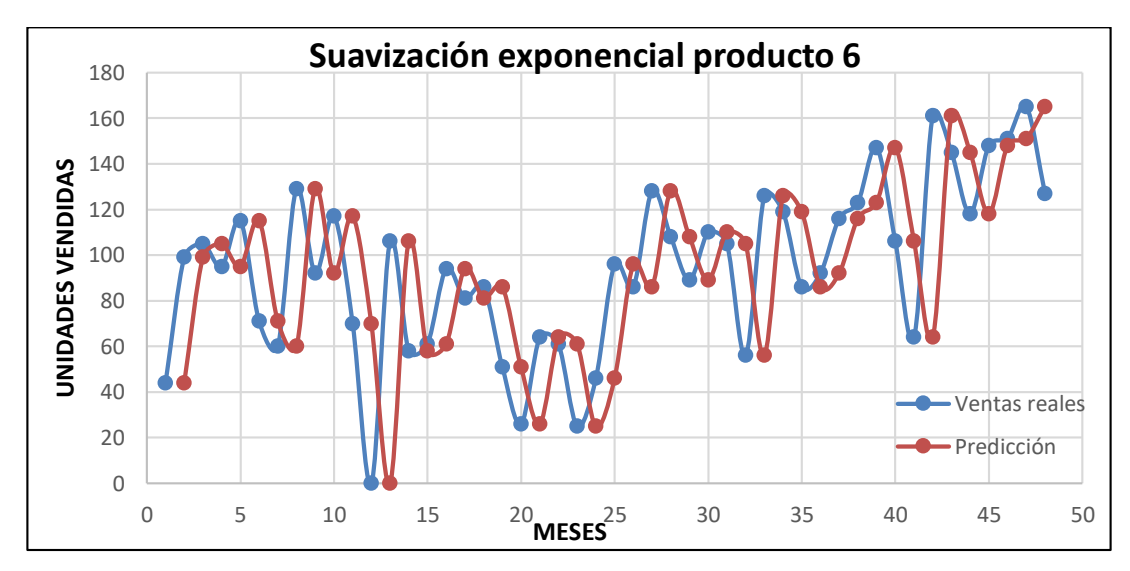

**Figura 4.18** Gráfica de suavización exponencial del producto 6 (Fuente: elaboración propia)

#### **4.1.4 Suavización exponencial ajustada a la tendencia**

Para esta técnica se trabajó en la herramienta de Excel, donde se aplicaron las ecuaciones (5), (6) y (7) respectivamente. Para llegar a obtener una predicción con dicho método, se comenzó por aplicar la ecuación (6), donde  $\vec{X}_{t-1}$  representa la predicción del periodo **t**-1 o anterior al que se pretende calcular, a continuación se realizó una adición del coeficiente de suavización representado por **α** que multiplica la venta real menos la predicción de las ventas, ambos siendo del mes anterior. En la ecuación (7), se multiplicó la constante **β** por la diferencia del resultado de la ecuación (6) del periodo **t** y **t-1**, posteriormente se le sumó la diferencia de uno y el valor de **β**, para terminar, multiplicándolo por el resultado de la ecuación (7) de periodo **t-1**. Para obtener el resultado final en la ecuación (5), se sumaron los resultados de la ecuación (6) y (7).

En la tabla 4.19 a 4.24 se puede apreciar el conjunto de datos que se extrajeron para aplicar la técnica, en la primera columna se puede apreciar el año de registro; la siguiente columna muestra la representación del mes en número; la tercera columna describe el nombre del mes respectivamente; la columna siguiente representa las unidades vendidas en cada uno de los meses. Por último, se encuentra el resultado de la predicción. Existen dos constantes, las cuales están identificadas como **α** y **β**. **α** tiene un valor asignado para agregar una ponderación, con respecto a los valores en el tiempo; **β** es un valor para suavización a la tendencia que se pueda presentar en el transcurso del tiempo. Estas dos constantes obtienen un valor entre 0-1. **α** quedó con el valor de 0.70 y **β** con un valor de 0.54. De las figuras 4.19 a 4.24 se pueden observar gráficamente los resultados obtenidos aplicando esta técnica, en donde la predicción tiene un comportamiento aceptable mientras la venta se mantenga estable, cuando se presenta una variación muy marcada, la cantidad en la predicción tiene una diferencia razonable, haciendo este modelo no confiable. El mismo comportamiento se puede observar en todas las figuras de esta técnica.

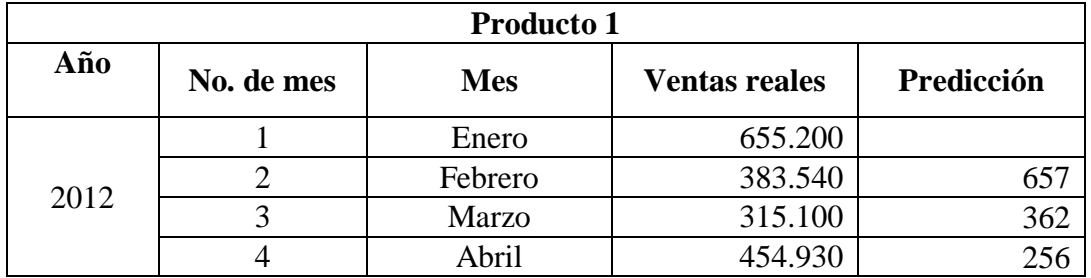

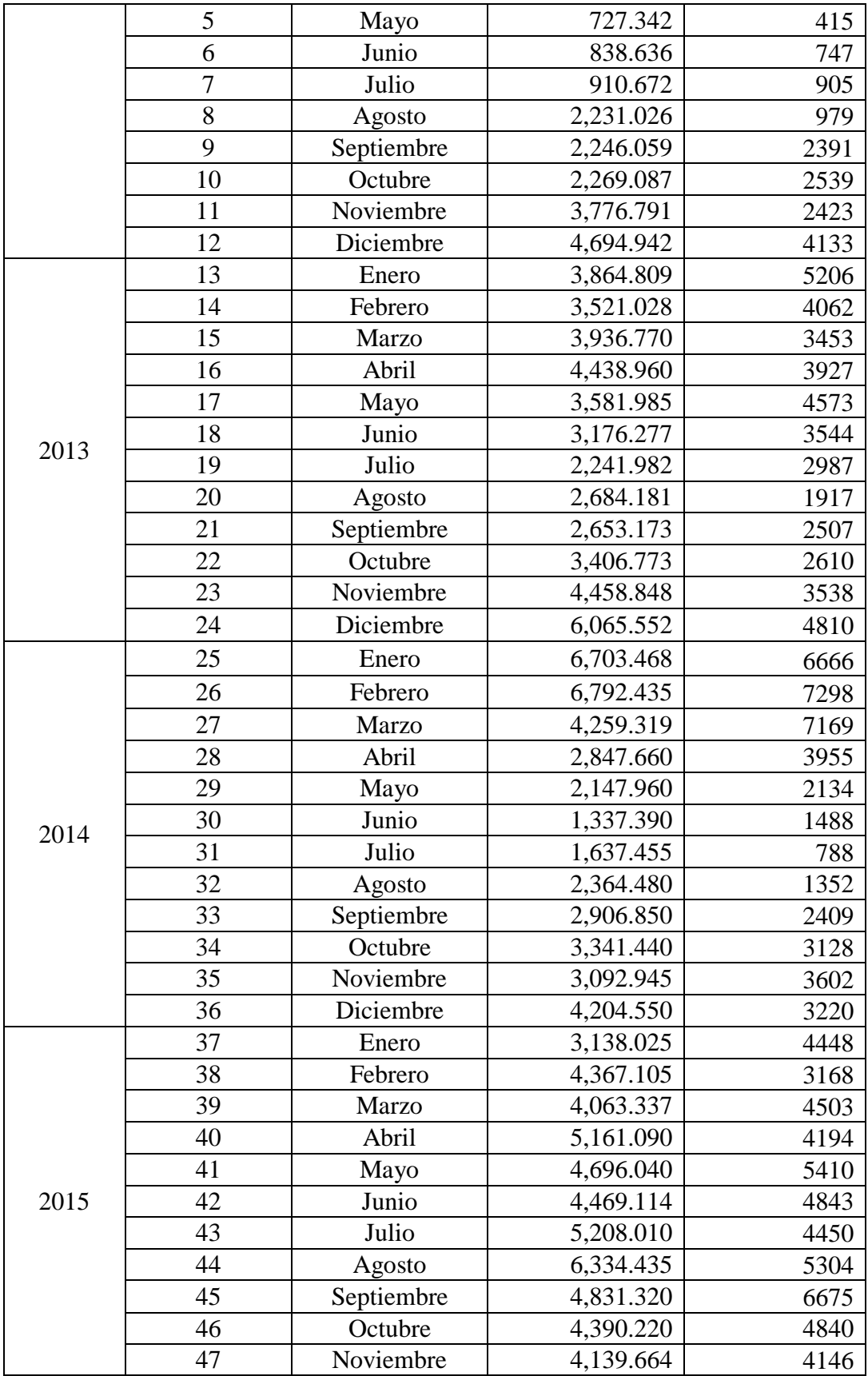

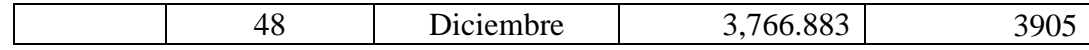

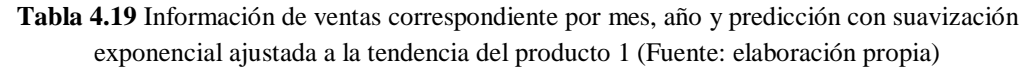

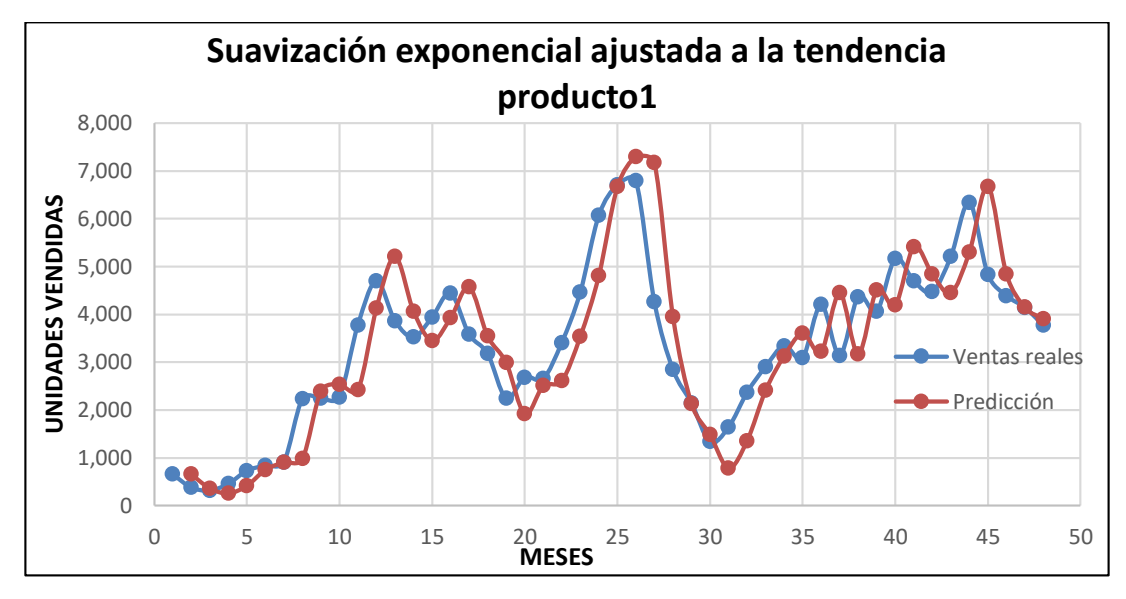

**Figura 4.19** Gráfica de suavización exponencial ajustada a la tendencia del producto 1 (Fuente: elaboración propia)

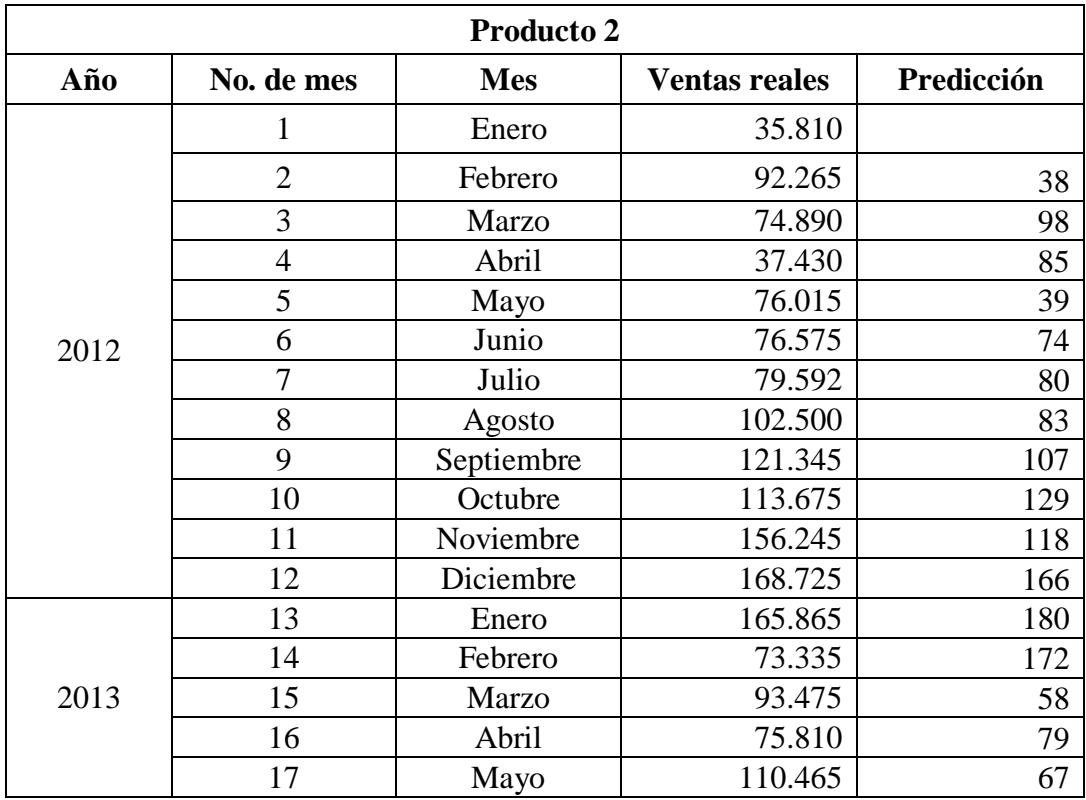

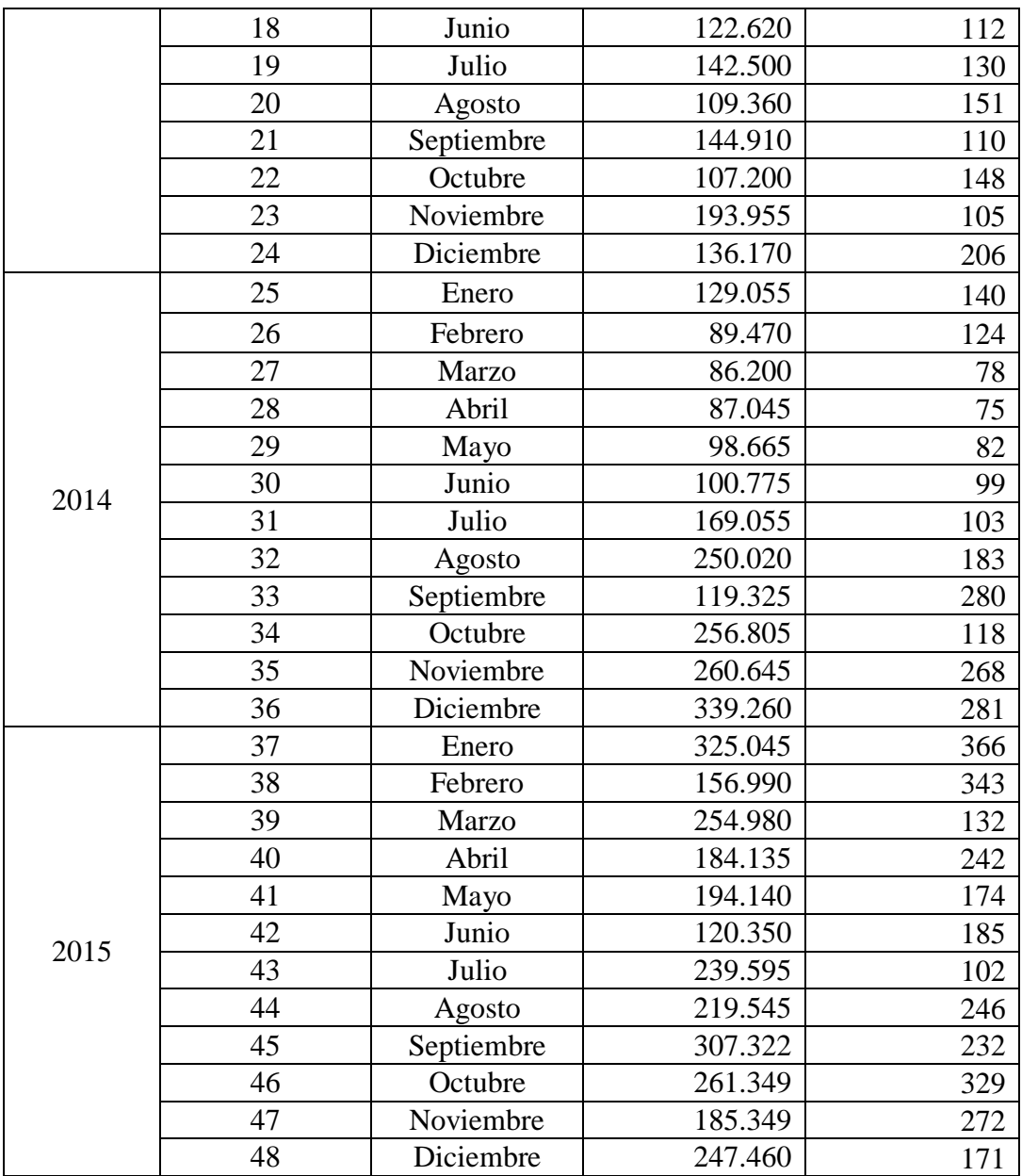

**Tabla 4.20** Información de ventas correspondiente por mes, año y predicción con suavización exponencial ajustada a la tendencia del producto 2 (Fuente: elaboración propia)

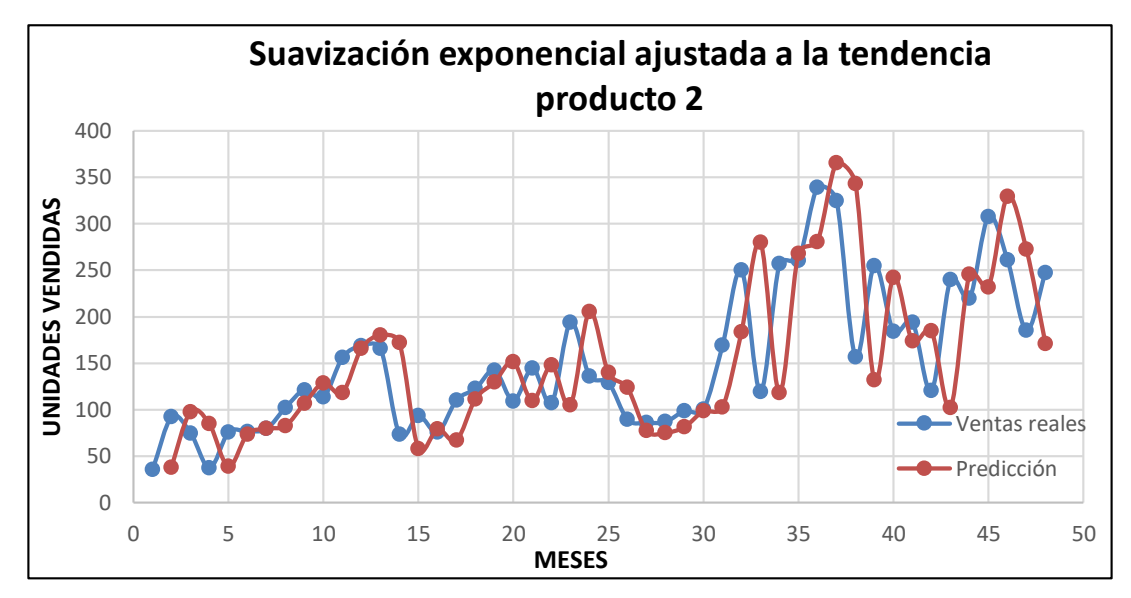

**Figura 4.20** Gráfica de suavización exponencial ajustada la tendencia del producto 2 (Fuente: elaboración propia)

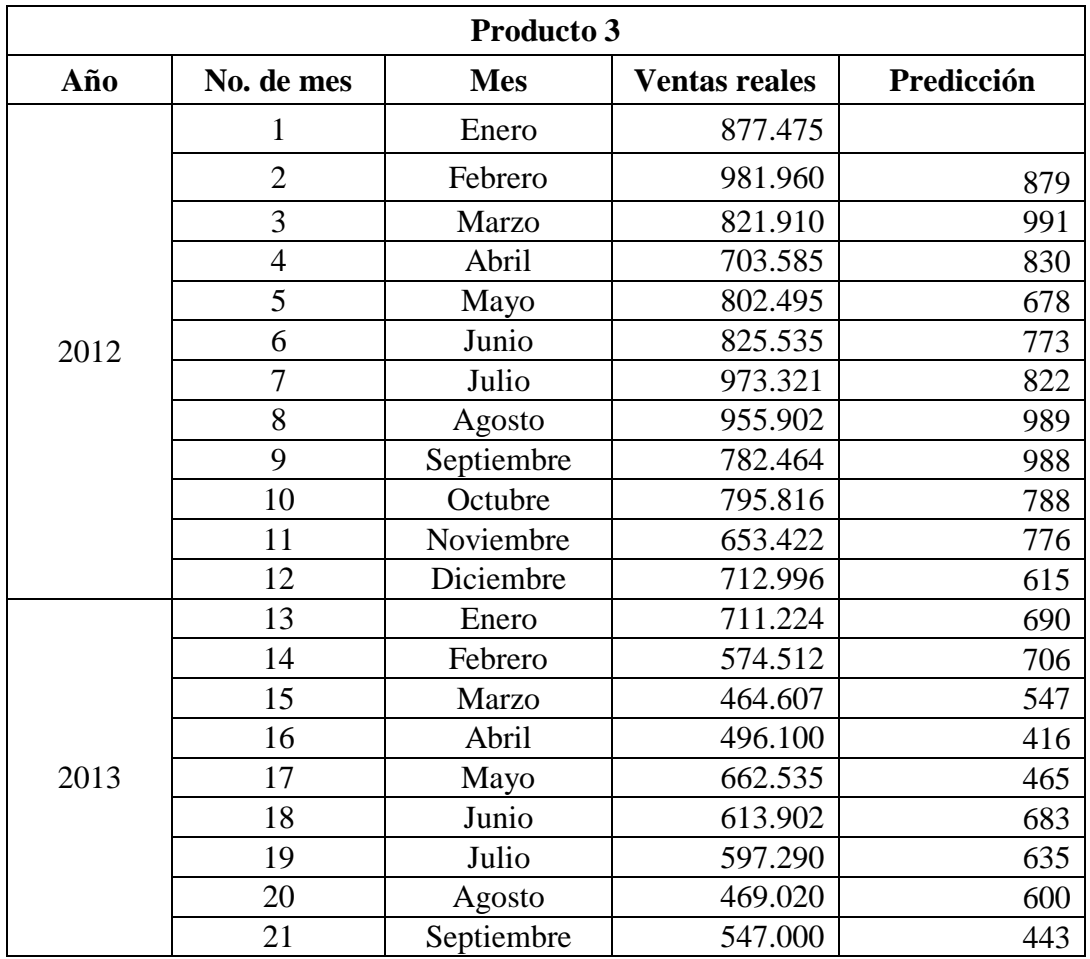

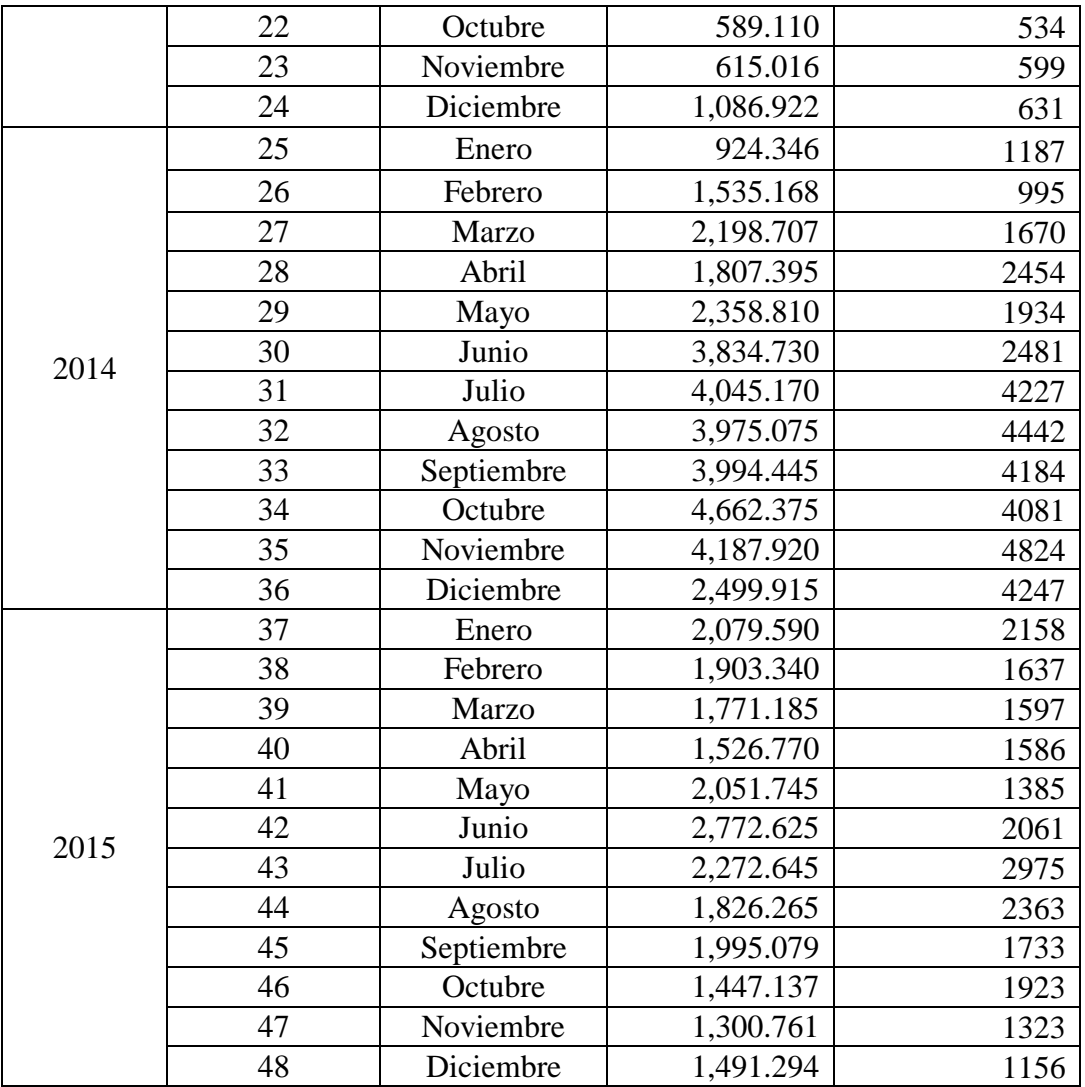

**Tabla 4.21** Información de ventas correspondiente por mes, año y predicción con suavización exponencial ajustada a la tendencia del producto 3 (Fuente: elaboración propia)

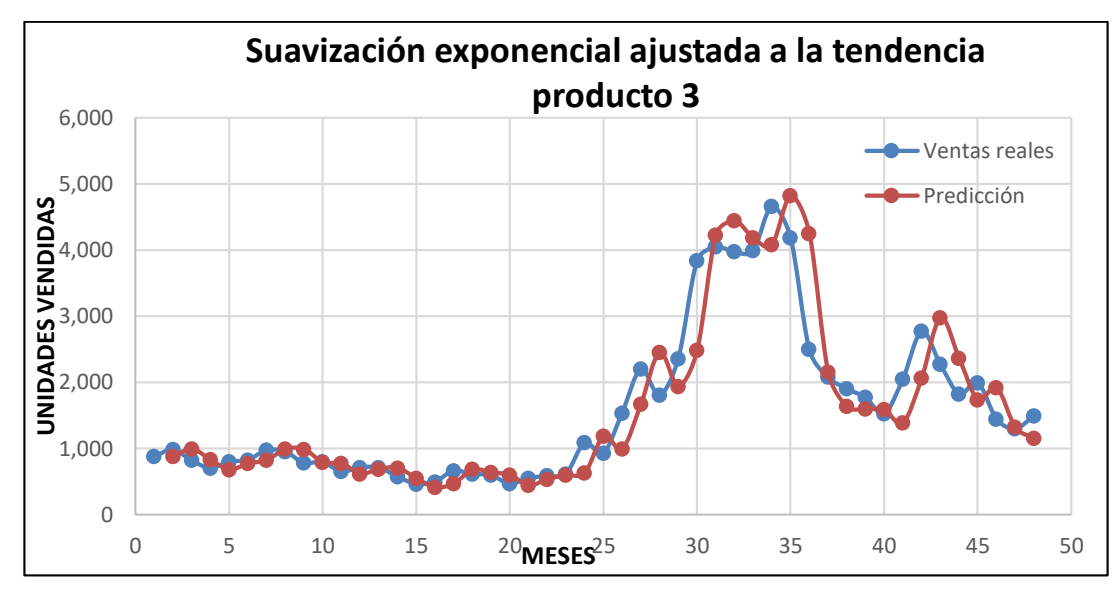

**Figura 4.21** Gráfica de suavización exponencial ajustada a la tendencia del producto 3 (Fuente: elaboración propia)

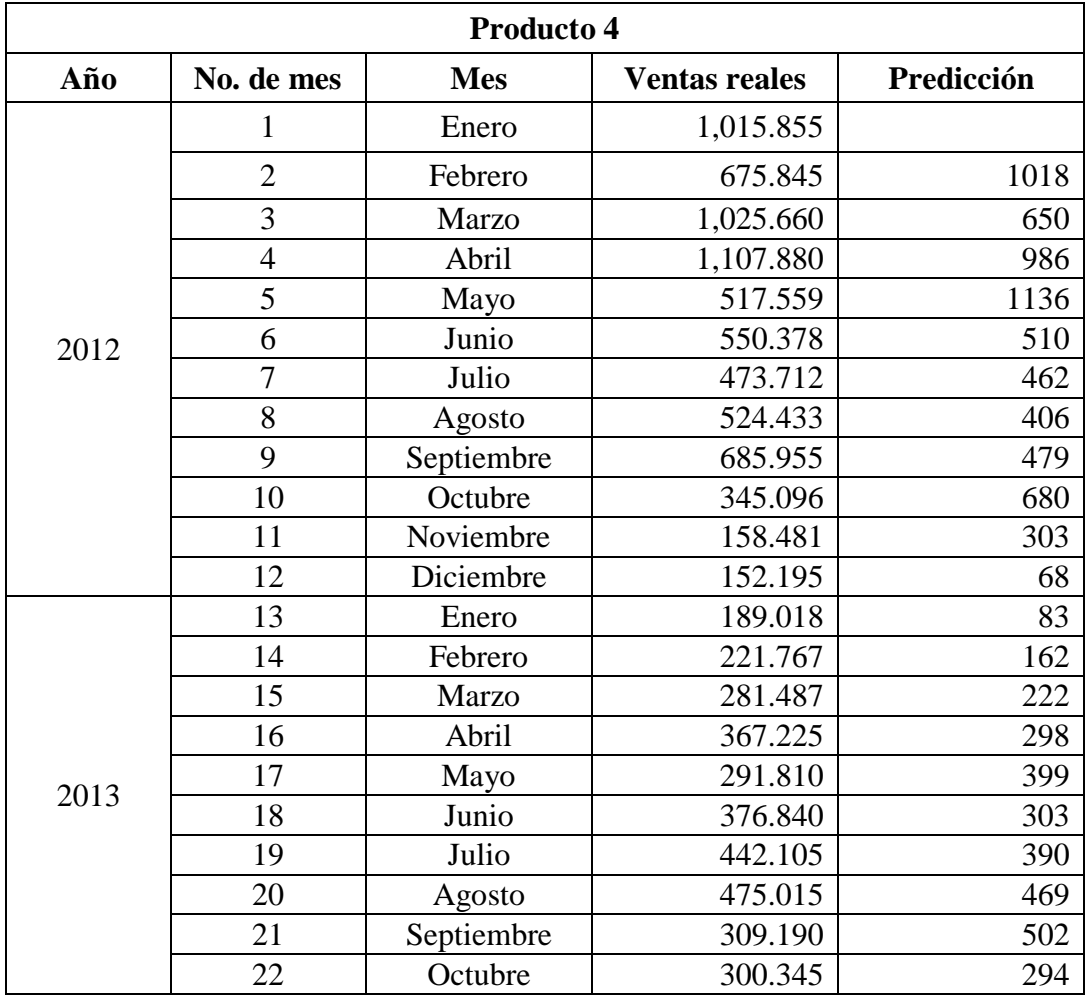

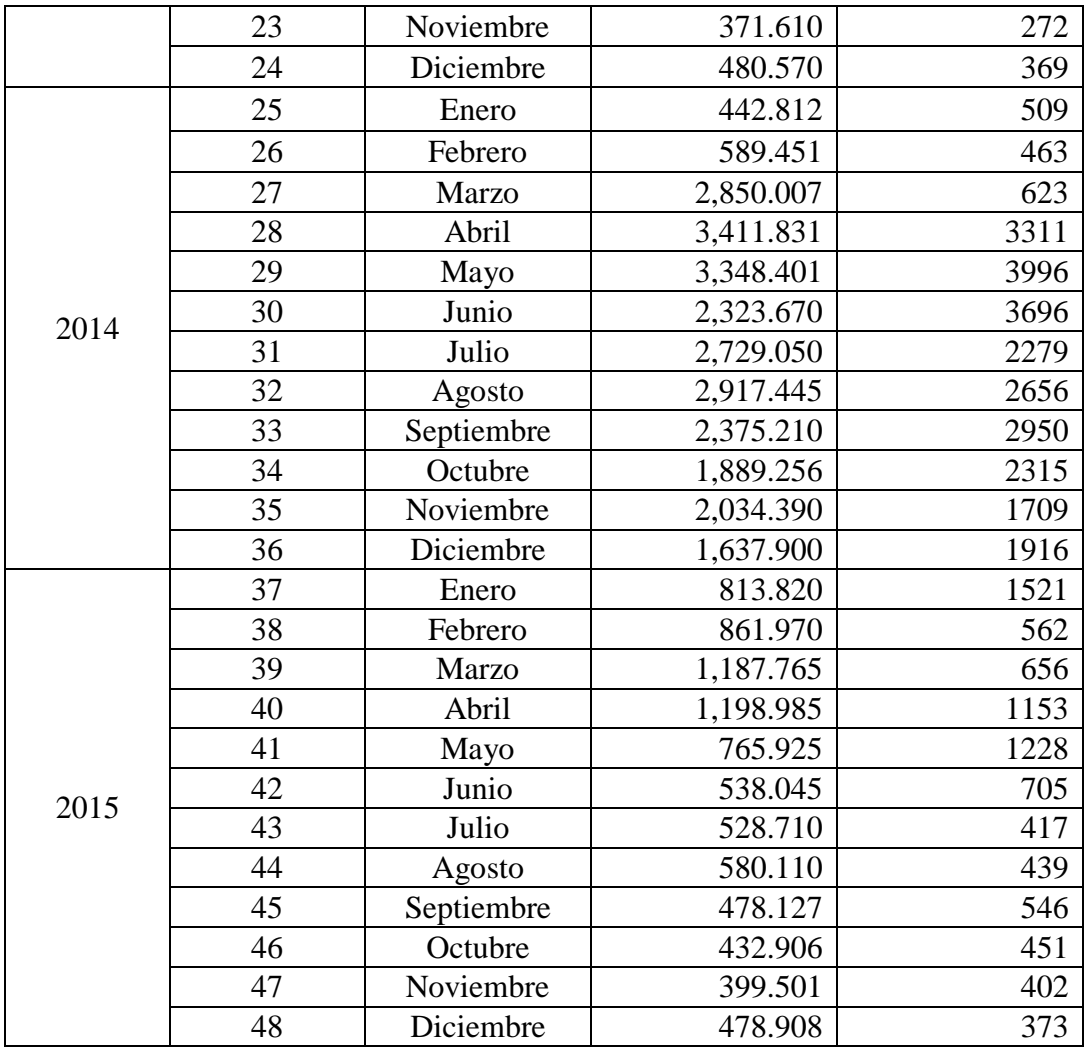

**Tabla 4.22** Información de ventas correspondiente por mes, año y predicción con suavización exponencial ajustada a la tendencia del producto 4 (Fuente: elaboración propia)

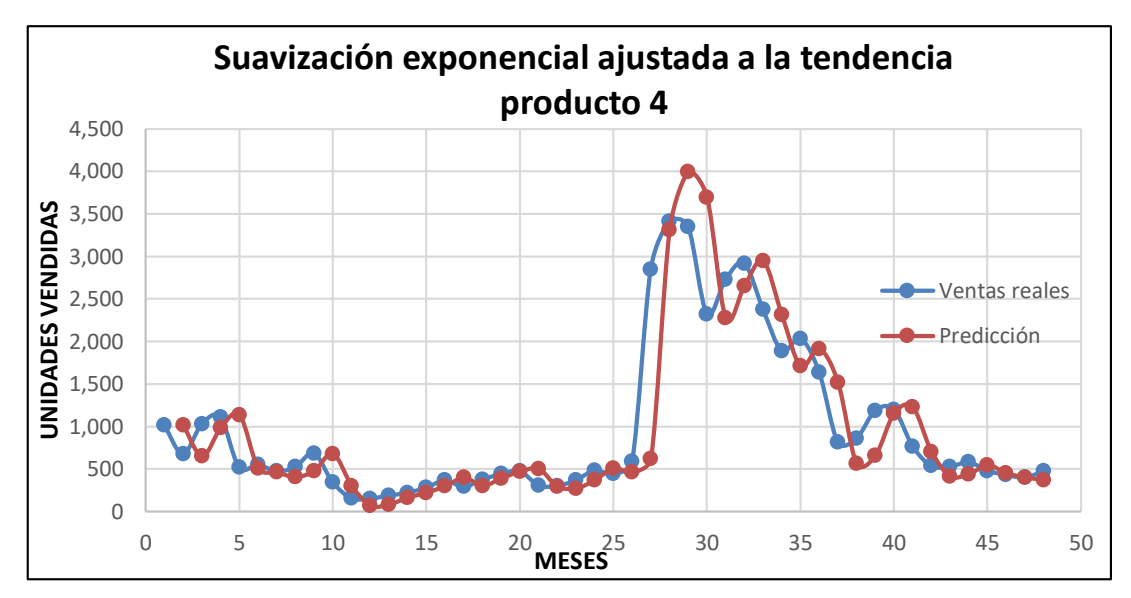

**Figura 4.22** Gráfica de suavización exponencial ajustada a la tendencia del producto 4 (Fuente: elaboración propia)

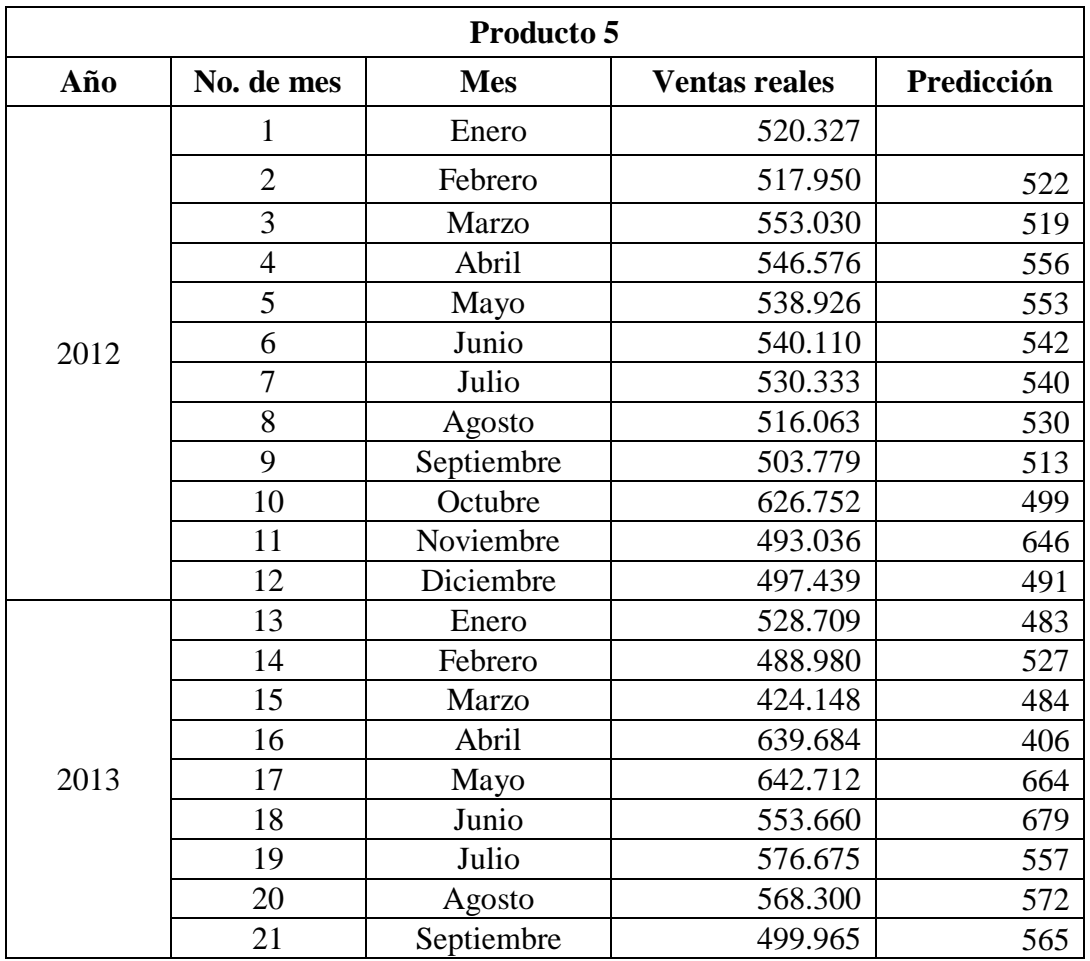

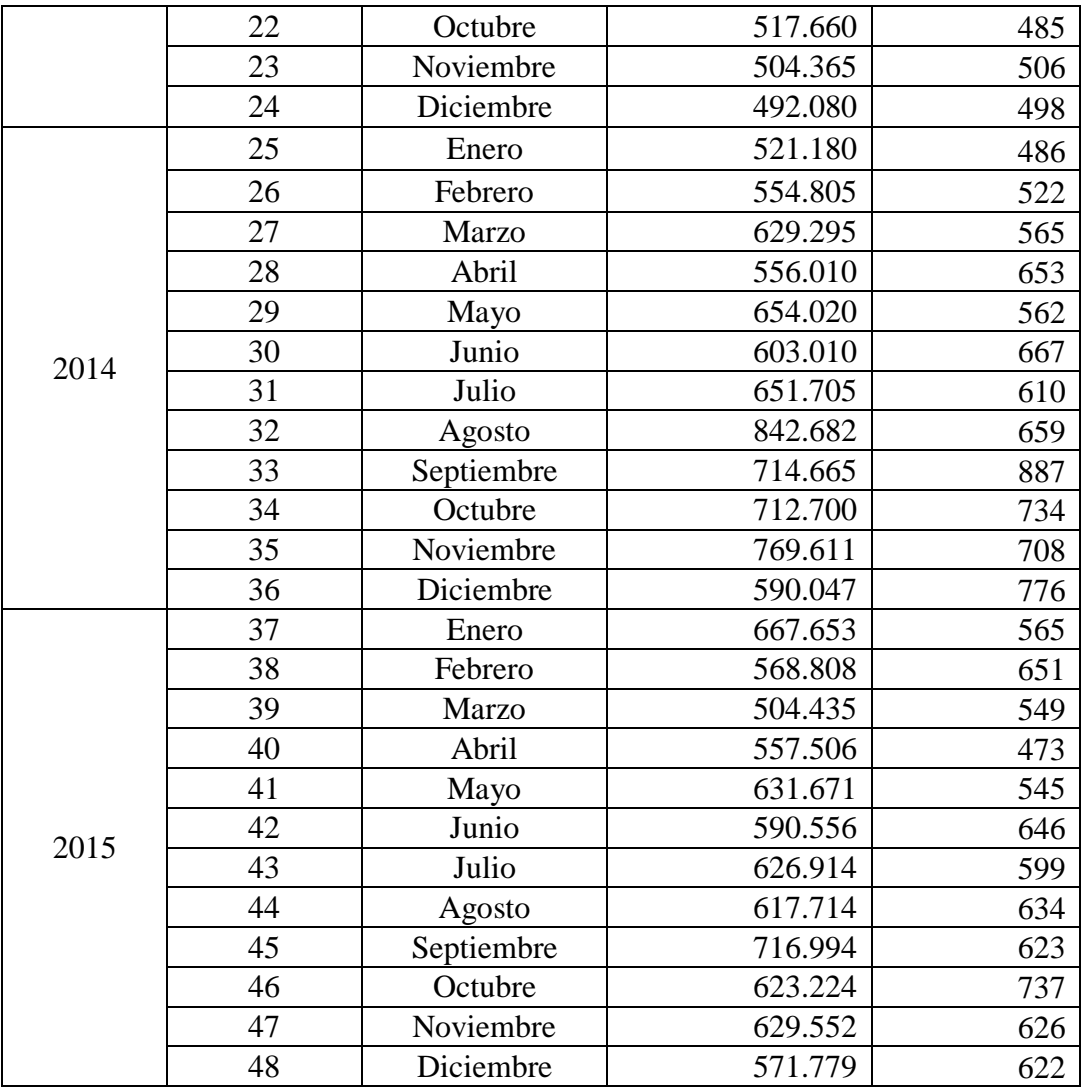

**Tabla 4.23** Información de ventas correspondiente por mes, año y predicción con suavización exponencial ajusatada a la tendencia del producto 5 (Fuente: elaboración propia)

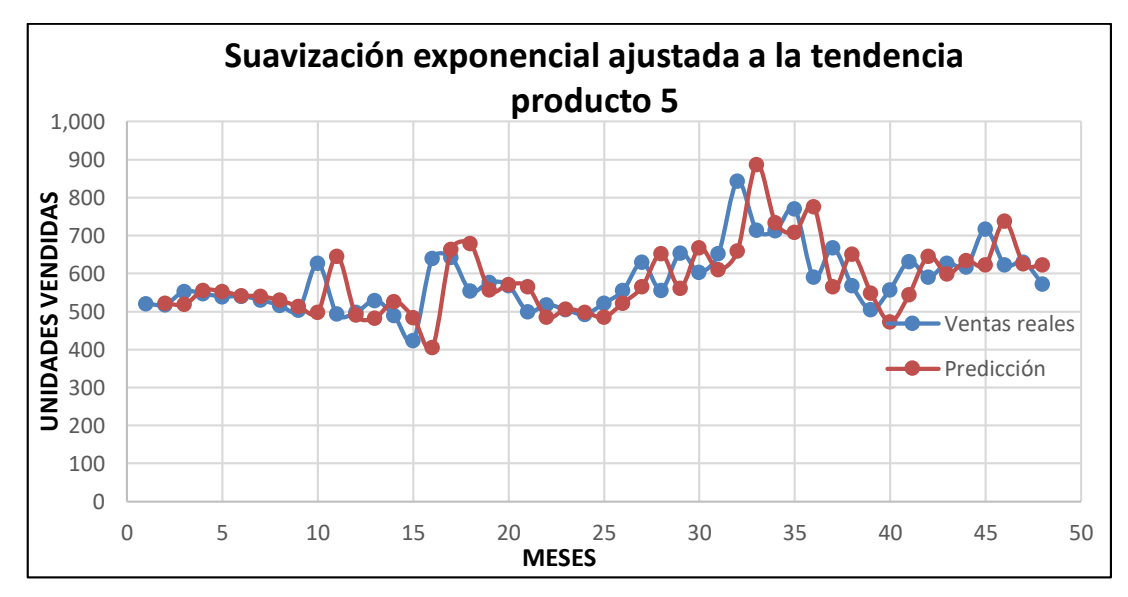

**Figura 4.23** Gráfica de suavización exponencial ajustada a la tendencia del producto 5 (Fuente: elaboración propia)

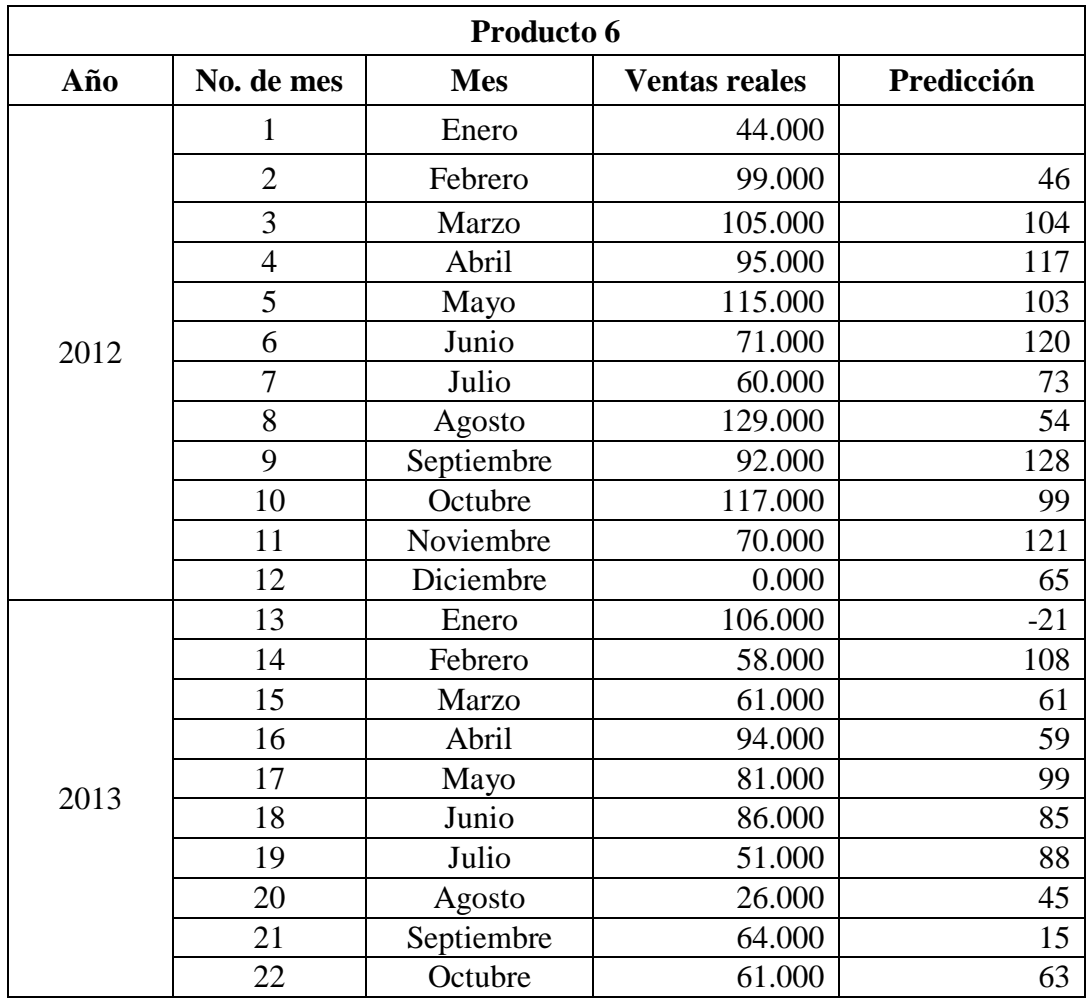

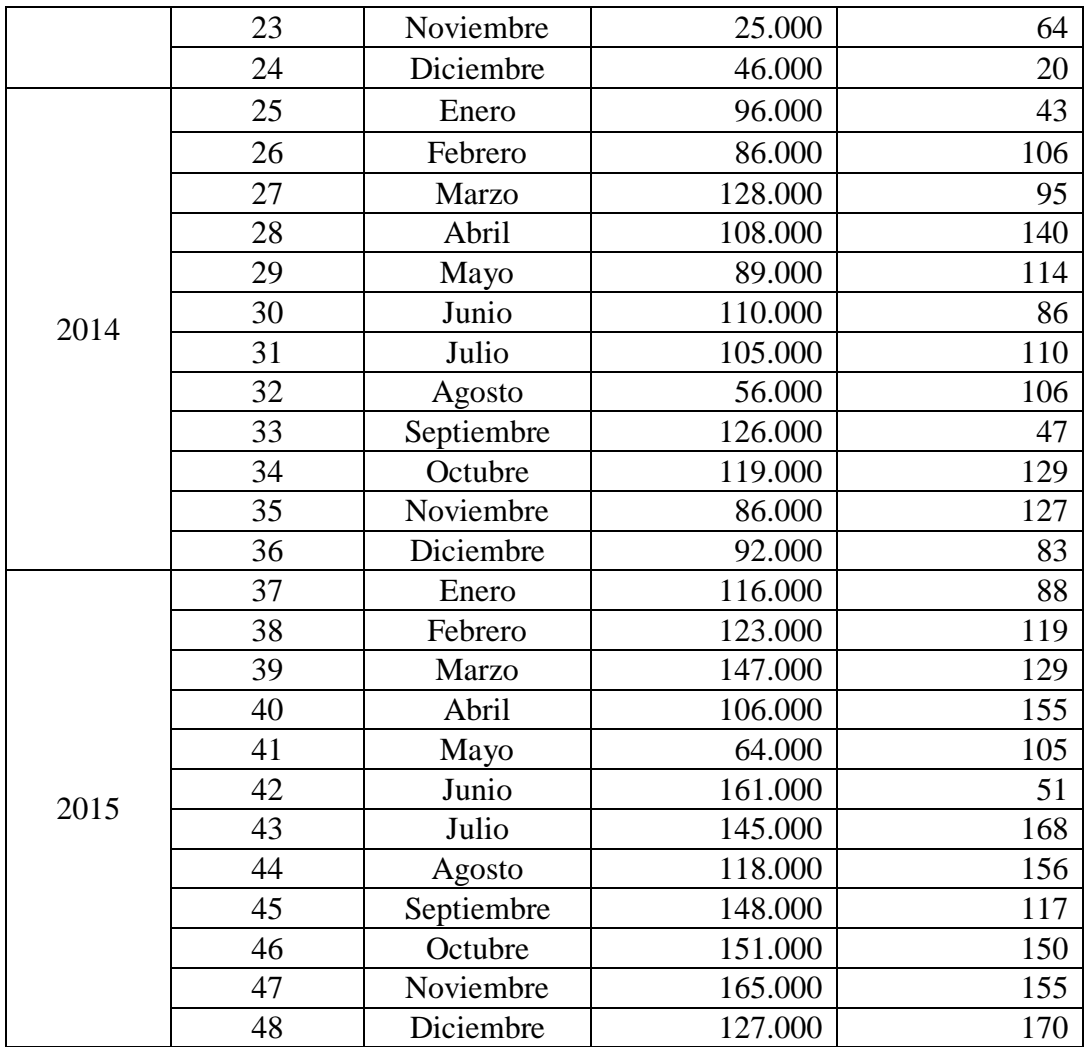

**Tabla 4.24** Información de ventas correspondiente por mes, año y predicción con suavización exponencial ajustada a la tendencia del producto 6 (Fuente: elaboración propia)

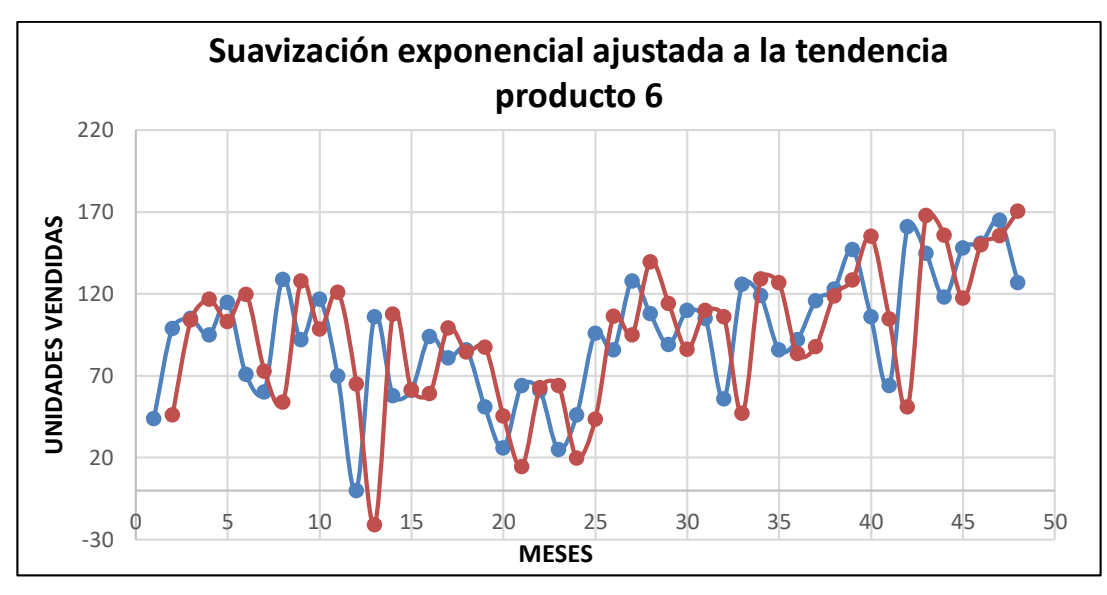

**Figura 4.24** Gráfica de suavización exponencial ajustada a la tendencia del producto 6 (Fuente: elaboración propia)

## **4.1.5 Árboles aleatorios**

Para la técnica de árboles aleatorios se comenzó proponiendo las diferentes variables que se necesitarían para ejecutar en el algoritmo. El código está desarrollado en Python e interviene una serie de parámetros que se extraen desde un archivo de Excel, guardado con la extensión "csv". Tales parámetros fueron: ventas reales, día, mes, año, venta del día anterior y una estimación de la predicción que se esperaba obtener, dada por un número cercano a la venta real. Se ejecutó el programa para cada producto, con su respectivo archivo, generando 3000 árboles para tratar de obtener un mejor resultado con las iteraciones. Se evaluó el porcentaje de certeza más alto de cada producto, llegando a la conclusión de que sólo el producto 2 contaba con un porcentaje de confianza. Cabe mencionar que el respaldo de la base de datos que proporcionó la empresa no estuvo completo, se puede suponer que no se tuvieron ventas en algunos días o por causa de privacidad se modificaron algunos datos, dando como resultado un faltante de la información de las ventas en los productos, esto presentándose de forma aleatoria sin patrón identificado. El número de registros pertenecientes a los productos es: producto 1: 1,438, producto 2: 998, producto 3: 1,440, producto 4: 1,407, producto 5: 1,442 y producto 6: 1,157.

Al observar el porcentaje de certeza de la muestra, se realizaron pruebas con registros de ventas, para poder generar una predicción en unidades del producto 1, enviando como parámetro: venta real, día, mes, año y la venta del día anterior, arrojando una predicción optima, siempre y cuando la venta fuera estable, al momento de que la venta bajara por mitad o más, el resultado difería de la venta real. A continuación, en la tabla 4.25 se puede observar los porcentajes de certeza de los productos.

| <b>Productos</b> | Porcentaje de certeza |  |  |
|------------------|-----------------------|--|--|
| Producto 1       | 62.48%                |  |  |
| Producto 2       | 99.10%                |  |  |
| Producto 3       | 50.64%                |  |  |
| Producto 4       | 27.43%                |  |  |
| Producto 5       | 56.97%                |  |  |
| Producto 6       | 15.03%                |  |  |

**Tabla 4.25** Tabla de porcentajes de certeza con árboles aleatorios de cada producto (Fuente: elaboración propia)

## **4.2 Porcentajes de errores**

La técnica de Error Porcentual Absoluto Medio "MAPE" se seleccionó para evaluar la predicción generada de cada modelo. Aplicando la ecuación (7) se obtuvieron los porcentajes de error de cada producto; para las primeras cuatro técnicas el cálculo fue generado con Excel y para la técnica de árboles aleatorios se hizo en el código de Python, en la tabla 4.26 se puede apreciar el porcentaje de error de cada producto en cada modelo:

|                  |                   | <b>Modelos</b>      |                             |                                   |                                                          |                              |  |  |
|------------------|-------------------|---------------------|-----------------------------|-----------------------------------|----------------------------------------------------------|------------------------------|--|--|
|                  |                   | Regresión<br>lineal | <b>Promedios</b><br>móviles | <b>Suavización</b><br>exponencial | Suavización<br>exponencial<br>ajustada a la<br>tendencia | <b>Arboles</b><br>aleatorios |  |  |
| <b>Productos</b> | Producto 1        | 15.46%              | 28.87%                      | 21.80%                            | 21.71%                                                   | 37.52%                       |  |  |
|                  | <b>Producto 2</b> | 20.01%              | 29.56%                      | 30.81%                            | 33.70%                                                   | 0.90%                        |  |  |
|                  | Producto 3        | 15.50%              | 22.05%                      | 16.92%                            | 18.19%                                                   | 49.36%                       |  |  |
|                  | Producto 4        | 34.91%              | 38.95%                      | 27.23%                            | 30.83%                                                   | 72.57%                       |  |  |
|                  | <b>Producto 5</b> | 5.62%               | 7.72%                       | 9.06%                             | 9.86%                                                    | 43.03%                       |  |  |
|                  | Producto 6        | 16.59%              | 28.49%                      | 34.81%                            | 37.57%                                                   | 84.97%                       |  |  |

**Tabla 4.26** Porcentajes de error calculado con MAPE de cada producto aplicando los diferentes modelos (Fuente: elaboración propia)

Con respecto a la tabla 4.26 se puede observar que el producto 1 tiene un porcentaje más bajo con el modelo de regresión lineal; el producto 2 tiene un porcentaje de 0.90% de error en la técnica de árboles aleatorios, siendo la mejor para éste. El producto 3 muestra similitud con el

producto 1 ya que el porcentaje más bajo es con la técnica de regresión lineal; para el producto 4 se puede notar una diferencia en el modelo con el porcentaje de error más bajo en la técnica de suavización exponencial. Por último, para los productos 5 y 6 se mostraron porcentajes más bajos con el modelo de regresión lineal. Cabe mencionar que el porcentaje más bajo de cada uno de los productos es en comparación con las otras técnicas.

A pesar de que el modelo de regresión lineal muestra en varios productos un porcentaje de error más bajo no se puede confirmar que sea una técnica confiable para generar predicciones, dado que, no resultó idónea para todos los productos.

# **5. Capítulo V. Conclusiones**

En este capítulo se describen comentarios finales sobre el resultado del proyecto, las cuales pueden ayudar como recomendaciones para tomar en cuenta en trabajo futuro.

## **5.1 Conclusiones**

La predicción de ventas es algo vital hoy en día y el saber qué rumbo tendrá un negocio puede ser de gran ayuda para los empresarios. Al desarrollar este proyecto se intentó elaborar una herramienta como apoyo a la toma de decisiones dentro de una abarrotera de Mamá Coneja ubicada en Cd. Guzmán, tras aplicar técnicas de minería de datos, así como regresión lineal, se concluyó que la hipótesis "La predicción de la cantidad de ventas de productos es más precisa aplicando una técnica de minería de datos" se ha rechazado dado que al aplicar diferentes técnicas no se pudo obtener un resultado óptimo en comparación con las ventas reales de la empresa.

Se hizo el respectivo análisis de la información, se generaron cinco modelos de predicción y con los resultados obtenidos se midió el error, arrojando un porcentaje alto para poder confiar en el resultado. Con esto se podría llevar a la pregunta si se hizo lo necesario para poder comprobar que la hipótesis no se cumplió, así fue, ya que a pesar de que hubo inconvenientes, con la información, las técnicas propuestas, se llegó hasta el final del desarrollo de cada una de ellas para así poder medir el error y analizar los riesgos que conllevaba un resultado con una diferencia significativa a la venta real.

Es necesario dar énfasis en que el fallo principal del proyecto fue el no considerar el total o la mayoría de las variables que intervienen en la venta en una tienda de este tipo, ya que, si se hubieran considerado más detalles, probablemente se hubiera podido cumplir la hipótesis.

Otro factor importante que se debe considerar para el éxito del desarrollo de un proyecto es, que cuando se involucra con una empresa es necesario tener una comunicación constante, por todo lo que eso conlleva, tanto solicitar los datos que se necesitan y que se los proporcionen en la brevedad posible, así como colaborar con las personas directamente involucradas a lo que se va necesitando.

## **5.2 Recomendaciones**

Se recomienda a futuros tesista que al abordar un tema de investigación se analice de forma profunda para poder plantearlo de la mejor manera, cabe mencionar que durante el desarrollo de cada proyecto siempre existen cambios, como puede ser que se agreguen más puntos, o que los quiten, pero si se tiene bien formada la idea desde el inicio será una forma más fácil para poder sobrellevarlos**.**

## **5.3 Trabajo futuro**

Si existe la posibilidad de que alguien retome el proyecto para apoyo en algo similar, se debe tomar en cuenta que se tienen que replantear las estipulaciones, comenzando por plantear todas las variables que intervienen en una venta, hablar con las personas que llevan una relación sobre las ventas, su comportamiento, cómo se maneja la empresa y sobre todo, que ellos tengan un modelo de negocios bien definido, todo esto para facilitar el trabajo y evitar todos los contratiempos que otros investigadores han tenido.

## **6. Fuentes de información**

### **Libros**

- Geurts, L., Meertens, L. & Pemperton S. (2005). *ABC Programmer's Handbook*. United Kingdom: Editorial BOSKO BOOKS.
- Vergaray, A. D. (2016). *Data mining: Minería de datos*. Lima, Perú: Editorial Macro.

### **Digitales**

- Alvaer, J. O. (2018). *Árboles de decisión y Random Forest*. Recuperado el 20 de mayo de 2019 de https://bookdown.org/content/2031/
- Basauri, O. J. (2015). *Construcción de un modelo predictivo de tipo Gradient boosting para ventas online*. Recuperado el 3 de septiembre de 2018 de http://hdl.handle.net/10810/15852
- Barrientos, J., & Rumiany, D. (2005). *Modelo de negocios*. Publicaciones de Cátedra. Facultad de Ciencias Económicas. Universidad de Buenos Aires, Buenos Aires. Recuperado el 14 de marzo 2018 de http://www.aximia.com/blog/wpcontent/uploads/file/Modelo%20de%20negocios.pdf
- Boada, A. J., & de Vasconcelos, D. (2013). *Modelo estadístico de regresión múltiple, columna vertebral para predecir en empresas multinacionales con estilo de venta por catálogo*. Revista Lasallista de Investigación, 10 (1). Recuperado el 28 de septiembre de 2018 de http://repository.lasallista.edu.co:8080/ojs/index.php/rldi/article/view/428/201
- Cardelli, L., Donahue, J., Glassman, L., Jordan, M., Kalsow, B. & Nelson, G. (1989). *Modula-3 Report*. Palo Alto, California. Recuperado el 10 de junio de 2019 de https://www.hpl.hp.com/techreports/Compaq-DEC/SRC-RR-52.pdf
- Challenger, P. I., Díaz, R. Y. & Becerra, G. R. A. (2014). *El lenguaje de programación Python*. Ciencias Holguín, 20 (2), 1-12. Recuperado el 10 de mayo de 2018 de http://www.ciencias.holguin.cu/index.php/cienciasholguin/article/view/826
- Echeverri, L. A., Retamoza, A. M. P., De La Rosa, M. O., Barros, I. V., Álvarez, D. D. O., & Guerrero, E. C. (2013). *Minería de Datos como herramienta para el desarrollo de estrategias de mercadeo B2B en sectores productivos, afines a los colombianos: una revisión de casos*. Sotavento mba, (22), 126-136. Recuperado el 19 de diciembre de 2018 de https://papers.ssrn.com/sol3/papers.cfm?abstract\_id=2432274
- Espino T. C. (2017). *Análisis predictivo: técnicas y modelos utilizados y aplicaciones del mismo-herramientas Open Source que permiten su uso*. Recuperado el 22 de octubre de 2018 de http://hdl.handle.net/10609/59565
- Griswold, R. E. & Griswold, M. T. (2002). *The icon programming language*. Recuperado el 1 junio de 2019 de https://www2.cs.arizona.edu/icon/ftp/doc/lb1up.pdf
- Grupo IGN. (2017). *Análisis predictivo: la información y el conocimiento es poder. IGN - Soluciones de gestión para pymes*. Recuperado 12 noviembre de 2017 de https://ignsl.es/analisis-predictivo/
- IBExpert documentation. (s. f.). Recuperado el 10 de junio de 2019 de http://www.ibexpert.net/ibe/uploads/Doc/all.html
- IBM Knowledge Center. *Nodo Arboles aleatorios*. Recuperado 30 de mayo de 2019 de https://www.ibm.com/support/knowledgecenter/es/SS3RA7\_sub/modeler\_mainhelp\_cl ient\_ddita/clementine/rf\_general.html
- Juárez, A. C., Zuñiga, C. A., Flores, J. L. M., & Partida, D. S. (2016). *Análisis de series de tiempo en el pronóstico de la demanda de almacenamiento de productos perecederos*. Estudios Gerenciales, 32 (141), 387-396. Recuperado 10 de abril de 2018 de https://www.sciencedirect.com/science/article/pii/S0123592316300754
- Kernighan, B. W. & Ritchie, D. M. (1991). *El lenguaje de programación en C*. Edo. De México: Editorial Pearson Education. Recuperado el 10 de junio de 2019 de http://www.academicos.ccadet.unam.mx/mario.gonzalez/cursos\_archivos/mn/Kernigha n.pdf
- Medina, M. R. F. & Ñique, Ch. C. I. (2017). *Bosques aleatorios como extensión de los árboles de clasificación con los programas R y Python*. *Interfases*, (010), 165-189. Recuperado el 18 de abril de 2019 de http://revistas.ulima.edu.pe/index.php/Interfases/article/view/1775
- Núñez, E., Steyerberg, E. W., & Núñez, J. (2011). *Estrategias para la elaboración de modelos estadísticos de regresión*. Revista española de cardiología, 64 (6), 501-507. Recuperado 15 de Agosto 2018 de https://www.revespcardiol.org/es-estrategias-elaboracionmodelos-estadisticos-regresion-articulo-S0300893211003502
- Preciado, M. P. & Oliva, E. J. D. (2011). *Modelos de negocio: propuesta de un marco conceptual para centros de productividad*. *Administración & desarrollo*, *39* (53), 23-34. Recuperado el 22 de enero de 2019 de http://www.bdigital.unal.edu.co/5152/1/940794.2011.pdf
- Randell, B. & Russel, L. J. (1964). *Algol 60 implmentation, the translation and use of algol 60 programs on a computer*. New York, New York. Edition published by Academic Press inc. Recuperado el 5 de junio de http://www.softwarepreservation.org/projects/ALGOL/book/Randell\_ALGOL\_60\_Imp lementation\_1964.pdf
- Revista UNAM, (s. f.). *Conceptos básicos de clustering*. Recuperado el 1 junio 2019 de http://www.revista.unam.mx/vol.4/num2/art3/cluster.htm
- Riquelme S., J. C., Ruiz R., & Gilbert, K. (2006). *Minería de Datos: Conceptos y tendencias. Inteligencia artificial: Revista Iberoamericana de Inteligencia Artificial*, 10(29), 11-18. Recuperado el 28 de diciembre de 2018 de https://idus.us.es/xmlui/handle/11441/43290
- Sarmiento, E. M. (2008). *Predicción con series de tiempo y regresión. Panorama, 2 (4), 2*. Recuperado el 18 de diciembre de 2018 de https://dialnet.unirioja.es/servlet/articulo?codigo=4780125
- Silva, R. M. A. (2013*). Modelo de pronóstico para la estimación de la utilización y confiabilidad de equipos dinámicos. Caso: Equipo de compresión de la RPMNE*. Recuperado el 10 de junio de 2019 de Bibliografía latinoamericana en revistas de investigación científica y social sitio web: https://biblat.unam.mx/hevila/Ingenieriapetrolera/2013/vol53/no5/3.pdf
- Tejera, V. T. (s. f.). *Firebird: lenguaje de definición de datos*. Recuperado el 10 de junio de 2019 de https://firebird.com.mx/descargas/documentos/tema\_3-ddl.pdf
- The American Heritage® Dictionary of the English Language (1). (s. f.). *Insight*. Recuperado el 11 de junio 2019 de https://ahdictionary.com/word/search.html?q=insight
- The American Heritage® Dictionary of the English Language (2). (s. f.). *Open source*. Recuperado el 11 de junio 2019 de https://ahdictionary.com/word/search.html?q=open+source
- The American Heritage® Dictionary of the English Language (3). (s. f.). *Score.* Recuperado el 24 de junio de 2019 de https://ahdictionary.com/word/search.html?q=score
- Valcárcel, A. V. (2004). *Data Mining y el descubrimiento del conocimiento. Industrial Data, 7(2)*. Recuperado el 11 de mayo de 2018 de http://www.redalyc.org/html/816/81670213/

## **7. Glosario**

**Algol 60.** Es un lenguaje, basado en notación matemática normal, que ha sido ampliamente utilizado para la publicación de los detalles de los procesos computacionales, en forma de 'algoritmos', y que es lo suficientemente preciso para ser utilizado para la programación de ordenadores digitales automáticos (Randell & Russel, 1964).

**Clustering.** El concepto *clustering* se refiere a una técnica que permite combinar múltiples sistemas para que trabajen en paralelo y se comporten como un recurso informático unificado para: servir a un grupo de tareas, proporcionar tolerancia a fallos y tener disponibilidad continua (Revista UNAM, s. f.).

**Firebird.** Firebird es un sistema gestor de bases de datos relacional. Como tal, está diseñado para soportar la creación y mantenimiento de estructuras de datos abstractas, no sólo almacenar datos sino también mantener las relaciones y optimizar la velocidad y consistencia cuando los datos pedidos son enviados a los clientes (Tejera, s. f.).

**IBExpert.** IBExpert es un Entorno de Desarrollo Integrado (IDE) profesional para el desarrollo y la administración de las bases de datos Firebird (IBExpert documentation, s. f.).

**Icon.** Es uno de los lenguajes de programación de alto nivel de propósito general, que contiene una amplia variedad de características para procesar y presentar datos simbólicos, cadenas de caracteres y estructuras tanto en texto como en imágenes gráficas (Griswold, R. E, Griswold, M. T., 2002).

**Insights.** El acto o resultado del entendimiento de la interna u oculta naturaleza de las cosas o de percibirlo de una manera intuitiva (The American Heritage® Dictionary of the English Language  $(1)$ , s. f.).

**Lenguaje ABC.** Es un lenguaje que fue diseñado con el objetivo de ofrecer un lenguaje fácil de usar, ideal para la enseñanza y el aprendizaje de la programación. ABC es más legible que otros idiomas y no tiene comandos oscuros (Geurts, Meertens & Pemperton, 2005).

**Lenguaje C.** Es un lenguaje de programación de propósito general que ha sido estrechamente asociado con el sistema UNIX en donde fue desarrollado puesto que tanto el sistema como los programas que corren en él están escritos en lenguaje C. Sin embargo, este lenguaje no está ligado a ningún sistema operativo ni a ninguna máquina, y aunque se le llama "lenguaje de programación de sistemas" debido a su utilidad para escribir compiladores y sistemas operativos, se utiliza con igual eficacia para escribir importantes programas en diversas disciplinas (Kernighan & Ritchie, 1991).

**Modula-3.** Es uno de los lenguajes de programación que utiliza la equivalencia estructural de modula 2. El programa especifica un cálculo que actúa sobre una secuencia de componentes digitales llamados ubicaciones. Una variable es un conjunto de ubicaciones que representa un valor matemático de acuerdo con una convención determinada por el tipo de la variable (Cardelli, Donahue, Glassman, Jordan, Kalsow & Nelson, 1989).

**Open Source.** Abierto a la participación pública, como en el intercambio de información o el desarrollo de software: un sistema operativo de código abierto (The American Heritage® Dictionary of the English Language (2), s. f.).

**Score.** Un resultado, generalmente expresado numéricamente, de una prueba o examen (The American Heritage® Dictionary of the English Language (3), s. f.).